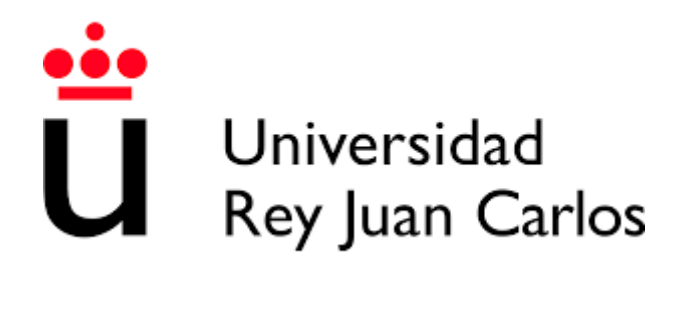

# TESIS DOCTORAL

# *Mejorando el uso de la taxonomía de Bloom en la enseñanza de la programación*

**Autor:**

Susana Masapanta Carrión

**Director:**

Jesús Ángel Velázquez Iturbide

Programa de Doctorado en Tecnologías de la Información y las Comunicaciones

Escuela Internacional de Doctorado

2020

### Agradecimientos

*En primer lugar, quiero agradecer a mi director Ángel Velázquez Iturbide, por su paciencia, conocimiento y dedicación. Ha sido un privilegio tenerte como mi director, tus enseñanzas y consejos me han permitido crecer académica y profesionalmente. Mil gracias por tu apoyo en todos estos años.* 

*Gracias a todos quienes me ayudaron con su pequeño o gran aporte para la realización de esta tesis, Merche, Diana, Tuni y en especial gracias a Estefanía, Liliana, Raquel, Carlos, Daniel, Isi, Jaime y Maxi. Gracias a vosotros mi estancia en la URJC fue enriquecedora.* 

*Gracias a mis compañeros de Ingeniería que me ayudaron en una de las evaluaciones realizadas en esta tesis.* 

*Gracias a mis padres y a mi ñaño por todo su apoyo incondicional y los ánimos que me enviaban, sus palabras siempre fueron las acertadas cuando me llamaban desde el otro lado del océano.* 

*Gracias a mis amistades las antiguas y las nuevas. Jota, Jennifer y Magy infinitas gracias por escucharme y saber comprenderme. Elena y Virginia mis compañeras de aventuras en esta montaña rusa llamada doctorado, gracias por acogerme y brindarme su cariño, consejos y amistad.* 

*Y gracias al universo por haber puesto en mi camino a las personas adecuadas que me permitieron culminar un capítulo más en mi vida.* 

### Resumen

El objetivo de esta tesis doctoral es mejorar el uso de la taxonomía revisada de Bloom en la enseñanza de asignaturas de programación, disminuyendo las dificultades de uso de este modelo en un ambiente informático.

La taxonomía de Bloom es un modelo ampliamente aceptado en la educación. Sus dos versiones, el modelo original y el modelo revisado, se han convertido un referente para la elaboración de objetivos de aprendizaje y la categorización del aprendizaje que se espera alcancen los estudiantes luego de un proceso educativo. La versión original consiste en una estructura jerárquica de seis niveles que van desde el nivel más bajo de aprendizaje (conocimiento) al nivel más alto (evaluación). En la versión revisada, el modelo tiene dos dimensiones: la dimensión de los procesos cognitivos que toma como base los seis niveles de la versión original y la dimensión de los tipos de conocimiento que se divide en cuatro niveles de conocimiento.

A pesar de las bondades que presenta esta taxonomía en sus dos versiones, su aplicación en asignaturas de informática puede dar lugar a problemas o interpretaciones erróneas en su uso. Para la elaboración del presente trabajo se ha seleccionado la versión revisada de Bloom y la asignatura de programación como campo de investigación. Nos hemos centrado en determinar cuáles son las principales dificultades del uso de la taxonomía de Bloom en la programación. También se ha determinado las posibles causas para la presencia de dificultades. En base a estos hallazgos se ha elaborado una guía que permita a los académicos usar la taxonomía de Bloom de una forma más segura.

Para probar la validez de la solución propuesta, se han realizado algunas evaluaciones orientadas a la clasificación de ejercicios de programación usando la taxonomía revisada de Bloom y la guía propuesta. Los resultados obtenidos han permitido establecer los puntos fuertes y débiles de algunas de las innovaciones que constituyen esta guía.

### Abstract

This doctoral thesis is aimed at improving the use of Bloom's revised taxonomy in the teaching of programming courses, in order to reduce difficulties, present when this model is used in a computer environment.

Bloom's taxonomy is a widely accepted model in education. Its two versions, the original model and the revised model, have become a benchmark for the specification of learning objectives and the categorization of the learning that students are expected to achieve after an educational process. The original version consists of a hierarchical structure of six levels ranging from the lowest level of learning (knowledge) to the highest level (evaluation). In the revised version, the model has two dimensions: the dimension of cognitive processes based on the six levels of the original version and the dimension of types of knowledge that is divided into four levels of knowledge.

Despite the benefits provided by this taxonomy in its two versions, its application in computer courses can result into problems or misunderstandings in its use. In this thesis, we have selected the revised version of Bloom and the programming course as the research context. We have focused on determining what are the main difficulties of using Bloom's taxonomy in programming. Also, we determined the possible causes of these difficulties. Based on these findings, a guide has been developed that can allow academics to use Bloom's taxonomy in a safer way.

Some evaluations were conducted with the aim of classifying programming exercises using Bloom's revised taxonomy and the proposed guide. The results allowed have established the strengths and weaknesses of some of the innovations that constitute this guide.

# Índice general

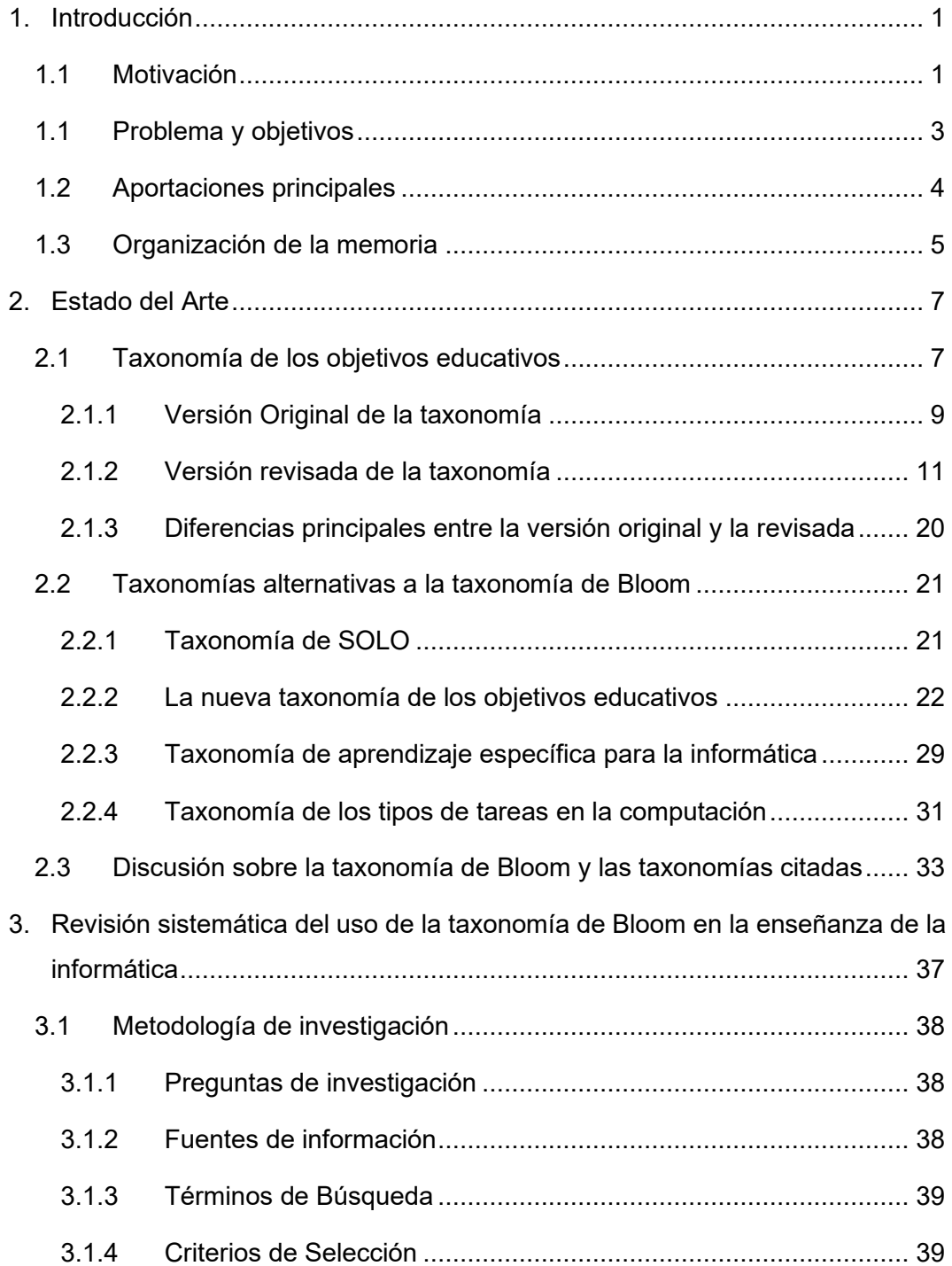

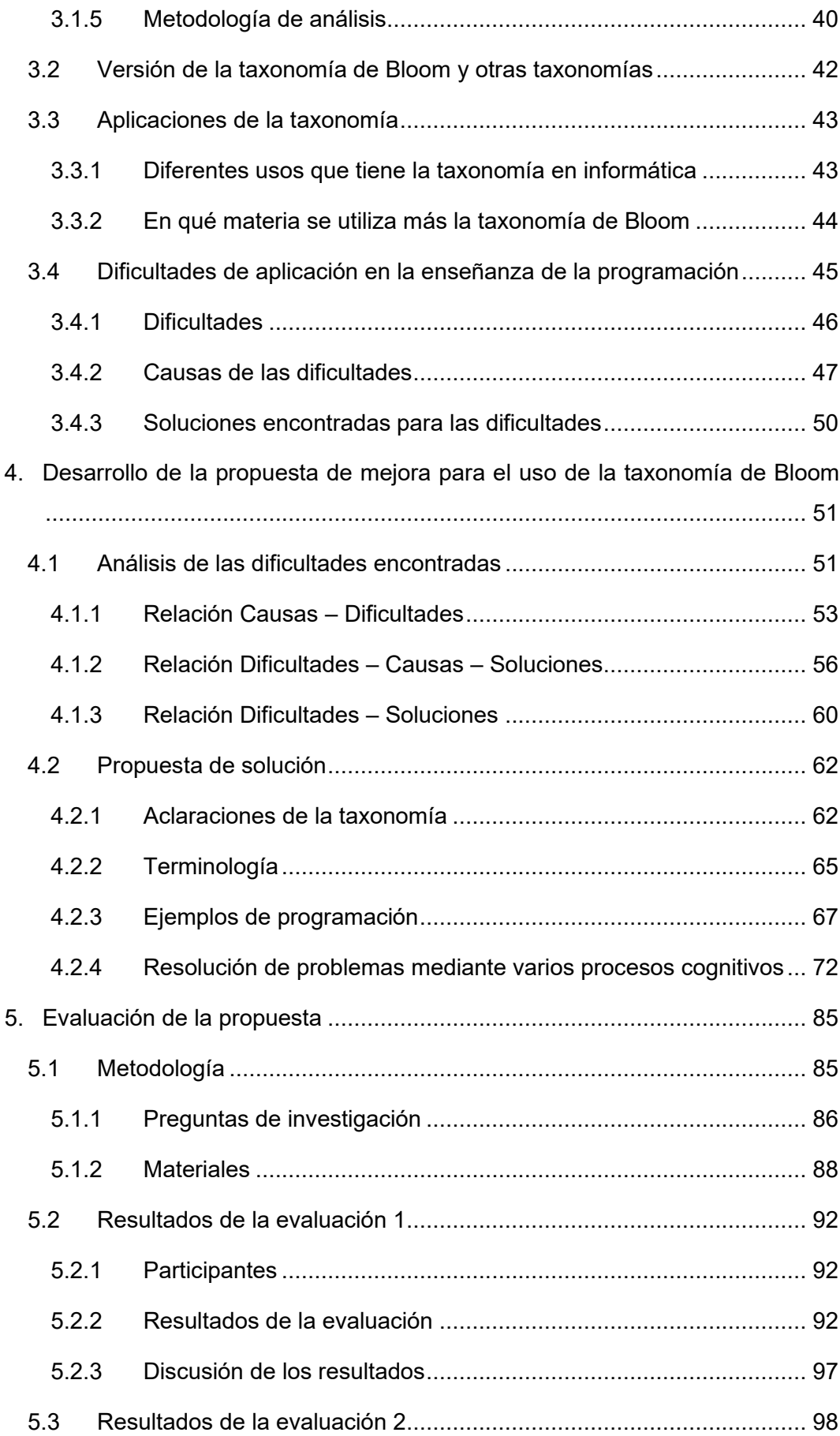

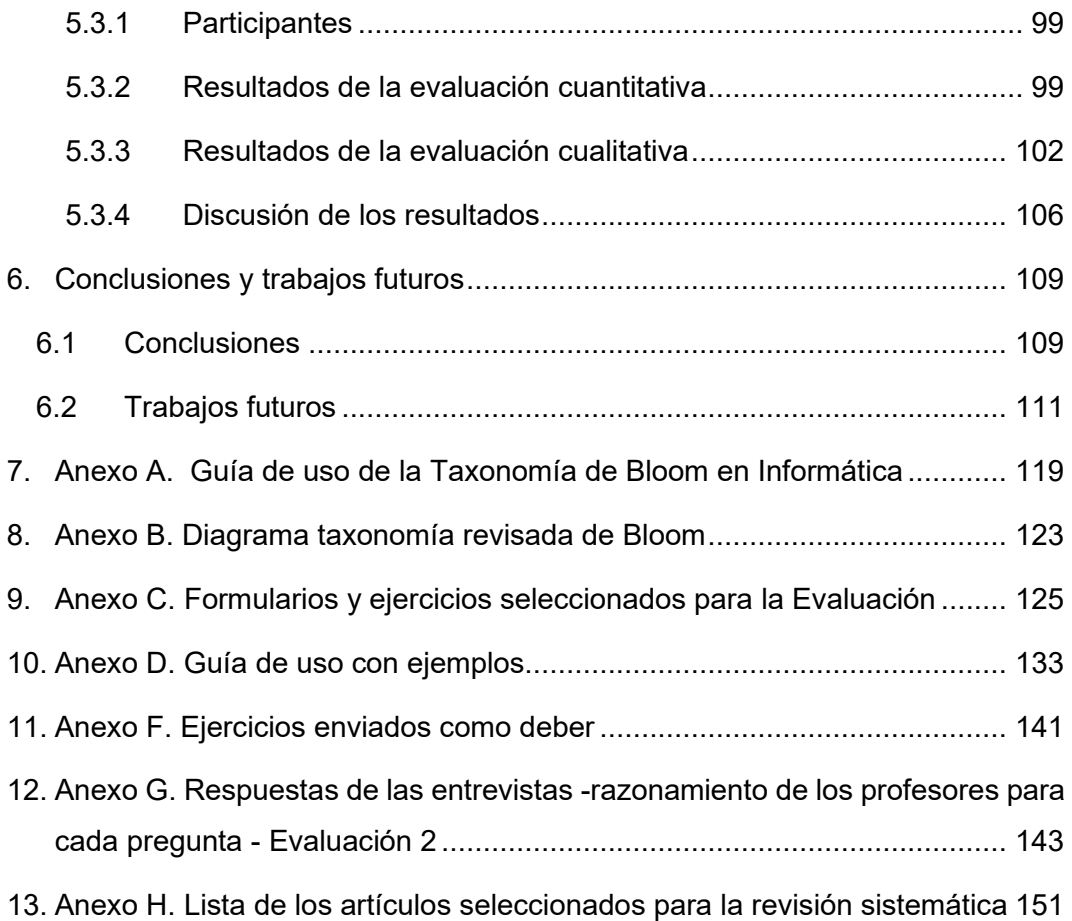

# Índice de figuras

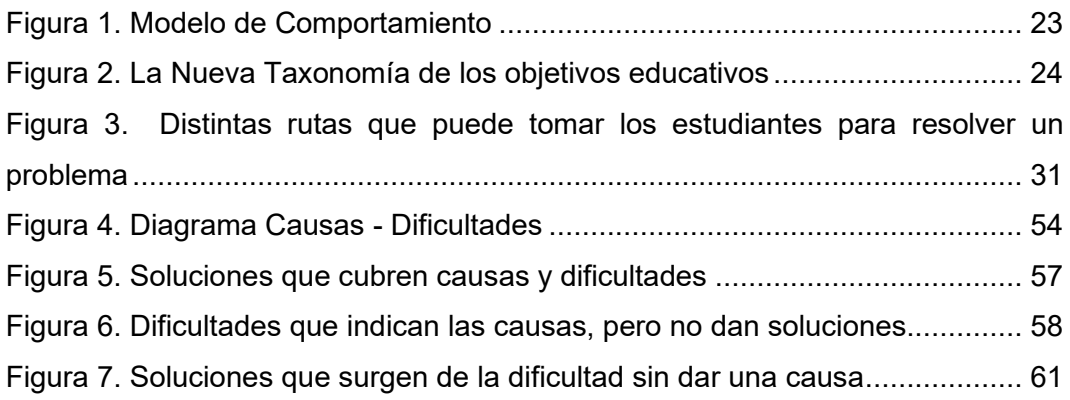

# Índice de tablas

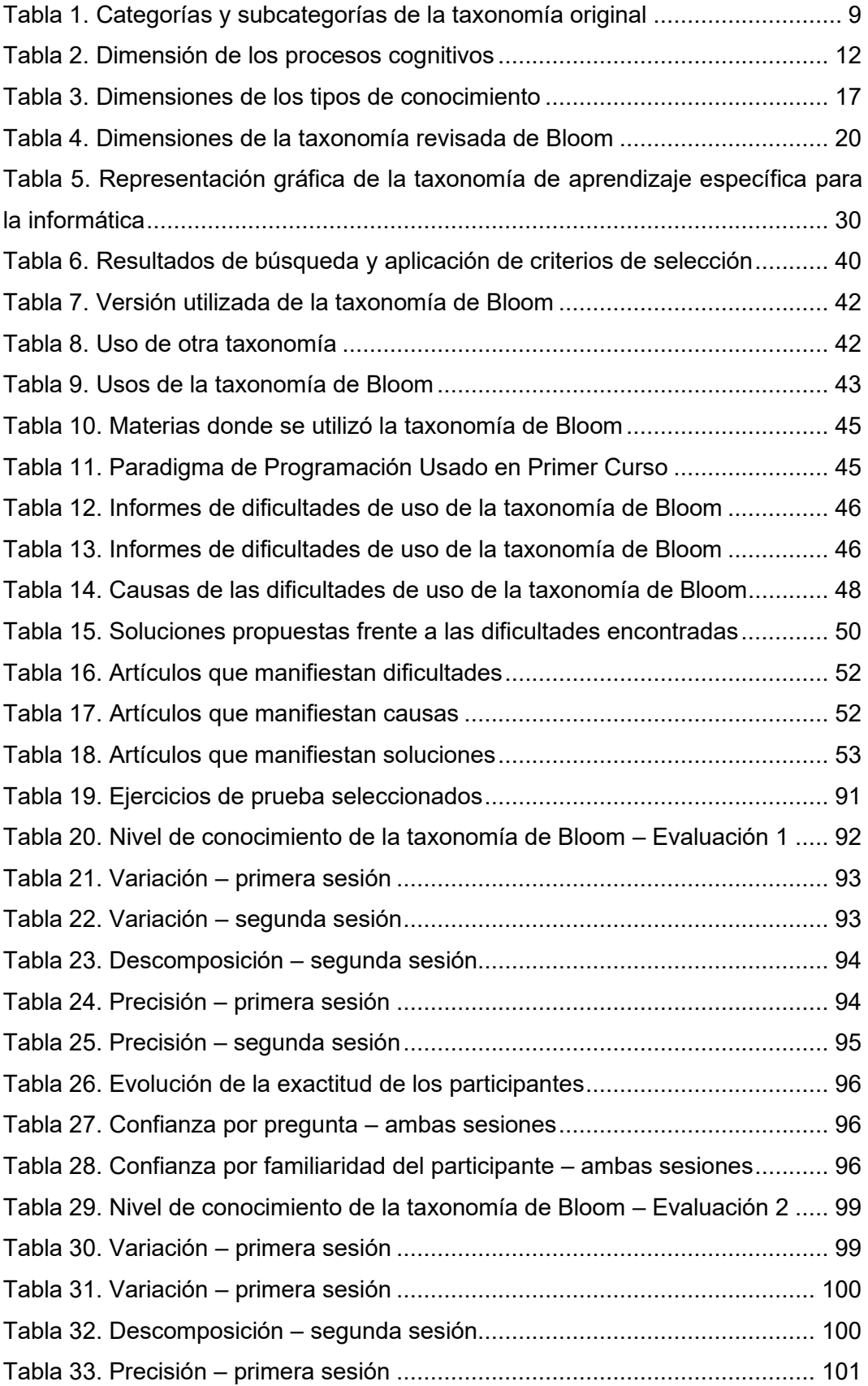

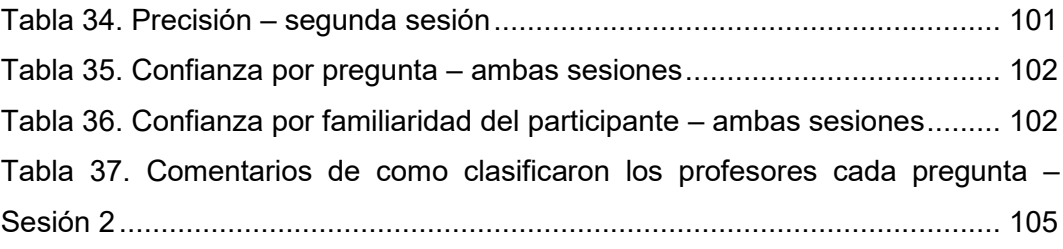

# Capítulo 1

# <span id="page-14-0"></span>Introducción

En este capítulo se explica la motivación para la realización de esta tesis doctoral, se describe cual es el problema encontrado y se establecen los objetivos que permitan llevar a cabo la solución propuesta al mismo. También se presentan las aportaciones principales y se finaliza con descripción de la organización de esta memoria.

### <span id="page-14-1"></span>1.1 Motivación

El uso de taxonomías de aprendizaje en los diseños curricular e instruccional y en la evaluación, constituyen un recurso apreciado y reconocido por educadores de distintas disciplinas. El primer modelo taxonómico fue propuesto por Bloom y colaboradores (Bloom, Engelhart, Furst, Hill, & Krathwohl, 1956) y a partir de la primera publicación se han desarrollado más taxonomías. La taxonomía de Bloom es la taxonomía más conocida y que ha perdurado en el tiempo. Se creó con el objetivo de tener un lenguaje común entre educadores dando importancia a los objetivos educativos y a los procesos cognitivos de los estudiantes. Su fortaleza radica en un amplio análisis para la identificación de distintos aspectos reconocibles en el dominio cognitivo durante el proceso de aprendizaje (Fuller et al., 2008).

Un uso habitual de la taxonomía de Bloom es la creación de los objetivos de aprendizaje, las recomendaciones curriculares (Computing Curricula) elaboradas por ACM y IEEE aconsejan especificar los objetivos de aprendizaje empleando la versión revisada de la taxonomía de Bloom (de forma más fiel en la versión de 2008 y de forma muy simplificada en la versión de 2013). Por otra parte,

en la universidad, concretamente en la carrera de informática su uso es frecuente (Fuller et al., 2008) y se la utiliza principalmente para evaluar a los estudiantes (Masapanta-Carrión & Velázquez-Iturbide, 2018a).

Sin embargo, a pesar de las bondades y puntos fuertes de este modelo, en la literatura académica se informa de la presencia de dificultades en su uso en informática. Uno de los principales problemas se presenta en la clasificación de un objetivo o pregunta de evaluación en alguno de los seis niveles de la taxonomía. Para Fuller et al. (2008) las categorías de la taxonomía original de Bloom " (…) *no siempre han resultado fáciles de aplicar, dado que existe una superposición significativa entre las categorías y el debate sobre el orden en la jerarquía de análisis, síntesis y evaluación. (…)*"

Otra dificultad asociada a la clasificación es la disparidad que se llega a tener luego de un proceso de clasificación de preguntas entre un grupo de educadores. Una posible causa para esta dificultad es la distinta comprensión que poseen los educadores sobre la taxonomía así lo informan Thompson, Luxton-Reilly, Whalley, Hu, y Robbins (2008) que dicen "(…) *Las diferencias en la forma en que cada académico aplicó la taxonomía se notaron y se discutieron en detalle para determinar la causa de la discrepancia y llegar a un entendimiento común.".*  Algo similar expresan Lewis, Khayrallah y Tsai (2013) manifiestan tener un desacuerdo en las clasificaciones de preguntas que lo resolvieron mediante una discusión e indican que: "*La clasificación tuvo en cuenta que puede haber formas distintas de razonar sobre un problema. Cuando se podían identificar distintas formas de razonar sobre un problema y estas formas de razonamiento se encontraban en diferentes niveles en la taxonomía de Bloom, la pregunta se clasificaba con múltiples niveles en la jerarquía de Bloom. Aunque se supone que una categoría particular de Bloom incluye todas las categorías inferiores, esta codificación con múltiples categorías de Bloom ayudó a documentar cuando había múltiples caminos hacia la respuesta.*"

Incluso los autores del modelo revisado de Bloom (Anderson et al., 2001) expresan en su trabajo, que en el modelo original existen dificultades en diferenciar claramente entre los niveles de la taxonomía original.

Por lo antes expuesto, en la presente tesis doctoral se presenta una propuesta que sirva de guía en el uso de la taxonomía revisada a los profesores en programación con el fin de disminuir la presencia de dificultades. El trabajo realizado se centra en el estudio del modelo cognoscitivo de la taxonomía usando las dos dimensiones que propone la versión revisada y en proporcionar ejemplos relacionados con la programación, así como aclaraciones y recomendaciones en su uso. Como fuente bibliográfica de la taxonomía revisada de Bloom se trabaja con la versión impresa en el año 2014.

# <span id="page-16-0"></span>1.1 Problema y objetivos

#### **Problema:**

El problema planteado en esta tesis es la dificultad de uso de la taxonomía de Bloom en un contexto informático. Quienes la han utilizado para clasificar preguntas de evaluación han reportado tener esta dificultad, debido a la falta de una orientación o ejemplos claros de cómo utilizarla en este ámbito.

#### **Objetivos:**

El propósito principal de esta tesis es:

*Desarrollar una propuesta de mejora en el uso de la taxonomía revisada de Bloom en informática y evaluarla para comprobar su eficacia.*

Para con consecución de este objetivo se han planteado los siguientes objetivos parciales:

- 1. Determinar los principales problemas que tienen los profesores de informática al usar la taxonomía.
- 2. Proponer posibles soluciones a los problemas identificados.
- 3. Elaborar una guía que recoja diversas medidas para mejorar el uso de la taxonomía en un entorno informático.
- 4. Evaluar la guía.

# <span id="page-17-0"></span>1.2 Aportaciones principales

Las principales aportaciones de esta tesis surgen de distintos análisis y estudios realizados durante estos años para alcanzar los objetivos propuestos en esta tesis. La siguiente es la lista de aportaciones:

- Se establecen cuáles son las principales dificultades que se presentan al usar la taxonomía en un ambiente informático. De igual manera se indican las posibles causas para la presencia de estas dificultades.
- Se logró identificar malentendidos sobre la versión revisada de Bloom y esta identificación permitió determinar posibles mejoras basadas en eliminar dichos malentendidos.
- Se proveen varias propuestas de solución, entre ellas está el uso de ejemplos relacionados a la programación para la aplicación de la taxonomía.
- Se presentan los resultados logrados luego de la evaluación de la propuesta de uso.

La difusión de las aportaciones y resultados se han materializado en las siguientes publicaciones:

- 1. Susana Masapanta-Carrión y J. Ángel Velázquez-Iturbide: "Una Revisión Sistemática del Uso de la Taxonomía de Bloom en la Enseñanza de la Informática." Presentado en el 19º Simposio Internacional de Informática Educativa (SIIE) y el 8º Encuentro de CIED/III Encuentro Internacional de CIED 2017, Lisboa – Portugal.
- 2. Susana Masapanta-Carrión y J. Ángel Velázquez-Iturbide: "Primeros pasos para una mejora en el uso de la taxonomía de Bloom en la enseñanza de la informática" IE Comunicaciones: Revista Iberoamericana de Informática Educativa, 2017, (26), 1-12.
- 3. Susana Masapanta-Carrión y J. Ángel Velázquez-Iturbide: "A Systematic Review of the Use of Bloom's Taxonomy in Computer Science Education" In Proceedings of the 49th ACM Technical Symposium on Computing

Science Education, February 2018, ACM Press, Congress CORE A y GII-GRIN-SCIE A

- 4. Susana Masapanta-Carrión y J. Ángel Velázquez-Iturbide: "Afrontando la dificultad de clasificar ejercicios de programación en la taxonomía de Bloom" Actas de las Jornadas sobre Enseñanza Universitaria de la Informática (JENUI), ISSN: 2531-0607, *Actas de las XXIV Jornadas sobre Enseñanza Universitaria de la Informática*, págs. 55-62, julio 2018, [http://www.aenui.net/ojs/index.php?journal=actas\\_jenui&page=article&op](http://www.aenui.net/ojs/index.php?journal=actas_jenui&page=article&op=viewArticle&path%5B%5D=460) [=viewArticle&path%5B%5D=460](http://www.aenui.net/ojs/index.php?journal=actas_jenui&page=article&op=viewArticle&path%5B%5D=460)
- 5. Susana Masapanta-Carrión y J. Ángel Velázquez-Iturbide: "Evaluating Instructors' Classification of Programming Exercises Using the Revised Bloom's Taxonomy" In Proceedings of 24<sup>th</sup> ACM Annual Conference on Innovation and Technology in Computer Science Education, July 2019, pp 541 – 547, ACM Press, Congress CORE A y GII-GRIN-SCIE B

Se ha enviado a la revista de alto impacto, un manuscrito para su publicación como artículo:

• J. Ángel Velázquez-Iturbide y Susana Masapanta-Carrión, "Using Bloom's taxonomy in computing education: Misconceptions, limitations and disagreements".

## <span id="page-18-0"></span>1.3 Organización de la memoria

El presente trabajo está organizado en seis (6) capítulos. A continuación, se da un breve resumen de cada uno:

En el presente capítulo, se ha indicado el problema y la motivación para el desarrollo de una propuesta que facilité el uso de la taxonomía revisada de Bloom en asignaturas de informática.

En el segundo capítulo se describe el estudio del arte sobre la taxonomía de Bloom en sus dos versiones, las principales diferencias entre ellas y también se muestran otras taxonomías que pueden ser utilizadas, finalizamos el capítulo con una discusión sobre las taxonomías citadas.

En el tercer capítulo se detalla las etapas realizadas en la elaboración de una revisión sistemática sobre el uso de la taxonomía de Bloom en la enseñanza de la informática, se presentan los resultados obtenidos y se determinan las principales dificultades que se presentan al usar la taxonomía en informática.

En el cuarto capítulo se ha realizado un estudio crítico sobre la versión revisada de la taxonomía, el cual permitió especificar aclaraciones y recomendaciones para su uso, así como los problemas que se presentan con la terminología usada en Bloom con respecto a la informática, también se identificó que existen escasos ejemplos relacionados con esta disciplina por lo que se proponen ejemplos para cada una de las categorías de las dos dimensiones de este modelo, finalmente se presenta la propuesta creada para el uso de la taxonomía en un ambiente informático.

En el quinto capítulo se describe la metodología usada para la evaluación de la propuesta presentada junto con los resultados obtenidos. También se explica los resultados de una segunda evaluación realizada con el objetivo de mejorar el primer proceso realizado.

Finalmente, en el sexto capítulo se exponen las conclusiones de este trabajo y los trabajos futuros.

# Capítulo 2 Estado del Arte

<span id="page-20-1"></span>alternativas a este modelo.

# <span id="page-20-0"></span>En este capítulo se presenta una breve reseña histórica sobre el origen de la taxonomía de Bloom, se explica cada una de sus dos versiones y las principales diferencias entre ellas. Además, se expone otras taxonomías que pueden ser

### 2.1 Taxonomía de los objetivos educativos

La taxonomía de objetivos de la educación o comúnmente conocida como taxonomía de Bloom, es un modelo que permite clasificar el grado de aprendizaje que se espera alcancen los estudiantes luego de un proceso educativo.

Este modelo de clasificación surge de la iniciativa de un grupo de examinadores universitarios, que asistieron a la Convención de la Asociación Americana de Psicología realizada en Boston en el año de 1948. Durante esta convención deciden reunirse informalmente con el objetivo de crear un marco teórico que facilite la comunicación entre examinadores y permita el intercambio de materiales e ideas sobre evaluación. Luego de un extenso debate establecen que el marco teórico clasifique los objetivos educativos, dado que constituyen la base para los planes de estudios y las evaluaciones. Incluso señalan que estos objetivos representan la base para la investigación educativa (Bloom, 1956). Este es el punto de partida para futuras reuniones en donde se divide a los objetivos educativos en tres amplios dominios: cognitivo afectivo y psicomotor.

El dominio cognitivo está relacionado con los procesos mentales que un individuo realiza durante un proceso de aprendizaje. Para los autores de la taxonomía en este dominio *"los objetivos cognitivos van desde la simple evocación*  *de los materiales adquiridos hasta algunas formas muy originales y creativas de combinar y sinterizar nuevas ideas y datos"* (Bloom et al., 1956)

El dominio afectivo comprende la parte sentimental y emocional del estudiante durante su aprendizaje, destacando la aceptación o el rechazo. Para Krathwohl, Bloom, y Masia (1956) los objetivos afectivos se encuentran expresados en términos de interés, actitudes, apreciaciones, valores y conjuntos de emociones o predisposiciones.

El domino psicomotor se relaciona con las habilidades motoras del estudiante para la manipulación de materiales u objetos, según Krathwohl, Bloom, y Masia (1956) los objetivos se relacionan generalmente con la escritura y lenguaje, la educación física o curso artesanales o técnicos.

Comenzaron por el dominio cognoscitivo y cuando su trabajo había avanzado considerablemente, designaron un comité para la recolección y edición del material elaborado, el editor fue Benjamin S. Bloom. El trabajo recopilado es el primer manual de la taxonomía, fue publicado en 1956 con el nombre de "*Taxonomy of Educational Objectives The Classification of Educational Goals Handbook I: Cognitive Domain*" (Bloom et al., 1956). Posteriormente se publicó el segundo manual sobre el dominio afectivo con el título: "*Taxonomy of Educational Objectives The Classification of Educational Goals Handbook II: Affective Domain*" (Krathwohl et al., 1956). El grupo de examinadores no llegó a desarrollar el manual para el dominio psicomotor, pero años después fue elaborado por otros investigadores.

La versión revisada de la taxonomía fue publicada en el año 2001 y estuvo liderado por Lorin W. Anderson. En el grupo ocho educadores, participó David R. Krathwohl quien también trabajó en la versión original. Anderson et al. manifiestan que son dos las razones para presentar una versión revisada. La primera es por la importancia y el valor que tiene la versión original, dado que es un referente en la educación y uso para el diseño e implementación de planes de estudio basados en estándares sigue vigente. En la segunda razón indican que fue necesario incorporar nuevos conocimientos frente a los numerosos cambios ocurridos en la forma como los educadores planifican, enseñan y evalúan a sus estudiantes desde 1956.

Una vez explicado cual es el contexto histórico de la taxonomía, a continuación, se explica en qué consisten las dos publicaciones (1956 y 2001) que tratan sobre el dominio cognoscitivo.

### <span id="page-22-0"></span>2.1.1 Versión Original de la taxonomía

El primer manual de la taxonomía publicado en 1956 es considerado la versión original de este modelo. La taxonomía se creó con la finalidad de tener un marco de referencia para clasificar el comportamiento de los estudiantes que la educación aspira a obtener o desarrollar (Bloom, 1956). El uso más frecuente que se le ha dado es clasificar los ejercicios utilizados para evaluar el aprendizaje de los estudiantes.

La clasificación se logra con el análisis del proceso cognitivo del estudiante usando seis niveles jerárquicos que van desde el pensamiento de orden inferior al pensamiento de orden superior. Al ser un modelo jerárquico los niveles superiores requieren el aprendizaje de los conocimientos de los niveles inferiores (Bloom, 1956). La Tabla 1 muestra las seis categorías junto con sus subcategorías.

<span id="page-22-1"></span>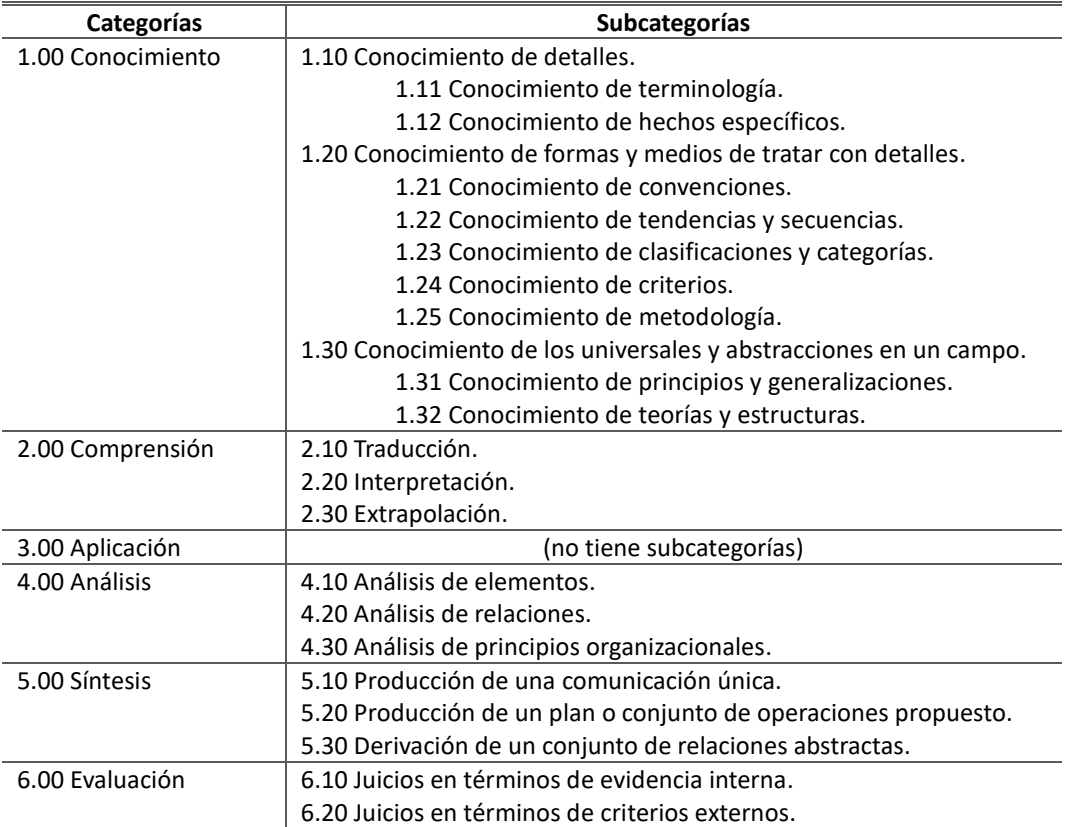

**Tabla 1. Categorías y subcategorías de la taxonomía original**

A continuación, se detallan los niveles ordenados desde el más simple hasta el más complejo:

#### **Conocimiento**

Está relacionado con la importancia de recordar datos universales y específicos, métodos y procesos, esquemas, estructuras o marcos de referencia cuando son requeridos en un momento específico. Requiere que el estudiante repita algún dato, teoría, metodología o principio en su forma original.

#### **Comprensión**

Está relacionado con la intelección del mensaje literal contenido en una comunicación o mensaje. Requiere que el estudiante dé una interpretación, una traducción o una extrapolación de lo que se le comunica o de lo que sucede en un hecho particular en base al conocimiento previamente adquirido.

#### **Aplicación**

En este nivel es necesaria la abstracción del conocimiento adquirido y llevarlo a la práctica para conseguir un fin. Requiere que el estudiante haga uso de la información que conoce y comprende (conceptos, métodos, teorías, etc.), para dar soluciones a un problema.

#### **Análisis**

Este y los niveles subsiguientes constituyen el pensamiento de orden superior. En el análisis, una comunicación es fraccionada en sus partes constitutivas de manera que se presenten claramente la jerarquía relativa de ideas y la relación existente entre ellas. Requiere que el estudiante divida un problema en sus componentes y pueda analizarlos, determinando las relaciones entre ellos y los principios de organización que puedan existir.

#### **Síntesis**

Es un proceso que exige la capacidad de combinar diversos componentes en un nuevo esquema o estructura que antes no existía. Se diferencia del nivel de Análisis porque hace un estudio más profundo de las partes y del todo que conforman, también hace un mayor énfasis en la originalidad lo que brinda al estudiante la oportunidad de mostrar su capacidad productiva. Requiere que el estudiante genere nuevas ideas con el uso de partes o elementos de diversas fuentes y los organice de manera que combinados formen una nueva estructura de solución a un determinado problema.

#### **Evaluación**

Está relacionado con la formación de juicios sobre el valor de materiales, productos, soluciones, etc., según un propósito determinado. Requiere que el estudiante pueda validar o determinar la calidad de una solución, una teoría o un argumento mediante el uso de juicios en términos de evidencia interna o de juicios en términos de criterios externos.

#### <span id="page-24-0"></span>2.1.2 Versión revisada de la taxonomía

En el trabajo publicado por Anderson et al. en el 2001 se realizaron cambios importantes en la estructura y en la terminología del modelo original, de ahí que se la denomine generalmente como la versión revisada de la taxonomía de Bloom. La taxonomía revisada hace énfasis en la planificación docente y en la correspondencia ("alineamiento") que debería haber entre los objetivos educacionales, actividades de instrucción y ejercicios de evaluación.

En esta versión, continúan con la identificación de un objetivo educacional como la descripción de un comportamiento esperado del estudiante y el contenido sobre el que tendrá lugar dicho comportamiento. Normalmente, un objetivo educacional se declara con una frase que empieza "el estudiante será capaz de …" o "el estudiante aprenderá a…". Por ejemplo, un objetivo puede ser "el estudiante aprenderá a resumir el propósito de las subrutinas presentes en un programa". Si analizamos la estructura de la frase, observamos que el sujeto siempre es el estudiante, el verbo indica el comportamiento esperado (en el ejemplo, resumir) y un complemento indica el contenido (en el ejemplo, el propósito de una subrutina). Por brevedad, el comienzo ("el estudiante") suele omitirse.

Estos dos aspectos: el comportamiento esperado y el contenido corresponden a las dos dimensiones de la taxonomía, el comportamiento está asociado con la dimensión de los procesos cognitivos y el contenido con la dimensión de los tipos de conocimiento. A continuación, se explica en qué consisten estas dos dimensiones.

11

#### **Dimensión de los procesos cognitivos**

En la versión revisada las seis categorías de procesos cognitivos cambian su denominación por el verbo de su correspondiente en la taxonomía original. Por ejemplo, el nivel de Conocimiento de la taxonomía original pasa a ser Recordar en la taxonomía revisada. Las categorías de Síntesis y Evaluación cambian de orden además de ser renombradas, quedando Evaluación y Crear.

Cada categoría de esta dimensión incluye varios procesos cognitivos, dando un total de 19 procesos (ver Tabla 2). Como regla general se recomienda prestar mayor atención al proceso cognitivo correspondiente a un objetivo educativo que a su categoría. El detalle de estos procesos cognitivos con sus categorías se verá más adelante.

<span id="page-25-0"></span>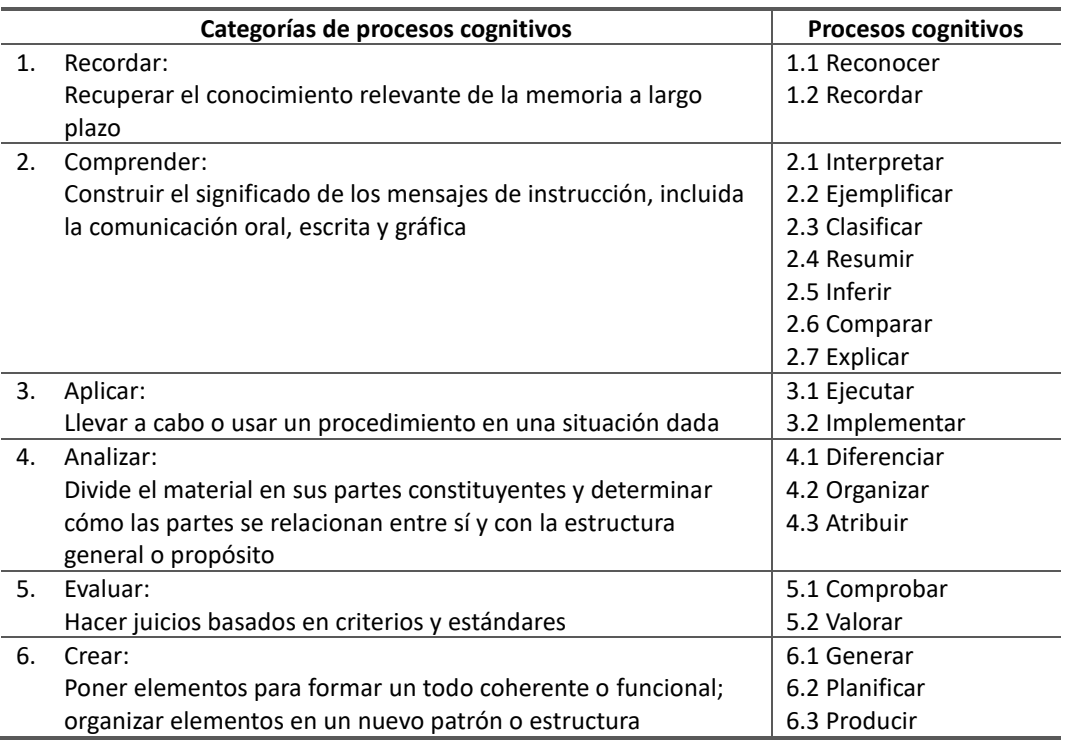

#### **Tabla 2. Dimensión de los procesos cognitivos**

A continuación, se presentan las definiciones dadas por Anderson et al. (2014) junto con algunas aclaraciones que damos para las categorías y subcategorías de la dimensión de los procesos cognitivos:

1. Recordar: "recuperar conocimiento relevante de la memoria a largo plazo". A pesar de su sencillez, recordar conocimiento es esencial para el aprendizaje significativo y para la resolución de problemas, ya que dicho conocimiento se utiliza en tareas más complejas. Si el profesor se centra en el aprendizaje de memoria, la instrucción la evaluación se centra en recordar elementos o fragmentos de conocimiento, frecuentemente aislados de ningún contexto. Sin embargo, cuando se busca aprendizaje significativo, recordar conocimiento se integra dentro de una tarea mayor. También se da recuerdo cuando el estudiante hace una tarea bajo condiciones parecidas a aquellas en las que aprendió el material. Esta categoría tiene asociados dos procesos cognitivos:

- 1.1 Reconocer: "recuperar conocimiento relevante de la memoria a largo plazo para compararlo con información presente".
- 1.2 Recordar: "recuperar conocimiento relevante de la memoria a largo plazo cuando se le urge a ello". Normalmente se pide mediante una pregunta.
- 2. Comprender: "se dice que los estudiantes Comprenden cuando son capaces de construir un significado a partir de mensajes instruccionales, incluyendo comunicaciones orales, escritas y gráficas, independientemente de cómo se hayan presentado a los estudiantes: en clase, en libros o en monitores de ordenador". Es la categoría más amplia entre los objetivos educativos que buscan que el conocimiento no sólo se retenga, sino que se transfiera a nuevos problemas. Está compuesta por siete procesos cognitivos:
	- 2.1 Interpretar: "Interpretar sucede cuando un estudiante es capaz de convertir información de una representación a otra. Interpretar puede conllevar convertir palabras en palabras (p.ej., parafrasear), diagramas en palabras, palabras en diagramas, números en palabras, palabras en números, notas musicales en tonos, y así sucesivamente."
	- 2.2. Ejemplificar: "Ejemplificar sucede cuando el estudiante da un ejemplo concreto de un concepto o un principio general, identificando sus características definitorias. Ejemplificar conlleva identificar las características definitorias del concepto o principio general (…) y usar estas características para seleccionar o construir un ejemplo concreto  $(\ldots)$ ."
	- 2.3. Clasificar: "Clasificar sucede cuando un estudiante reconoce que algo (p.ej. un ejemplo concreto) pertenece a una categoría determinada (p.ej. un concepto o principio). Clasificar conlleva detectar las características relevantes o los patrones que "se ajustan" al ejemplo concreto y al concepto o principio."
- 2.4. Resumir: "Resumir sucede cuando un estudiante propone una única frase en representación de cierta información mostrada o que resume un tema. Resumir conlleva construir una representación de la información, como el significado de una escena en una obra, y elaborar un resumen de ella, como determinar el tema o los aspectos principales."
- 2.5. Inferir: "Inferir conlleva encontrar un patrón dentro de una serie de ejemplos. Inferir sucede cuando un estudiante es capaz de resumir un concepto o principio que representa a un conjunto de ejemplos mediante la identificación de las características relevantes de cada ejemplo y, más importante, mediante la observación de sus relaciones."
- 2.6. Comparar: "Comparar conlleva detectar similitudes y diferencias entre dos o más objetos, sucesos, ideas, problemas o situaciones (…)."
- 2.7. Explicar: "Explicar sucede cuando un estudiante es capaz de construir y usar un modelo de causa-efecto de un sistema. (…) Una explicación completa conlleva construir un modelo de causa-efecto, incluyendo las partes principales de un sistema o los sucesos principales de la cadena, y usar el modelo para determinar cómo un cambio en una parte del sistema o un «enlace» en la cadena produce un cambio en otra parte."
- 3. Aplicar: "Aplicar conlleva utilizar procedimientos para realizar ejercicios o resolver problemas. Por tanto, Aplicar está estrechamente relacionado con Conocimiento procedimental." La categoría Aplicar consta de dos procesos cognitivos:
	- 3.1. Ejecutar: "Al ejecutar, el estudiante lleva a cabo un procedimiento de forma rutinaria para afrontar una tarea familiar (es decir, un ejercicio). La familiaridad de la situación frecuentemente proporciona pistas suficientes para guiar en la elección del procedimiento adecuado a usar. Ejecutar está más frecuentemente asociado con el uso de habilidades y algoritmos que con técnicas y métodos."
	- 3.2. Implementar: "Implementar sucede cuando un estudiante selecciona y usa un procedimiento para realizar una tarea no familiar." cuando se requiere seleccionar un procedimiento para usarlo en una tarea desconocida. Los procedimientos están más relacionados con técnicas y métodos antes que habilidades y algoritmos. El proceso de Ejecutar no requiere comprensión, mientras que Implementar suele exigir que

se adapte o se modifique el método a aplicar, por lo que el rango de procedimientos es muy variado, desde un procedimiento que debe seleccionarse para afrontar una nueva situación, pasando por un procedimiento que haya que modificar hasta el caso en que no exista ningún procedimiento adecuado y haya que elaborarlo a partir de conocimiento conceptual.

- 4. Analizar: "Analizar conlleva descomponer un material en sus partes constituyentes y determinar cómo estas partes se relacionan entre sí y con la estructura global." "Las categorías de Comprender, Analizar y Evaluar están entrelazadas y frecuentemente se usan de forma iterativa al realizar tareas cognitivas." Incluye tres procesos cognitivos:
	- 4.1. Diferenciar: "Diferenciar conlleva distinguir las partes de una estructura global basándose en su relevancia o importancia. Diferenciar sucede cuando un estudiante distingue entre información relevante e irrelevante, o entre información importante y no importante, y entonces atiende a la información relevante o importante."
	- 4.2. Organizar: "Organizar conlleva identificar los elementos de una comunicación o situación y reconocer cómo encajan en una estructura coherente. Al organizar, un estudiante construye conexiones sistemáticas y coherentes entre partes de la información presentada."
	- 4.3. "Atribuir: "Atribuir sucede cuando un estudiante es capaz de determinar el punto de vista, sesgos, valores o tendencias que subyacen a las comunicaciones. Atribuir conlleva un proceso de deconstrucción, en el que el estudiante determina las intenciones del autor del material presentado."
- 5. Evaluar: "Evaluar se define como hacer juicios basados en criterios y niveles de calidad. Los criterios más frecuentemente usados son calidad, eficacia, eficiencia y coherencia." Incluye dos procesos cognitivos:
	- 5.1. Comprobar (checking): "Comprobar conlleva verificar si existen incoherencias internas o falacias en una operación o producto."
	- 5.2. Valorar (critiquing): "Valorar conlleva juzgar un producto u operación basándose en criterios y niveles de calidad diseñados externamente. Al valorar, un estudiante identifica las características positivas y negativas de un producto y hace un juicio basado, al menos parcialmente, en dichas características. Valorar está en el corazón de lo que se ha llamado pensamiento crítico."
- 6. Crear: "Crear conlleva combinar diversos elementos para formar un todo coherente y funcional. Los objetivos clasificados como Crear piden a los estudiantes construir nuevos productos mediante la reorganización mental de algunos elementos o partes en un patrón o estructura que antes no existía." "Para algunas personas, la creatividad es la producción de productos inusuales, frecuentemente como resultado de alguna habilidad especial. Crear, tal y como se usa aquí, sin embargo, aunque incluye objetivos que piden una producción original, también se refiere a objetivos que pidan una producción que todos los estudiantes pueden hacer." Crear está asociado con tres procesos cognitivos:
	- 6.1. Generar: "Generar conlleva representar el problema e idear alternativas o hipó tesis que cumplen ciertos criterios. Frecuentemente, la forma de representar inicialmente un problema sugiere posibles soluciones; sin embargo, si se redefine o se llega a una nueva representación del problema, puede sugerir diferentes soluciones."
	- 6.2. Planificar: "Planificar conlleva concebir un método que cumple los criterios de un problema, es decir, desarrollar un plan para resolver el problema. (…) Al planificar, un estudiante puede determinar subobjetivos o dividir una tarea en subtareas que deben realizarse para resolver el problema."
	- 6.3. Producir: "Producir conlleva realizar un plan, que cumple ciertas especificaciones, para resolver un problema dado."

#### **Dimensión de los tipos de conocimiento**

En la taxonomía original el primer nivel de su jerarquía es el conocimiento, pero en la taxonomía revisada este nivel pasa a ser la dimensión del tipo de conocimiento que se divide en cuatro tipos de conocimiento con sus respectivos subtipos, dando un total de 11 (ver la Tabla 3). A continuación, se presenta brevemente sus definiciones:

#### **A. Conocimiento Factual**

Comprende los elementos básicos permitiendo a un individuo estar familiarizado con una disciplina o resolver un problema en ella. Se divide en tres subtipos:

Aa.Terminología: es el "conocimiento verbal y no verbal sobre una determinada disciplina, relativo al vocabulario técnico". La terminología incluye hechos, datos y conceptos sueltos.

Ab.Detalles y elementos específicos: es el "conocimiento sobre sucesos, lugares, gente, fechas, fuentes de información y similares." Estos detalles enriquecen el conocimiento de la disciplina.

<span id="page-30-0"></span>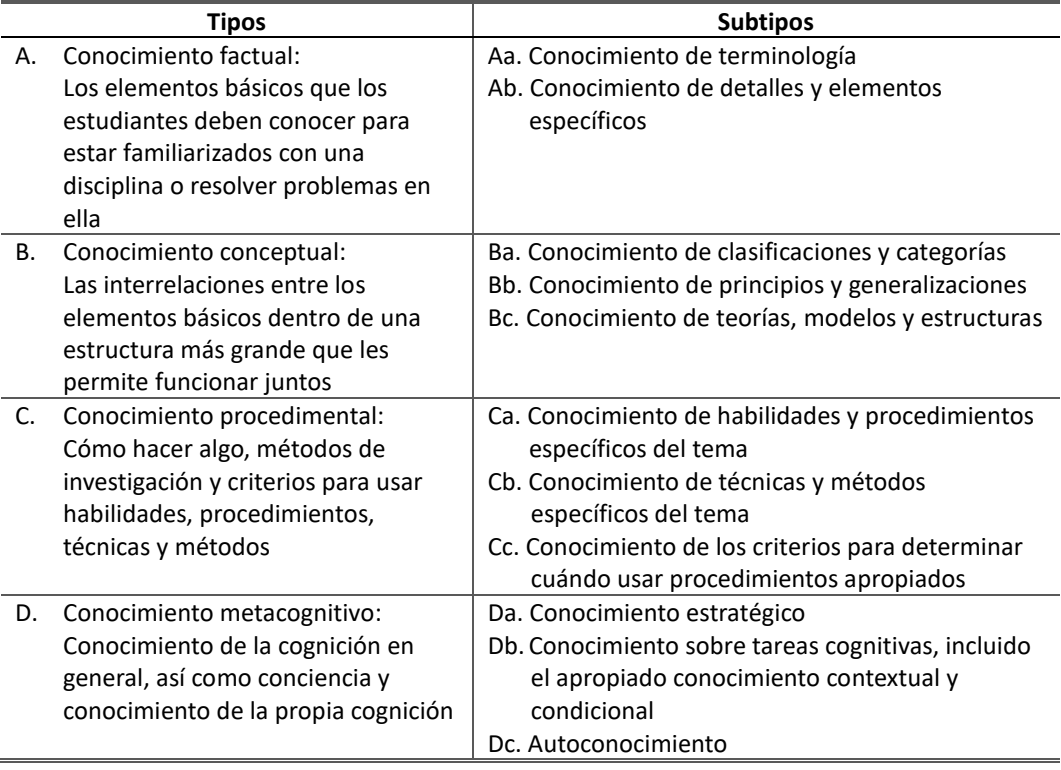

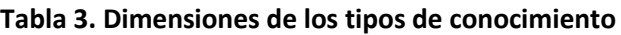

#### **B. Conocimiento Conceptual**

Representa el conocimiento que tiene un individuo sobre cómo está organizada una disciplina. No incluye hechos o conceptos aislados, sino que representa el conocimiento de categorías y clasificaciones y las relaciones entre ellas. Se divide en tres subtipos:

- Ba.Clasificaciones y categorías: son "las categorías, clases, divisiones y ordenamientos específicos que se hacen en diferentes materias."
- Bb.Principios y generalizaciones: "se usan para estudiar fenómenos o resolver problemas en la disciplina." Se basan en clasificaciones y categorías. Expresan definiciones, explicaciones o propiedades.
- Bc. Teorías, modelos y estructuras: "incluyen conocimientos de principios y generalizaciones junto con sus relaciones, presentando una visión clara, rotunda y sistemática de un fenómeno, problema o materia compleja". En otras palabras, se basa en principios y generalizaciones, relacionándolos para formar una teoría, modelo o estructura completa.

#### **C. Conocimiento Procedimental**

Es "el conocimiento de habilidades, algoritmos, técnicas y métodos que son específicos de una materia o disciplina". Los conocimientos factual y conceptual representan el "qué" del conocimiento, mientras el conocimiento procedimental representa el "cómo". En otras palabras, los conocimientos factual y conceptual tratan de "productos", frente al conocimiento procedimental que trata de "procesos". Se divide en 3 subtipos:

- Ca.Habilidades y algoritmos específicos: Incluyen procedimientos que generalmente producen un resultado fijo. A veces, los pasos del procedimiento siguen un orden establecido, mientras que en otros casos debe decidirse qué paso realizar a continuación.
- Cb.Técnicas y métodos específicos: son métodos generales que constan de varios pasos, pero su diseño puede variar dependiendo de variados factores. Por lo tanto, su resultado no es fijo.
- Cc.Criterios para determinar cuándo utilizar procedimientos apropiados: conocimiento de criterios para determinar cuándo utilizar procedimientos apropiados: "además de conocer procedimientos específicos de la materia, se espera que los estudiantes sepan cuando usarlos, lo que frecuentemente conlleva conocer las formas en que se han usado en el pasado". Los criterios de aplicación suelen ser más sencillos que los propios procedimientos, pero son importantes para un uso adecuado.

#### **D. Conocimiento Metacognitivo**

Se define como el conocimiento sobre la propia cognición del estudiante, hace énfasis en que el estudiante es más consciente y responsable de su propio conocimiento y pensamiento. Al ser este tipo de conocimiento independiente de cualquier disciplina, en esta tesis se lo omite. Sin embargo, se explica los tres subtipos que comprende:

- Da.Conocimiento estratégico: "es el conocimiento de las estrategias generales para aprender, pensar y resolver problemas". El estudiante puede usar estas estrategias para memorizar el material, extraer significados desde el texto o libros que lea o comprender lo que escucha en aula de clase.
- Db.Conocimientos sobre habilidades cognitivas, incluidos conocimientos contextuales y condicionales: Es el proceso mediante el cual "un estudiante desarrolla algún conocimiento sobre cuándo y porqué usar determinada estrategia apropiadamente." Esto Anderson et al. lo denomina conocimiento condicional.

Dc.Autoconocimiento: es "el autoconocimiento de un individuo sobre el conocimiento de sus fortalezas y debilidades sobre la cognición y el aprendizaje." Este subtipo se considera un importante componente de la metacognición.

#### **Alineamiento entre objetivos, actividades de instrucción y evaluación**

Para la taxonomía de Bloom en sus dos versiones se define a los objetivos educativos como: *"…Son formulaciones explícitas de las diversas formas en que se espera que los estudiantes cambien como resultado del proceso educativo…"* (Bloom et al., 1956). En el trabajo de Anderson et al. se subraya la importancia de los objetivos educativos en la enseñanza porque *"…siempre enseñamos con algún propósito, principalmente para facilitar el aprendizaje a los estudiantes…"* (Anderson et al., 2014)

Los términos actividades de instrucción y evaluaciones son expresiones que surgen en la versión revisada. En la versión original se habla de ejercicios de exámenes pero no de evaluaciones en general. Para la versión revisada se puede definir a las actividades de aprendizaje como: el ambiente de aprendizaje y actividades que crea el profesor para ayudar a que los estudiantes alcancen los objetivos educativos. Mientras que las evaluaciones son los instrumentos que los profesores crean para medir el aprendizaje de los estudiantes.

Anderson et al. plantean que debe haber un alineamiento entre los objetivos educativos, actividades de instrucción y actividades de evaluación. Este alineamiento evalúa el grado de correspondencia que existe entre un objetivo y las actividades de instrucción y evaluación asociadas a él. Enfatizan que este alineamiento es importante para que el estudiante logre con éxito los objetivos trazados en el proceso de educación.

Los autores explican que comúnmente se compara los objetivos con las evaluaciones o los objetivos con las actividades de instrucción por separado, por lo que proponen el uso de una matriz denominada Matriz Taxonómica (ver Tabla 4) para ubicar la clasificación obtenida de estos tres elementos según las dos dimensiones de la taxonomía. La forma de ubicar la clasificación es fácil, por cada elemento clasificado se toma el proceso cognitivo (columnas) y tipo de conocimiento (filas) y la intersección de ambos indica la celda resultante. De esta manera se tiene una ayuda visual para determinar si existe alineación entre estos elementos como proponen Anderson et al.

<span id="page-33-1"></span>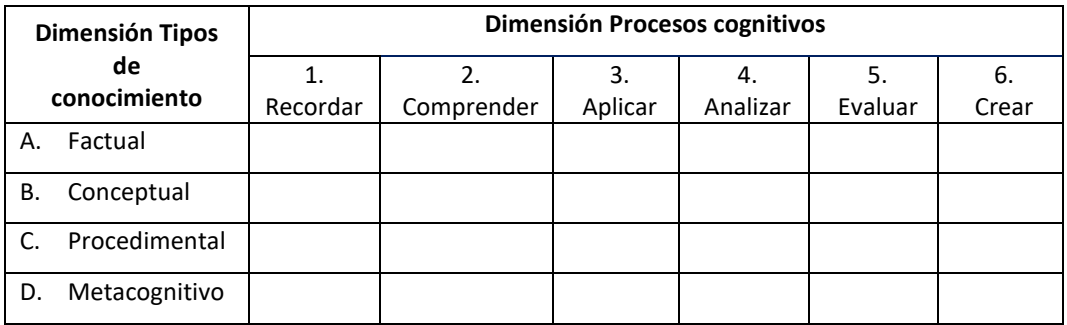

#### **Tabla 4. Dimensiones de la taxonomía revisada de Bloom**

Nota. Adaptado de "*A Taxonomy for Learning, Teaching and Assessing. A Revision of Bloom's Taxonomy of Educational Objectives*", Anderson et al., 2014, p. 28, Pearson Education

### <span id="page-33-0"></span>2.1.3 Diferencias principales entre la versión original y la revisada

En la versión revisada de la taxonomía, además del cambio de la denominación de las categorías (verbos en lugar de sustantivos) y el intercambio de las dos últimas categorías (síntesis y evaluación), existen otras dos diferencias sustanciales entre la versión original y la revisada. A continuación, explicaremos cada una de ellas:

La primera diferencia es el número de dimensiones. La versión original solo tiene una dimensión que comprende los seis niveles jerárquicos, mientras que la taxonomía revisada consta de dos dimensiones permitiendo una distinción entre los procesos cognitivos y los tipos de conocimientos. Anderson et al. (2014) realizaron esta distinción al observar que el nivel de Conocimiento de la versión original podía ser interpretado de dos formas diferentes: la primera como el proceso mental de recordar algo y la segunda como el conjunto de conocimientos que definen una disciplina (terminología, categorías, métodos o teorías). Realizada esta distinción el nivel de conocimiento de la taxonomía original sirvió de base para la dimensión de los tipos de conocimiento en la taxonomía revisada.

La segunda diferencia es la jerarquización de los procesos cognitivos. Para la taxonomía original la adquisición del conocimiento es ascendente en complejidad y acumulativo. A medida que se pasaba desde el Conocimiento (primer nivel) hasta la Evaluación (ultimo nivel) el aprendizaje era más complejo, además sus autores consideraron que las seis categorías formaban una jerarquía acumulativa. Es decir, cada nivel taxonómico más bajo era necesaria pero no suficiente para el procesamiento cognitivo en cada nivel superior. En palabras de los autores, "es probable que los objetivos en una clase utilicen y se basen en [aquellos] que se encuentran en las clases anteriores en la lista" "(Bloom et al.,

1956, p. 18). En cuanto a la versión revisada, a pesar de que las categorías de los procesos cognitivos están ordenadas de menor a mayor complejidad, se advierte que dicha acumulación de conocimiento (pasar por todos los seis niveles) no se presenta en todos los casos (Anderson et al., 2014). Lo que permite decir que la taxonomía revisada no es jerárquica, pero si mantiene el orden de complejidad para la presentación de las categorías de los procesos cognitivos.

# <span id="page-34-0"></span>2.2 Taxonomías alternativas a la taxonomía de Bloom

Existen muchos modelos de taxonomías alternativas a Bloom (Fuller et al., 2008), pero en este apartado se describen algunos modelos que tienen un parecido con el modelo revisado de Bloom y además por su uso en la enseñanza de la informática.

#### <span id="page-34-1"></span>2.2.1 Taxonomía de SOLO

La taxonomía de SOLO se basa en el estudio de los resultados del proceso de enseñanza. SOLO es la abreviatura de "*Structure of the Observed Learning Outcome*" (Estructura del resultado del aprendizaje observado)

Biggs y Collins (1982) desarrollan su taxonomía basada en la estructura que existe en el proceso del aprendizaje que comienza desde un nivel de incompetencia hasta llegar a un nivel de experticia. Su investigación analizó la organización de las respuestas dadas en distintas materias por estudiantes de primaria, secundaria y universidad, llegando a determinar que existe una organización similar en todos los casos que permite observar cual es el progreso de la complejidad de las respuestas de un estudiante, es decir, hasta donde ha llegado su conocimiento.

Para medir este progreso la taxonomía de SOLO define cinco niveles jerárquicos que clasifican los resultados de aprendizaje en términos de su complejidad, permitiendo evaluar los trabajos de los estudiantes en términos de calidad y no solamente en cuantos elementos han sido bien o mal utilizados (Biggs & Collis, 1982). A continuación, se describen los cinco niveles:

#### • **Nivel 1: Pre – estructural**

En este nivel el estudiante no comprende la pregunta o el problema, usa información irrelevante o pierde la interrelación lógica de la pregunta y la respuesta.

#### • **Nivel 2: Uniestructural**

El estudiante relaciona la pregunta o el problema con un solo aspecto de la solución y saca conclusiones de una instancia en particular. Las respuestas pueden ser correctas pero inconsistentes entre sí.

#### • **Nivel 3: Multiestructural**

El estudiante puede dar dos o más conceptos de partes del problema, pero de forma independiente y no los relaciona. No comprende el problema en su totalidad.

#### • **Nivel 4: Relacional**

El estudiante comprende varios aspectos y como encajan para formar un todo coherente. En este nivel el estudiante puede ser competente para comparar, relacionar, analizar y explicar en términos de causa y efecto.

#### • **Nivel 5: Abstracto ampliando**

Es el nivel más alto de la taxonomía, el estudiante puede generalizar el problema más allá de lo que se le entrego, puede tener la competencia para generalizar, formular hipótesis, criticar, teorizar o reflexionar. También puede calificar en que situaciones puede ser aplicada la solución establecida.

#### <span id="page-35-0"></span>2.2.2 La nueva taxonomía de los objetivos educativos

Su nombre en inglés es "*The New Taxonomy of Educational Objectives*". Esta taxonomía fue creada por Marzano y Kendall (2006) y es usual referirse a ella como la taxonomía de Marzano. Esta taxonomía es como indican sus autores una nueva forma de clasificar los objetivos educativos que además de involucrar dominios de conocimiento también incluyen niveles de procesamiento de información.

Utilizan un modelo que lo denominan Modelo de Comportamiento (ver Figura 1), como base para su nueva taxonomía. Este modelo describe cómo los seres humanos procesamos la información una vez que decidimos realizar una nueva tarea. Consta de cuatro componentes: tres sistemas mentales ("selfsystem", metacognitivo y cognitivo) y el conocimiento (Marzano & Kendall, 2006).
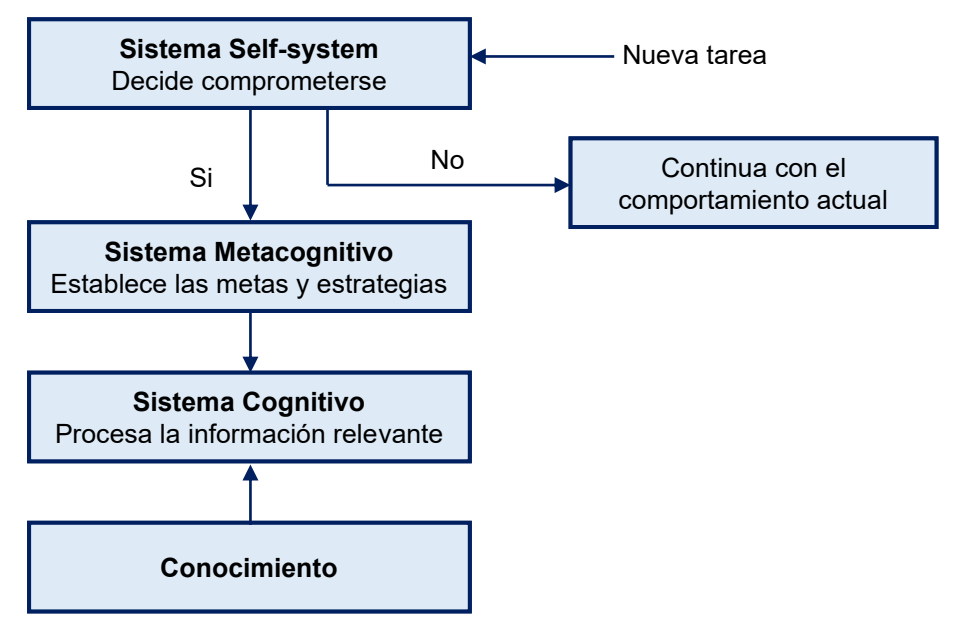

#### **Figura 1. Modelo de Comportamiento**

Nota. Adaptado de "The New Taxonomy of Educational Objetives", Marzano R, Kendall J, 2006, p. 11, Thousand Oaks, California, Estados Unidos: Corwin Press

A continuación, se explica los cuatro elementos del modelo de comportamiento:

- El sistema "Self-system" (sistema propio) permite reconocer la conveniencia de realizar o no una nueva tarea en base a las creencias y objetivos que posea un individuo. Si se determina que una tarea es importante, que tiene altas probabilidades de éxito generará un efecto positivo en el individuo y lo motivará a comprometerse con la realización de la tarea, pero si considera que tiene una relevancia baja o que son pocas las probabilidades de éxito, la motivación será negativa y el individuo desistirá de realizar la nueva tarea. Marzano y Kendall (2006) expresan que *" (...) Para estar altamente motivado para atender la nueva información científica, entonces, el estudiante tendría que percibir la información como más importante que el evento social, creer que la información puede ser comprendida y no tener emociones negativas fuertes asociadas a ella" (pág. 12).*
- El sistema Metacognitivo es el encargado de establecer objetivos relacionados con la nueva tarea y de crear las estrategias que permitan cumplir con los objetivos fijados. Marzano y Kendall (2006) afirman que *"El sistema cognitivo, una vez comprometido, está interactuando continuamente con el sistema cognitivo" (pág. 12)*
- El sistema Cognitivo es responsable de comparar, clasificar, hacer inferencias, realizar operaciones analíticas, entre otras. Su principal papel es garantizar que el procesamiento de la información complete la tarea de forma efectiva.
- El conocimiento es la base del modelo y alimenta a los tres sistemas anteriores, la cantidad de conocimiento que se posea sobre la nueva tarea influye en su éxito o fracaso.

Como se mencionó antes, la taxonomía de Marzano tiene dos dimensiones, la primera llamada Niveles de Procesamiento y la segunda Dominios de Conocimiento, a su vez cada una de estas dimensiones se dividen en categorías como se puede ver en la Figura 2, los niveles de procesamiento comprenden a los tres sistemas descriptos en el modelo de comportamiento.

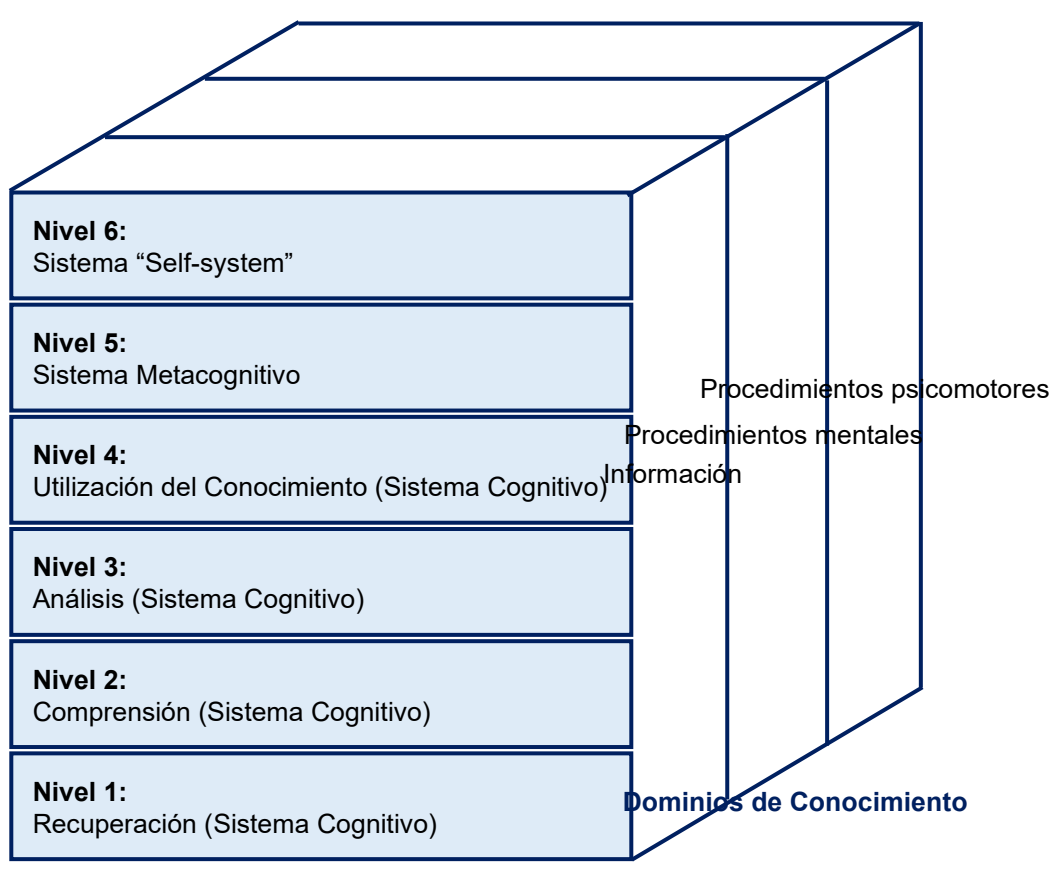

**Figura 2. La Nueva Taxonomía de los objetivos educativos**

#### **Niveles de Procesamiento**

Nota. Adaptado de "The New Taxonomy of Educational Objectives", Marzano R, Kendall J, 2006, p. 13, Thousand Oaks, California, Estados Unidos: Corwin Press

A continuación, se da una breve definición de cada nivel de procesamiento:

## **Sistema "Self-system" (Nivel 6)**

En este nivel convergen las distintas interrelaciones de los elementos (creencias, actitudes y sentimientos) que intervienen en un proceso de aprendizaje. Y es en este nivel donde un individuo decide en base a esas interrelaciones si aprender o no algo nuevo.

## **Sistema Metacognitivo (Nivel 5)**

En este nivel se determina de forma clara cuales son los objetivos por cumplir, se da seguimiento a las estrategias planificadas para cumplir cada objetivo establecido y es aquí donde un individuo puede identificar de forma consciente cuan comprometido esta con el reto de aprender un nuevo conocimiento.

## **Sistema Cognitivo**

Está dividido en cuatro niveles:

1. Utilización del conocimiento (Nivel 4)

En este nivel un individuo emplea procesos que impliquen el uso de conocimiento para efectuar una determinada tarea. Comprenden cuatro categorías de utilización de conocimiento:

- a) Toma de decisiones: sucede cuando el individuo debe escoger la mejor opción entre varias posibilidades, procurando que se ajuste lo mejor posible al tema a cubrir.
- b) Resolución de problemas: sucede cuando el individuo busca la manera de superar los obstáculos que se presenten para alcanzar la solución esperada.
- c) Experimentación: consiste en un proceso donde se generan y se prueban hipótesis para comprender como funcionan fenómenos físicos o psicológicos.
- d) Investigación: es similar a la experimentación, con la diferencia de que se requiere un proceso más riguroso para obtener la información que se utiliza en la prueba de la hipótesis.
- 2. Análisis (Nivel 3)

Se expresa como una etapa donde un individuo puede elaborar nuevas conclusiones a partir del análisis en detalle del conocimiento que posee. Involucra cinco procesos de análisis:

- a) Asociación (Matching): Es la identificación de similitudes y diferencias del conocimiento para agruparlo en categorías.
- b) Clasificación: *"Es identificar las categorías superiores a las que pertenece el conocimiento, así como las categorías subordinadas, en las que se puede organizar el conocimiento"* (Marzano & Kendall, 2006)
- c) Análisis de errores: Es la identificación de errores lógicos o fácticos en el conocimiento o la ejecución de este.
- d) Generalización: Es la construcción de nuevos conceptos generales a partir de la información observada siguiendo un proceso inductivo.
- e) Especificación: Es la construcción de nuevas aplicaciones a partir de una generalización o principio siguiendo un proceso deductivo.
- 3. Comprensión (Nivel 2)

Clasifica la información en estructuras de conocimiento que permitan almacenarla en la memoria permanente. Según Marzano y Kendall (2006) se requieren dos procesos, la integración y la simbolización para comprender la información.

4. Recuperación (Nivel 1)

Trae de la memoria permanente información necesaria para realizar determinada tarea o actividad. Existen dos procesos cognitivos en esta subcategoría, el reconocimiento y el recordar. El reconocimiento es la simple asociación entre la información permanente con una determinada situación. Por otra parte, el recordar además de realizar una simple asociación de información sobre determinado tema requiere formular un concepto.

La segunda dimensión, de los Dominios de conocimiento está compuesta por tres subcategorías, se da una breve descripción de cada una:

## **Dominio de la información**

Está dividido en dos categorías, la primera denominada detalles comprende términos de vocabulario, hechos y secuencias en el tiempo y la segunda es la organización de ideas que incluye generalizaciones y principios. A continuación de da un breve resumen de cada componente de estas dos categorías:

- 1. Detalles
	- a) Términos de vocabulario: representa el conocimiento general que se tiene sobre el significado de una palabra. Marzano y Kendall (2006)

comentan que lo que se espera es que el estudiante tenga una comprensión precisa, pero algo superficial del significado de la palabra.

- b) Hechos: contiene información específica sobre lugares, eventos, seres vivos o inertes y características sobre personas reales o ficticias.
- c) Secuencias en el tiempo: incluye los eventos ocurridos entre dos puntos (fechas) en el tiempo.
- 2. Organización de ideas
	- a) Generalizaciones: son declaraciones en donde se identifican características generales sobre clases o categorías de personas, lugares, seres vivos o inertes y eventos. Marzano y Kendall (2006) indican que para evitar confusiones con los hechos hay que recordar que las generalizaciones hablan de una agrupación de objetos, mientras que los hechos se enfocan en un objeto en particular.
	- b) Principios: "son tipos específicos de generalizaciones que tratan con relaciones." Se indica dos tipos de principios:
		- Principios Causa Efecto, implica una relación causal.
		- Principios correlacionales, *"(…) no necesariamente implican una relación causal natural, pero el cambio en un factor está asociado con un cambio de otro factor."* (Marzano & Kendall, 2006)

### **Dominio de los procedimientos mentales**

Marzano y Kendall (2006) indican que los procedimientos mentales a menudo se los denomina conocimiento procedimental. Consideran que *"(…) el conocimiento declarativo puede ser descrito como el "qué" del conocimiento humano y el conocimiento procedimental puede ser considerado como el "cómo". (…)"* Se divide en dos categorías:

- 1. Procesos
	- a) Macro procedimientos: son procedimientos con una alta complejidad y que comprende una serie de subprocesos interrelacionados que requieren ser ejecutados para obtener un producto o resultado final.
- 2. Habilidades
	- a) Tácticas: *"se componen de reglas generales con un flujo general de ejecución."*
- b) Algoritmos: son procesos mentales en donde no varía el método de aplicación que un individuo aprendió, comprenden un conjunto de pasos muy específicos.
- c) Reglas individuales: son el proceso mental más simple que no incluye con conjunto de pasos. Para Marzano y Kendall el proceso más simple dentro de esta categoría es el condicional Si – Entonces.

## **Dominio de los procedimientos psicomotores**

Comprenden un conjunto de procedimientos físicos organizados jerárquicamente. También se divide en dos categorías, se presentan de menor a mayor complejidad:

- 1. Habilidades
	- a) Procedimientos fundamentales: son habilidades físicas relacionadas con la movilidad y equilibrio de nuestro cuerpo, que generalmente no requieren de una instrucción formal para ser adquiridas. Marzano y Kendall manifiestan que, si bien estas habilidades fundamentales son adquiridas de forma natural, no impide que puedan ser perfeccionadas con instrucción y práctica (instrucción formal).
	- b) Procedimientos de combinación simple: *"(…) implican un conjunto de procedimientos fundamentales que actúan en paralelo."*
- 2. Procesos
	- a) Procedimientos de combinación compleja: es un conjunto de procedimientos de combinación simple. *"(…) Una vez más, el enfoque y la intención de instrucción comúnmente determinan si un procedimiento psicomotor se clasifica como un procedimiento de combinación simple o un procedimiento de combinación compleja."* Marzano y Kendall (2006)

Los autores afirman que "La dificultad de un proceso mental es una función de al menos dos factores: la complejidad inherente del proceso en términos de los pasos involucrados y el nivel de familiaridad que uno tiene con el proceso" (Marzano & Kendall, 2006)

## 2.2.3 Taxonomía de aprendizaje específica para la informática

Un grupo de 11 investigadores de distintas universidades, se reúnen con el objetivo de crear una nueva taxonomía que se ajuste al campo de la informática, su nombre en inglés es *"Computer Science-specific Learning Taxonomy"*. Esta taxonomía se centra en el domino cognitivo y está diseñada para ser aplicada en la informática e ingeniería, aunque inicialmente se la aplicó en la enseñanza de la programación (Fuller et al., 2008).

El grupo de investigadores comienzan con una revisión crítica de cómo se han utilizado algunas taxonomías y modelos para clasificar el aprendizaje en esta disciplina. Las taxonomías analizadas son: la taxonomía de Bloom en sus dos versiones, la taxonomía de SOLO, la taxonomía de objetivos de aprendizaje "ABC" de Niemierko y la taxonomía de dominio unificado de De Block. En cuanto a los modelos se analizaron: el modelo de juicio reflexivo de King y Kitchene y la teoría de visualización de componentes (CDT) para el diseño instruccional de Merrill.

Este análisis crítico permitió a los investigadores identificar problemas específicos en la informática, los mismos que constituyen el fundamento para el desarrollo de esta taxonomía. A continuación, se enuncian algunos de estos resultados:

- Las taxonomías y modelos analizados son de propósito general y los tipos de aprendizaje y ordenamiento de la jerarquía son invariables en todas las materias. Sin embargo, señalan que en la enseñanza de la informática por su naturaleza no se puede equiparar al resto de materias. Un ejemplo usado para ilustrar esta afirmación es lo que se espera en dos disciplinas como la informática y la literatura. En informática se espera que los estudiantes desarrollen nuevos artefactos (como programas, aplicaciones, etc.) mientras que en literatura se espera que los estudiantes desarrollen más habilidades de crítica y que produzcan menos artefactos (ej. novelas). Además, argumentan que, en estas disciplinas el proceso de Aplicación engloba síntesis y evaluación y que no puede ser considerada una habilidad de nivel inferior.
- Llegan a distinguir que existen disciplinas en donde se enfatiza el aprendizaje a través de la interpretación (ej. economía, teología) y disciplinas donde el aprendizaje se logra a través de la práctica (ej. música, danza, programación).
- Con respecto a la programación señalan que la comprensión del código de un programa y la capacidad de producir código son semiindependientes. Por

ejemplo: un estudiante que pueda leer código no necesariamente puede escribir programas propios o un estudiante que pueda escriba código no implica que conozca como depurarlo.

De las taxonomías y modelos revisados, deciden usar la versión revisada de Bloom como base para la nueva taxonomía. Adaptan la matriz taxonómica y la dimensión de los procesos cognitivos para visualizar las habilidades semindependientes de leer y escribir código de un programa. Cada una de estas capacidades se convierte en una de las dimensiones de la matriz, como se muestra en la Tabla 5. La capacidad de comprender e interpretar código se colocan en el eje horizontal y la capacidad de diseñar y construir un nuevo producto se coloca en el eje vertical, los niveles se colocan en orden de logro competencia, comenzando en la esquina inferior izquierda de la matriz.

**Tabla 5. Representación gráfica de la taxonomía de aprendizaje específica para la informática**

|               |                | <b>Interpretar</b> |                                            |  |  |
|---------------|----------------|--------------------|--------------------------------------------|--|--|
|               |                |                    | Recordar   Comprender   Analizar   Evaluar |  |  |
| $\Omega$      | Ninguno (none) |                    |                                            |  |  |
| ਾ<br>ဥ        | Aplicar        |                    |                                            |  |  |
| $\frac{1}{2}$ | Crear          |                    |                                            |  |  |

Nota. Adaptado de "Developing a computer science-specific learning taxonomy". Fuller, U., Riedesel, C., Thompson, E., Johnson, C. G., Ahoniemi, T., Cukierman, D., … Thompson, D. M. (2008). ACM SIGCSE Bulletin, 39(4), 152. https://doi.org/10.1145/1345375.1345438"

En un proceso de aprendizaje se espera que los estudiantes atraviesen en forma secuencial cada eje, Un ejemplo citado por sus autores es: "para crear (síntesis) es necesario cierto grado de competencia adquirido en el nivel de aplicación". La Figura 3 muestra los distintos caminos que pueden tomar un estudiante según su experiencia.

**Figura 3. Distintas rutas que pueden tomar los estudiantes para resolver un problema**

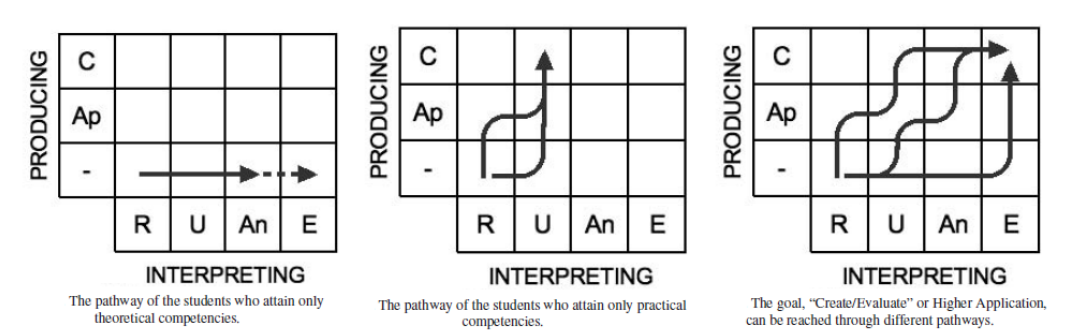

Nota. Adaptado de "Developing a computer science-specific learning taxonomy". Fuller, U., Riedesel, C., Thompson, E., Johnson, C. G., Ahoniemi, T., Cukierman, D., … Thompson, D. M. (2008). ACM SIGCSE Bulletin, 39(4), 152. https://doi.org/10.1145/1345375.1345438"

Como conclusión, los autores de la nueva taxonomía manifiestan que su matriz brinda a los instructores una cuadrícula de calificaciones para sus estudiantes. En donde se pueden representar los diferentes caminos de aprendizaje que los estudiantes pueden tomar. (Fuller et al., 2008)

## 2.2.4 Taxonomía de los tipos de tareas en la computación

Su título en inglés es *"A Taxonomy of Task Types in Computing"*, fue creada por Matt Bower (2009). Toma dos modelos como referentes para su elaboración y validación, el primer modelo es la taxonomía revisada de Bloom, a partir de la dimensión de los tipos de conocimiento establece tres niveles de conocimiento (ordenados de menor a mayor esfuerzo cognitivo):

- Conocimiento declarativo (fáctico), ejemplo: conocimiento relacionado con la sintaxis requerida para escribir un 'for'
- Conocimiento de procedimientos, ejemplo: como depurar y compilar programas.
- Conocimiento conceptual (comprensión), ejemplo: comprender como se puede utilizar la mecánica de un bucle 'for' para diseñar una solución para determinada tarea.

Para Bower el conocimiento conceptual está en una jerarquía más elevada que los conocimientos procedimental y declarativo, dado que el conocimiento conceptual requiere del conocimiento procedimental y este requiere de información relacionada con el conocimiento declarativo.

El segundo modelo de referencia es la taxonomía de SOLO, la jerarquía establecida en esta taxonomía indica que los niveles más altos requieren un mayor nivel de conocimientos interrelacionados y comparando esta particularidad con la taxonomía de las tareas en computación sucede algo similar, los niveles superiores demandan una integración de los conocimientos y habilidades adquiridas en los niveles más bajos.

Este modelo consiste en una jerarquía de 10 niveles donde los tipos de tareas están ordenados de menor a mayor complejidad cognitiva. Así tenemos:

- 1. **Tareas declarativas**: Funcionan a nivel de reconocimiento y recuerdo de conocimientos, representa el nivel más bajo de las tareas.
- 2. **Tareas de comprensión**: Requieren generar una solución basadas en un modelo mental subyacente al concepto o situación entregada al estudiante.
- 3. **Tareas de depuración**: Requieren que el estudiante detecte los errores en un código de programación. Además de un reconocimiento sintáctico (conocimiento declarativo) debe comprender la funcionalidad del código (conocimiento conceptual).
- 4. **Tareas de predicción**: Es la capacidad de predecir el efecto de las líneas de código en un programa, el estudiante además de poder reconocer posibles errores debe interpretar cual será el resultado de determinada instrucción.
- 5. **Tareas - Proporcionar un ejemplo**: Busca evaluar la creatividad y cognición del estudiante al crear nuevos artefactos partiendo de pequeñas piezas de conocimiento que pueden ser declarativas o integrales (comprensión o semántica).
- 6. **Tareas - Proporcionar un modelo**: Requiere que el estudiante realice un diagrama o una representación abstracta que explique lo que sucede en una determina situación o un proceso en programación. Ejemplo: Dibujar un diagrama de lo que sucede en memoria al crear una variable de un objeto.
- 7. **Evaluar tareas**: Estas tareas se puede realizar al obtener las soluciones finales de las tareas - Proporciona un ejemplo o Proporciona un modelo.
- 8. **Tareas -** *Meet-a-Design-Specification*: Buscan que el estudiante en base a una estructura parcial indicada en el enunciado cree soluciones originales usando una combinación de sus conocimientos (declarativo, comprensión, depuración, predicción y elaborar tareas de ejemplo). Estas tareas pueden desarrollarse a nivel de conceptual (ej. un diagrama UML) o a nivel de implementación (ej. escribir un programa).
- 9. **Tareas - Resolver un problema**: Estas tareas se diferencian de las anteriores porque en ellas el producto final puede estar mal estructurado, sin embargo, en una tarea de resolver un problema requiere que el estudiante responda a una determinada lista de requisitos alcanzado con altos niveles de pensamiento crítico y flexibilidad cognitiva, que a criterio de Bower se encuentran en un "ámbito de comportamiento más experto".
- 10. **Tareas - Autorreflexión** (*Self-reflect*): Requieren que el estudiante evalúe su forma de aprender. Es un proceso metacognitivo que puede ayudar a desarrollar habilidades de control, autocontrol y evaluación de decisiones que son involucradas en la resolución de problemas. Bower añade que este tipo de tareas también puede ser usado para la capacidad de aprender de y con otros en la realización de un trabajo colaborativo y que la autorreflexión puede ser incluida en los niveles inferiores de esta taxonomía, aunque no es necesario.

Como conclusión, Bower manifiesta que su la taxonomía puede ser usada en el desarrollo curricular basado en el progreso del estudiante.

# 2.3 Discusión sobre la taxonomía de Bloom y las taxonomías citadas

Desde la publicación de la taxonomía original de Bloom, han surgido nuevas propuestas basadas en este modelo, con la intención de mejorarla o adaptarla a determinada situación o necesidad. Un ejemplo claro, es la versión revisada de del modelo original creado por Anderson et al. De las taxonomías citadas, la única que no se basa en Bloom es la taxonomía de SOLO, las otras toman como base el modelo revisado de la taxonomía de Bloom para construir sus propuestas.

La taxonomía de SOLO tiene un enfoque distinto de la taxonomía de Bloom, porque su modelo puede usarse para evaluar aspectos emocionales y psicomotrices además de los cognitivos en los resultados de aprendizaje de los estudiantes. SOLO está enfocada al trabajo de los estudiantes, mientras la taxonomía revisada lo está en el profesor al ser este quien planifica como desarrollara el aprendizaje en la clase. Sin embargo, se puede decir que comparten una misma finalidad, establecer los objetivos de currículo. Según lo

expresado por sus autores, SOLO además de evaluar la calidad de aprendizaje puede ser utilizada para este fin (Biggs & Collis, 1982).

EL modelo de Marzano y Kendall es similar al modelo revisado de Bloom, esta similitud es reconocida por los autores en su libro (Marzano & Kendall, 2006, pág 10). De los seis niveles expresados en la taxonomía de Marzano, cinco de ellos se pueden equiparar con una o varias de las subcategorías de los procesos cognitivos o con los tipos de conocimiento, un ejemplo es el Nivel 2 Comprensión de Marzano que corresponde a dos categorías de Bloom. Para Marzano y Kendall la comprensión se logra con la simbolización y la integración de la información. A través de la simbolización se logra almacenar el conocimiento en la memoria permanente usando representaciones simbólicas (lingüística, imágenes, nomenclaturas, etc.). Esta actividad en la versión revisada de la taxonomía corresponde al proceso cognitivo de Interpretar. En cuanto a la integración Marzano y Kendall indican que es la unión del conocimiento antiguo con el nuevo y como resultado se tiene una representación generalizada de la información sin caer en detalles específicos. Relacionándolo con Bloom corresponde al conocimiento conceptual en que indica que "(…) No incluye hechos y conceptos aislados, sino que representa el conocimiento que una persona tiene de como de organiza una disciplina". Aunque en esta tesis no se ha profundizado en el conocimiento Metacognitivo otro ejemplo es el Nivel 5 Metacognitivo de Marzano que correspondería al Conocimiento Metacognitivo de Bloom. Para Marzano y Kendall la metacognición del estudiante es un proceso mental que está inmerso en todas las etapas de su aprendizaje y por esta razón señalan que no puede ser tratado aparte en la dimensión del conocimiento como lo indica Anderson et al. Cada uno de los niveles y subniveles de la Nueva taxonomía de Marzano tiene un equivalente en la taxonomía de Bloom, solo el Nivel 6 "Self System" no tiene un homologo.

Continuando con el análisis de la taxonomías citadas, en la taxonomía de aprendizaje específica para la informática propuesta por Fuller et al. (2008) se adaptan las dos dimensiones de la taxonomía revisada para tener una cuadrícula de calificación para los estudiantes. Según Fuller et al. su adaptación conserva los conceptos de la versión revisada, pero cambian el orden de los seis niveles para eliminan el ordenamiento estricto establecido en Bloom. Sin embargo, durante el análisis de la versión revisada de Bloom realizado en esta tesis se llegó a determinar que este modelo no es estrictamente jerárquico. Incluso sus propios autores lo reconocen (Anderson et al., 2014). El considerar que el modelo revisado mantiene el orden jerárquico de la versión original es el malentendido más frecuente que se tiene sobre la taxonomía revisada de Bloom. Las principales diferencias de este modelo con Bloom son dos: la primera es el enfoque, el modelo de Fuller y colaboradores se centra en la clasificación de preguntas de evaluación, mientras que la taxonomía revisada cubre aspectos como: establecer objetivos de aprendizaje, elaborar o evaluar objetos de instrucción y objetos de evaluación. La otra diferencia es que la cuadricula de clasificación permite exponer los distintos caminos que los estudiantes pueden seguir al resolver un ejercicio. Este proceso no es posible con la matriz taxonómica de Bloom.

Finalmente al analizar los niveles de la taxonomía de los tipos de tareas en la computación de Bower (2009) se encontró que tiene también su respectivo nivel en la taxonomía de Bloom, pero a diferencia de los otros modelos citados este trabaja con una sola dimensión. Bower indica que a menudo los tipos de tareas pueden estar en combinación para resolver un ejercicio, lo que coincide con lo expresado por Anderson et al. que dicen que a menudo la resolución de un problema implica varios procesos cognitivos.

# Capítulo 3

# Revisión sistemática del uso de la taxonomía de Bloom en la enseñanza de la informática

Para tener una visión amplia de como se ha utilizado la taxonomía de Bloom en la enseñanza de la informática se realizó una revisión sistemática con el objetivo de ampliar el conocimiento de las dificultades reportadas por los autores que usan la taxonomía de Bloom en informática.

Existen trabajos investigativos relacionados con el uso de taxonomías educativas en informática, como es el caso de Fuller et al. (2008) en donde informa de problemas al usar Bloom, pero este informe no es exhaustivo. Por otra parte existe una revisión sistemática del uso de la taxonomía de Bloom en la enseñanza de ingeniería de software (Britto & Usman, 2015), pero este análisis es descriptivo y no profundiza en las dificultades de uso de la taxonomía.

La revisión sistemática realizada en esta tesis profundiza en el análisis de dichas dificultades, permitiendo identificar cuáles son las principales dificultades al usar esta taxonomía, además, permitió determinar las posibles causas para tener estas dificultades y las soluciones que se adoptaron para remediarlas.

Este capítulo se presenta la metodología de investigación empleada para la revisión sistemática, se presentan las respuestas a las preguntas de investigación y los resultados obtenidos del análisis de estas respuestas.

## 3.1 Metodología de investigación

Para la revisión sistemática se tomó como guía algunas pautas utilizadas por Kitchenham (2004). A continuación, se detalla el proceso que se siguió para determinar: las preguntas de investigación, las fuentes de información, los términos de búsqueda, los criterios de selección y la metodología de análisis:

## 3.1.1 Preguntas de investigación

Se plantearon cinco preguntas de investigación:

- 1. ¿Qué versión se utiliza de la taxonomía de Bloom?
- 2. ¿Se utiliza alguna otra taxonomía de aprendizaje?
- 3. ¿En qué materias se utiliza la taxonomía de Bloom?
- 4. ¿Para qué se utiliza la taxonomía de Bloom?
- 5. ¿Se comenta alguna dificultad de uso de la taxonomía? En caso afirmativo, ¿qué dificultades encontraron?

## 3.1.2 Fuentes de información

La búsqueda se centró en las revistas y los congresos más relevantes en la enseñanza de la Informática. Aun al riesgo de excluir algunas publicaciones interesantes, era de esperar que los resultados obtenidos serían claramente representativos del uso de Bloom en la enseñanza de la informática. Se seleccionaron revistas y congresos de prestigio de enseñanza de la informática patrocinados por SIGCSE, más la revista CSE:

- Computer Science Education (CSE).
- Transactions on Computing Education (TOCE).
- ACM Conference on International Computing Education Research (ICER).
- ACM Technical Symposium on Computer Science Education (SIGCSE).
- ACM Conference on Innovation and Technology in Computer Science Education (ITiCSE).
- Australasian Computing Education Conference (ACE).
- International Conference on Computing Education Research (Koli Calling).

## 3.1.3 Términos de Búsqueda

Los términos de búsqueda se seleccionaron teniendo en cuenta el uso de la taxonomía de Bloom en informática y en programación, así como que podría haber las distintas formas de referirse a la taxonomía de Bloom. La cadena de búsqueda utilizada fue:

("Bloom's taxonomy" OR "Bloom taxonomy" OR "cognitive taxonomy") AND (programming OR "computer science")

Para la revista Computer Science Education se buscó en la versión online de Tylor & Francis y para el resto de las revistas y congresos se buscó dentro de la biblioteca digital de ACM.

## 3.1.4 Criterios de Selección

La búsqueda con la cadena presentada en el punto anterior produjo un resultado de 314 artículos, no todos ellos útiles. Por tanto, se aplicaron criterios de exclusión e inclusión para determinar los artículos más relevantes. El proceso de selección se realizó en tres etapas:

- 1. Se eliminaron los artículos duplicados, así como resultados que correspondían a volúmenes de actas de congresos, pero no contenían ninguna comunicación. Como resultado, quedaron 306 artículos.
- 2. Se aplicaron los siguientes criterios de inclusión: (a) que en el resumen del artículo haga referencia al uso de la taxonomía de Bloom, o (b) que en las palabras clave se encuentre "taxonomía de Bloom" o "Bloom". El número de artículos se redujo a 45.
- 3. Finalmente hubo un segundo proceso de exclusión debido a que, al comenzar el análisis de los 45 artículos se observó que algunos trabajos provenían de una misma investigación, sólo que quizá presentado de forma distinta (p.ej. uno es más largo y otro más resumido). Se decidió conservar el artículo que brindara más detalles para esta investigación. Quedaron 40 artículos.

|                                 | Número de artículos |                |                                      |                         |  |
|---------------------------------|---------------------|----------------|--------------------------------------|-------------------------|--|
| <b>Fuente de</b><br>información | <b>Encontrados</b>  | Sin duplicados | Satisfacen criterios<br>de inclusión | Sin<br><i>similares</i> |  |
| <b>CSE</b>                      |                     | 7              |                                      | 6                       |  |
| <b>TOCE</b>                     | 17                  | 17             |                                      |                         |  |
| <b>ICER</b>                     | 42                  | 39             | 5                                    |                         |  |
| <b>SIGCSE</b>                   | 119                 | 117            | 13                                   | 11                      |  |
| <b>ITICSE</b>                   | 86                  | 85             | 11                                   | 10                      |  |
| <b>ACE</b>                      | 30                  | 29             |                                      | 6                       |  |
| Koli Calling                    | 13                  | 12             |                                      |                         |  |
| <b>Total</b>                    | 314                 | 306            | 45                                   | 40                      |  |

**Tabla 6. Resultados de búsqueda y aplicación de criterios de selección**

La Tabla 6 resume este proceso con las cifras de publicaciones resultantes en cada paso. La lista de los 40 artículos finalmente seleccionados puede encontrarse en el Anexo H de esta tesis.

## 3.1.5 Metodología de análisis

Las respuestas obtenidas de las preguntas formuladas en el punto 3.1.1 se dividieron en dos grupos dependiendo de la complejidad del análisis de las respuestas.

En el primer grupo están las preguntas 1 y 2, estas preguntas admiten un número determinado de respuestas, lo que simplificó su tratamiento a una contabilización de cada una de las posibles respuestas. Así por ejemplo la pregunta 1 aceptaba como respuestas taxonomía original o revisada. Algo similar sucede con la pregunta 2.

En el segundo grupo están las preguntas 3, 4 y 5, las cuales aceptaban una gran variedad de respuestas por lo que se realizó un análisis cualitativo de las mismas. Se elaboró una matriz para registrar las respuestas encontradas en los 40 artículos seleccionados y en la pregunta 5 se tuvo en consideración que solo se registrarán los comentarios propios de los autores de estos artículos y no las citas de otros investigadores.

El análisis cualitativo se realizó sin partir de categorías preestablecidas, como preconiza la "*ground theory*" (Glaser, Strauss, & Strauss, 2017). Se realizaron numerosas iteraciones hasta determinar las categorías definitivas para cada una de las preguntas. En la pregunta 3 se realizó un análisis menos complejo que en las preguntas 4 y 5. Sin entrar en detalle de todas las iteraciones realizadas, a continuación, se explica los procesos más relevantes que se

realizaron para determinar los usos de la taxonomía de Bloom, y las dificultades de uso de la taxonomía.

#### **Análisis cualitativo usos de la taxonomía**

Los autores de los artículos han dado diversos usos a la taxonomía de Bloom. El análisis se realizó en cuatro iteraciones en cada una de ellas se agrupo los usos por sus similitudes. Esto permitió que el número de categorías disminuya de 18 categorías en la primera iteración a 5 categorías en la cuarta iteración.

En la cuarta iteración se consideró cuatro aspectos para definir las categorías. Tres de los cuatro aspectos están relacionados con la docencia, esto es, definir objetivos de aprendizaje, actividades de instrucción y evaluación de los estudiantes. El cuarto aspecto se creó para registrar aquellos artículos en donde no está claramente definido como se usó la taxonomía.

### **Análisis cualitativo dificultades**

Para las dificultades se describe a continuación las dos etapas más importantes que se realizaron.

#### 1ra etapa

Las dificultades se dividieron en dificultades internas de la taxonomía (inherentes a la taxonomía) y externas (relacionadas con el uso de la taxonomía). A su vez, cada categoría incluía varias subcategorías. Al clasificar un comentario en alguna de las subcategorías con frecuencia existía la duda si encajaba mejor en una o en otra subcategoría. Esta forma de clasificación no resultó un instrumento claro de clasificación de los comentarios, por lo que fue descartado.

#### 2da etapa

En esta etapa, se distinguió si cada comentario expresaba una dificultad, una causa de esta expresada por los autores o una solución adoptada por estos. Esta tipificación permitió tener una mayor precisión al clasificar, por lo que se adoptó. Una vez identificados los instrumentos de clasificación para las tres preguntas, se realizaron diversas iteraciones entre mi director y mi persona hasta llegar a un consenso lo que permitió finalizar la etapa de análisis.

Los resultados de las preguntas sin categorización (contabilización simple) se detallan en el apartado 3.2, mientras la presentación de los resultados a las tres preguntas con categorización se detalla en los apartados 3.3 y 3.4. Para estos

apartados hay que tener en cuenta que existen artículos donde no se encontraron ninguna respuesta o se encontraron más de una. Por lo que el total de respuestas contabilizadas para cada pregunta no coincide con el número de artículos seleccionados (40). Por ejemplo, en un mismo artículo podemos encontrar una o más causas de las dificultades señaladas por los autores al usar Bloom, pero ninguna solución

# 3.2 Versión de la taxonomía de Bloom y otras taxonomías

Las preguntas de investigación 1 y 2 buscan conocer que versión de la taxonomía de Bloom es la más usada y si se usan otro tipo de taxonomías de aprendizaje respectivamente. Las tablas 7 y 8 muestran los datos obtenidos y los códigos de los artículos correspondientes.

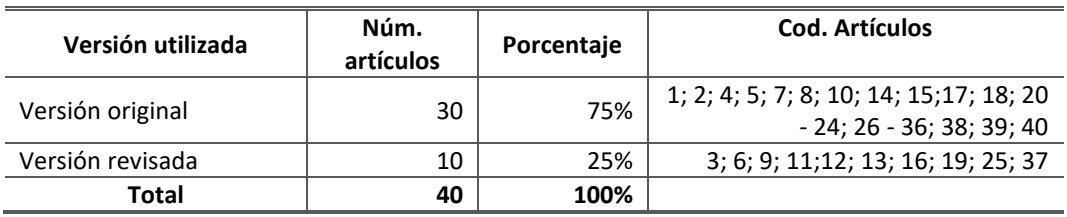

#### **Tabla 7. Versión utilizada de la taxonomía de Bloom**

#### **Tabla 8. Uso de otra taxonomía**

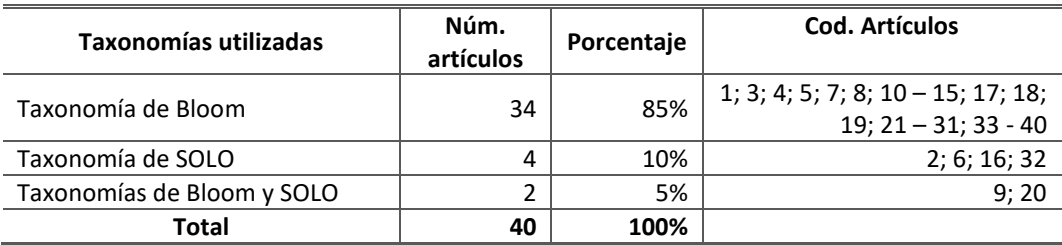

Se puede observar que la mayoría de los autores de los artículos seleccionados (75%) han elegido trabajar con la versión original de la taxonomía. Por otra lado, se observa que únicamente se ha usado la taxonomía de SOLO (Biggs & Collis, 1982) adicionalmente a la de Bloom.

## 3.3 Aplicaciones de la taxonomía

Las preguntas de investigación 3 y 4 permiten conocer en qué materia se usa más la taxonomía y como se la utiliza en un entorno informático respectivamente. Primero se muestran los resultados de los diferentes usos de Bloom y luego en que materias fue utilizada.

## 3.3.1 Diferentes usos que tiene la taxonomía en informática

Los usos dados a la taxonomía en informática son diversos, por ello se elaboró un análisis cualitativo para determinar las categorías de usos. El detalle de las categorías y subcategorías establecidas se muestra en la Tabla 9 junto con los códigos de los artículos donde se encontró esta información.

En el registro de los usos dados a la taxonomía se encontró que uno de los artículos informa de dos fines distintos, lo que da un total de 41 usos.

| Categorías de uso                       | Subcategorías                     | Núm.           | <b>Total</b><br>categoría | ℅    | Cod.<br><b>Artículo</b>                                             |
|-----------------------------------------|-----------------------------------|----------------|---------------------------|------|---------------------------------------------------------------------|
|                                         | Desarrollar preguntas             | 10             |                           |      | 3; 4; 6; 9;<br>14; 15; 17;<br>19; 23; 37                            |
| Evaluar a los<br>alumnos                | Clasificar preguntas              | $\overline{7}$ | 19                        | 46%  | 2; 10; 13;<br>18; 22; 35;<br>39                                     |
|                                         | Clasificar aprendizaje            | $\overline{2}$ |                           |      | 5;8                                                                 |
| Planificar la actividad<br>docente      |                                   | 2              | 2                         | 5%   | 14; 19                                                              |
| Especificar objetivos<br>de aprendizaje |                                   | 2              | 2                         | 5%   | 30;40                                                               |
| Otros                                   | Crear una nueva<br>taxonomía      | $\mathcal{P}$  | 3<br>7%                   |      | 16; 26                                                              |
|                                         | Desarrollar software<br>educativo | $\mathbf{1}$   |                           |      | 27                                                                  |
| Indeterminado                           |                                   | 15             | 15                        | 37%  | 1; 7; 11; 20;<br>21; 24; 25;<br>28; 29; 31;<br>32; 33; 34;<br>36;38 |
| <b>TOTAL</b>                            |                                   | 41             | 41                        | 100% |                                                                     |

**Tabla 9. Usos de la taxonomía de Bloom**

Casi la mitad de los artículos (46%) han utilizado la taxonomía de Bloom para actividades de evaluación de los alumnos. Por otro lado, son numerosos los

artículos que mencionan que han usado o se han basado en la taxonomía de Bloom, pero sin aclarar para qué o cómo (37%).

A continuación, se describen las categorías de uso y sus subcategorías:

- Evaluar a los alumnos (19 artículos). la taxonomía se usa para medir los conocimientos del alumno en una asignatura. Esta categoría integra tres subcategorías:
	- a) Desarrollar preguntas o problemas situadas en ciertos niveles cognitivos.
	- b) Clasificar preguntas o problemas ya desarrollados en niveles cognitivos.
	- c) Clasificar el aprendizaje de los alumnos. Se clasifica el rendimiento académico de los alumnos en niveles de la taxonomía de Bloom.
- Planificar la actividad docente (2 artículos). Se usa la taxonomía de Bloom para planificar la actividad docente de una asignatura de forma que mejore el aprendizaje de los alumnos.
- Especificar o clasificar los objetivos de aprendizaje de una asignatura (2 artículos).
- Otros (3 artículos):
	- d) Crear una nueva taxonomía. Se modifica para obtener a una nueva taxonomía, más adecuada para la informática.
	- e) Desarrollar software educativo. Se usa como base para el desarrollo de un tutorial para aprender a usar la propia taxonomía de Bloom.
- Indeterminado (15 artículos). Señalan el uso de la taxonomía de Bloom, pero sin dar más detalles. En algunos casos, sólo es mencionada.

## 3.3.2 En qué materia se utiliza más la taxonomía de Bloom

Al analizar en qué materias se utilizó la taxonomía de Bloom, se observó que normalmente cada artículo informaba de su uso en una sola asignatura, pero en dos artículos se encontró que fue aplicada en tres asignaturas. Su uso se contabilizó en un total de 43 materias como se muestra en la Tabla 10.

La categoría "Programación en primer año" agrupa diversas denominaciones de la asignatura de primer curso de introducción a la programación (CS1, Introducción a la programación procedimental, Introducción a la programación orientada a objetos). Si las desglosamos por el paradigma de programación usado, se obtienen los resultados de la Tabla 11.

En "Otras asignaturas de programación" se categorizaron asignaturas de lenguajes de programación y de programación funcional. "Ingeniería del Software" agrupa cuatro artículos relacionados con ingeniería de software en general y uno relacionado con ingeniería de requisitos. En "Otras materias de informática" se incluyen asignaturas de bases de datos, redes, seguridad e interacción personaordenador.

En definitiva, la taxonomía de Bloom se usa principalmente en el nivel educativo universitario. La categoría "Nivel preuniversitario" agrupa aquellos trabajos realizados en primaria o secundaria, incluido el examen *AP Computer Science*, de estudiantes de bachillerato.

| Materia                           | Núm.<br>artículos | Porcentaje |
|-----------------------------------|-------------------|------------|
| Programación en primer año        | 23                | 54%        |
| Estructuras de datos y algoritmos | 4                 | 9%         |
| Otras asignaturas de programación | 3                 | 7%         |
| Ingeniería del software           | 5                 | 12%        |
| Otras materias de informática     | 4                 | 9%         |
| Nivel preuniversitario            | 4                 | 9%         |
| TAI                               | 43                | 1በበ%       |

**Tabla 10. Materias donde se utilizó la taxonomía de Bloom**

## **Tabla 11. Paradigma de Programación Usado en Primer Curso**

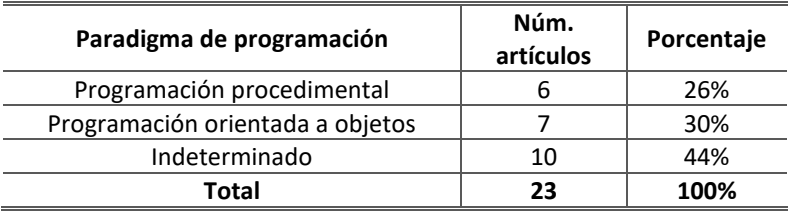

# 3.4 Dificultades de aplicación en la enseñanza de la programación

De los 40 artículos analizados en 15 de ellos (ver Tabla 12) los autores de estas investigaciones manifiestan haber tenido alguna dificultad en el uso de la taxonomía.

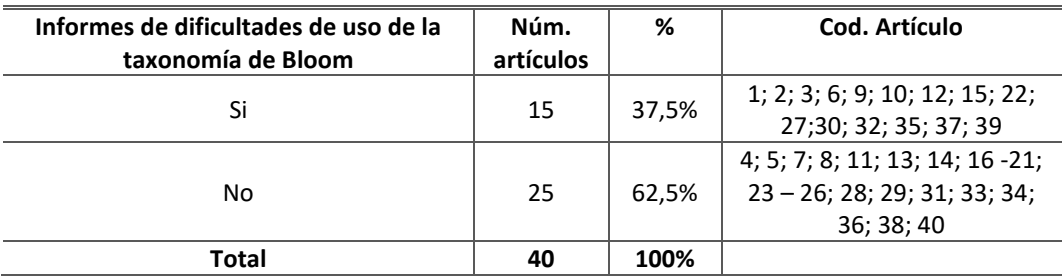

### **Tabla 12. Informes de dificultades de uso de la taxonomía de Bloom**

Primero se presentan las categorías determinadas para las dificultades, luego las categorías de las posibles causas y finalmente las categorías de las soluciones adoptadas.

## 3.4.1 Dificultades

En tres artículos se encontraron dos dificultades por lo que el número total de dificultades llega a 18. Se determinaron cuatro clases de dificultades como se muestra la Tabla 13, siendo la más frecuente la dificultad de clasificar los objetivos o tareas de evaluación en los niveles de la taxonomía (77%).

| <b>Dificultades</b>                      | Núm. | Porcentaje | Cod. Artículo              |
|------------------------------------------|------|------------|----------------------------|
| Clasificar los objetivos o las tareas de |      |            | 1; 2; 3; 6; 9; 10; 14; 15; |
| evaluación                               | 14   | 77,77%     | 22; 27; 32; 35; 37; 39     |
| Especificar de forma precisa el          |      |            |                            |
| conocimiento objeto de cada objetivo de  | 2    | 11,11%     | 30; 35                     |
| aprendizaje o prueba de evaluación       |      |            |                            |
| Medir el progreso del alumno             | 1    | 5,56%      | 9                          |
|                                          |      |            |                            |
| Comprensión de la taxonomía              | 1    | 5,56%      | 3                          |
| <b>TOTAL</b>                             | 18   | 100%       |                            |

**Tabla 13. Informes de dificultades de uso de la taxonomía de Bloom**

La descripción de las categorías sigue a continuación:

## • **Dificultad en clasificar los objetivos o las tareas de evaluación**.

Se encuentran problemas al tratar de determinar en qué nivel de la taxonomía debería estar un objetivo, un contenido o una pregunta de evaluación. Como ejemplo de comentario que explica esta dificultad, tenemos el realizado por (Whalley et al., 2006): "categorizar las preguntas de programación por su complejidad cognitiva aplicando la taxonomía de Bloom ha demostrado ser un desafío incluso para un grupo experimentado de educadores de programación".

• **Dificultad en especificar de forma precisa el conocimiento objeto de cada objetivo de aprendizaje o prueba de evaluación**.

El problema surge cuando el profesor va cambiando sin advertirlo entre conceptos relacionados, pero entre los que hay ciertas diferencias. Por ejemplo, (Starr, Manaris, & Stalvey, 2008) advierten del cambio entre "iteración" y "bucle for".

## • **Dificultad en medir el progreso del estudiante**.

Es difícil ver si el proceso cognitivo de los estudiantes para resolver un problema progresa, por ejemplo, ascendiendo en los niveles de la taxonomía. Como ejemplo, (Meerbaum-Salant, Armoni, & Ben-Ari, 2010) comentan que "queríamos trabajar con una taxonomía estrictamente jerárquica que permitiera controlar el progreso del estudiante, pero que coincidiera con el contexto del estudio y sus objetivos".

## • **Dificultad en comprender la taxonomía**.

La dificultad surge al tener dudas sobre la interpretación de algunos de los términos de la taxonomía en un ambiente informático. Un ejemplo es el comentado por (Thompson, Luxton-Reilly, Whalley, Hu, & Robbins, 2008) que explica que es difícil aclarar lo qué significa "aplicar un proceso" o "crear un proceso" al usar la taxonomía revisada en programación.

## 3.4.2 Causas de las dificultades

Los autores al expresar sus dificultades en el uso de la taxonomía también señalan cuales pueden ser las posibles causas para la presencia de estas, tras el análisis se determinaron 5 categorías. En la Tabla 14 se puede observar que no hay una categoría mayoritaria, sino que se señalan cuatro causas principales: necesidad de conocer el contexto educativo, la estructura de la taxonomía, la terminología de la taxonomía, y la comprensión de la taxonomía.

A su vez, estas categorías incluyen subcategorías, como se detalla a continuación:

## • **Necesidad de conocer el contexto educativo**.

Los autores comentan que el desconocimiento de la forma como se enseñó a los estudiantes el contenido a evaluar dificulta su clasificación en niveles. Por ejemplo, así lo expresan (Gluga, Kay, Lister, Kleitman, & Lever, 2012) al destacar "la estrecha dependencia del conocimiento del contexto de la enseñanza para clasificar correctamente las preguntas del examen con Bloom". Esta categoría contiene dos subcategorías:

- a) Los estudiantes pueden realizar distinto esfuerzo cognitivo para resolver un mismo ejercicio, ya que pueden razonar de diferentes maneras para resolver un mismo ejercicio y estas maneras pueden estar en diferentes niveles de la taxonomía.
- b) Conocer la forma de enseñar el contenido. La manera en que se enseñe al estudiante influye en la manera en que responderá en la evaluación y esta respuesta puede ser clasificada en un nivel de la taxonomía diferente del usado para instruir.

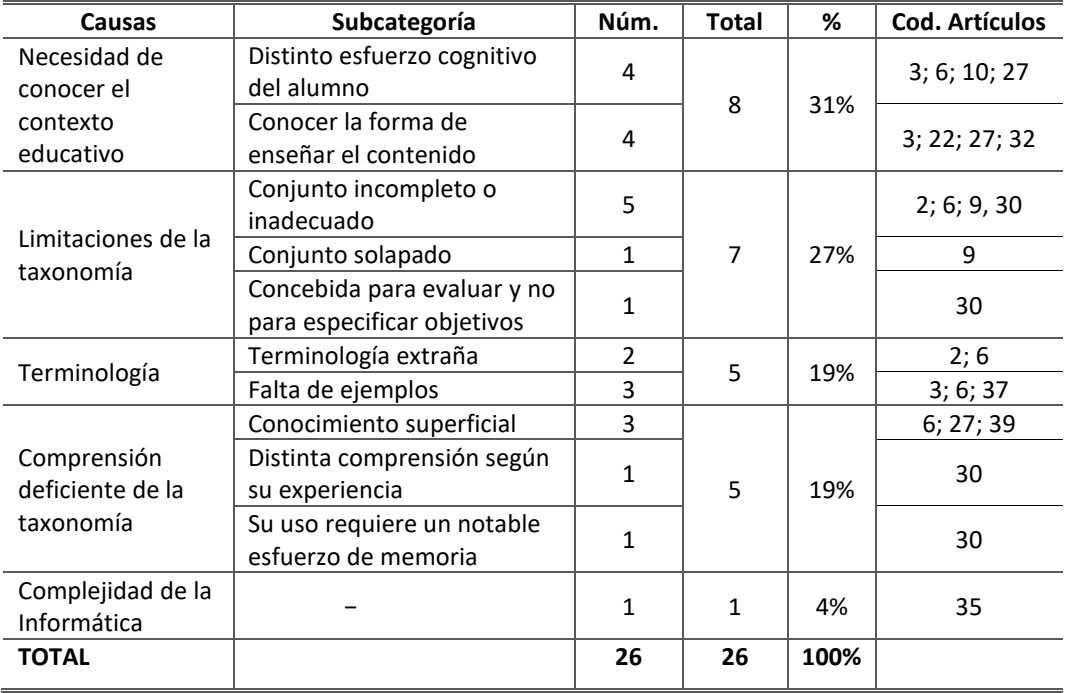

#### **Tabla 14. Causas de las dificultades de uso de la taxonomía de Bloom**

## • **Limitaciones de la taxonomía**.

Corresponde a aquellas causas que son inherentes a la taxonomía, como su definición o su estructura. Incluye tres subcategorías:

- a) Conjunto incompleto o inadecuado de niveles para las tareas de programación. Los niveles de la taxonomía difícilmente se adaptan a los conceptos y tareas requeridas en programación (Whalley et al., 2006).
- b) Conjunto solapado de niveles. Los niveles no están bien diferenciados entre ellos, lo que produce que una pregunta o un contenido pueda ser categorizado en varios niveles alternativos.
- c) Concebida para evaluar y no para especificar objetivos. La taxonomía de Bloom fue creada con el fin de evaluar.

## • **Terminología**.

La terminología utilizada en informática, en especial aquella que se usa en programación, tiene diferente connotación de la utilizada en la taxonomía de Bloom. A su vez, podemos distinguir entre:

- a) Terminología extraña para programación.
- b) Falta de ejemplos de cómo usar la taxonomía en informática.

## • **Comprensión deficiente de la taxonomía.**

Las dificultades pueden deberse a malentendidos de los profesores sobre el significado de los niveles. Las subcategorías son:

- a) Conocimiento superficial. Incluye las creencias y las ideas preconcebidas que tienen los profesores sobre el significado de los niveles.
- b) Distinta comprensión según su distinta experiencia. La interpretación de cada nivel de la taxonomía, así como el esfuerzo cognitivo, son diferentes en un educador inexperto que en uno con experiencia. Las dificultades surgen cuando en un mismo grupo de evaluación existen educadores con distinta experiencia.
- c) El uso de la taxonomía requiere un notable esfuerzo de memorización de sus niveles.

## • **Complejidad de la informática.**

La dificultad del nivel cognitivo no solo viene dada por el contenido en estudio sino también por la herramienta que se use. Si bien las herramientas pueden tener el mismo fin, su complejidad puede variar, por lo que pueden clasificarse en distintos niveles de la taxonomía.

## 3.4.3 Soluciones encontradas para las dificultades

Se identifico las soluciones adoptadas por los autores para solventar sus dificultades. En el análisis se encontró cuatro artículos sin soluciones, tres artículos con dos soluciones y un artículo con tres, contabilizando un total de 16 y se determinan seis categorías de soluciones (ver Tabla 15). La solución más frecuente es dar pautas de aplicación (38%).

| <b>Soluciones</b>                                       | Núm. | %    | Cod. Artículo       |
|---------------------------------------------------------|------|------|---------------------|
| Dar pautas de aplicación                                | 6    | 38%  | 2; 3; 9; 14; 15; 37 |
| Formación                                               | 3    | 19%  | 1; 27; 39           |
| Ampliar la taxonomía                                    | 3    | 19%  | 2; 9; 22            |
| Cambiar la terminología                                 | 2    | 12%  | 1;35                |
| Conocer el contexto educativo                           |      | 6%   |                     |
| Determinar el nivel cognitivo que usarán los<br>alumnos | 1    | 6%   |                     |
| TOTAL                                                   | 16   | 100% |                     |

**Tabla 15. Soluciones propuestas frente a las dificultades encontradas**

## • **Dar pautas de aplicación.**

Los autores optaron por dar dos tipos de guías: tomar decisiones sobre el nivel al que corresponde una clase de ejercicio de programación, o interpretar los términos de la taxonomía e indicar cómo emplearlos en informática.

## • **Formación.**

Capacitar en el uso de la taxonomía.

### • **Ampliar la taxonomía.**

Son tres las soluciones que forman esta categoría: ampliar la taxonomía con otras dimensiones (como complejidad y dificultad), añadir un nivel de aplicación superior y utilizarla juntamente con la taxonomía SOLO.

## • **Cambiar la terminología.**

Recomiendan usar términos relacionados con la informática para cada uno de los niveles de la taxonomía.

## • **Conocer el contexto educativo.**

Saber el contexto de la pregunta dentro de enseñanza de una asignatura.

## • **Determinar el nivel cognitivo que usarán los alumnos.**

Proponen suponer el nivel cognitivo alcanzado por la mayoría de los alumnos en el contenido de la asignatura.

# Capítulo 4

# Desarrollo de la propuesta de mejora para el uso de la taxonomía de Bloom

Este capítulo recoge y resume algunos los análisis realizados para establecer la relaciones entre las dificultades, causas y soluciones identificadas en capítulo anterior (Masapanta-Carrión & Velázquez-Iturbide, 2018b). También resume los puntos más importante de la propuesta de mejora (Masapanta-Carrión & Velázquez-Iturbide, 2018a). Para la elaboración de la propuesta de solución se han tomado las definiciones e indicaciones que señalan la versión revisada de la taxonomía de Anderson et al. (2014). La primera edición de este libro fue impresa en el 2001, pero la edición disponible para la elaboración de esta tesis es del año 2014.

## 4.1 Análisis de las dificultades encontradas

Con las categorías establecidas en el capítulo anterior para las dificultades en el uso de la taxonomía, así como las categorías de sus causas y soluciones, se realizó un análisis para determinar cuál es la relación entre las dificultades, las causas y las soluciones.

La metodología de análisis consiste en la elaboración de diagramas que permitan establecer la relaciones entre: a) Causas – Dificultades, b) Dificultades – Causas – Soluciones y c) Dificultades – Soluciones. En cada diagrama se examinó los comentarios asociados a cada entrada (flecha en el diagrama) para determinar su aporte como causa o solución a las dificultades. A continuación, se explica en detalle la metodología de análisis.

Previamente en la revisión sistemática, a los artículos seleccionados se les asigno un código numérico para su identificación, se trabajó con los códigos de los 15 artículos en donde manifiestan sus autores la presencia de dificultades. (para ver la lista completa de los 40 artículos ver el Anexo H). En cada una de las categorías de dificultades, causas y soluciones se indicó el código del artículo donde se encuentra el comentario que se ajusta a la categoría o subcategoría establecida, además se indica la versión usada de la taxonomía. Como se puede ver en las Tablas 16, 17 y 18.

| <b>Dificultades</b>                                                                                                 | Código artículos que manifiestan dificultades |                  |  |  |
|----------------------------------------------------------------------------------------------------|-----------------------------------------------|------------------|--|--|
|                                                                                                    | Versión original                              | Versión revisada |  |  |
| Clasificar los objetivos o las tareas                                                                               | 1;2;10;14;15;22;27;32;35;                     |                  |  |  |
| de evaluación                                                                                                    | 39                                            | 3; 6; 9; 37      |  |  |
| Especificar de forma precisa el<br>conocimiento objeto de cada<br>objetivo de aprendizaje o prueba de<br>evaluación | 30;35                                         |                  |  |  |
| Medir el progreso del alumno                                                                                        |                                               | 9                |  |  |
| Comprensión de la taxonomía                                                                                         |                                               | ว                |  |  |

**Tabla 16. Artículos que manifiestan dificultades**

| Causas                                    | Subcategoría                                              | Código artículos que<br>manifiestan causas |                 |
|-------------------------------------------|-----------------------------------------------------------|--------------------------------------------|-----------------|
|                                           |                                                           | Original                                   | <b>Revisada</b> |
| Necesidad de conocer el                   | Distinto esfuerzo cognitivo del<br>alumno                 | 10; 27                                     | 3;6             |
| contexto educativo                        | Conocer la forma de enseñar el<br>contenido               | 22; 27; 32                                 | 3               |
| Limitaciones de la                        | Conjunto incompleto o<br>inadecuado                       | 2; 15; 30                                  | 6;9             |
|                                           | Conjunto solapado                                         |                                            | 9               |
| taxonomía                                 | Concebida para evaluar y no<br>para especificar objetivos | 30                                         |                 |
|                                           | Terminología extraña                                      | $\overline{2}$                             | 6               |
| Terminología                              | Falta de ejemplos                                         |                                            | 3; 6; 37        |
|                                           | Conocimiento superficial                                  | 27(i); 39(s)                               | 6(i)            |
| Comprensión deficiente de<br>la taxonomía | Distinta comprensión según su<br>experiencia              | 22                                         |                 |
|                                           | Su uso requiere un notable<br>esfuerzo de memoria         | 30                                         |                 |
| Complejidad de la<br>Informática          |                                                           | 35                                         |                 |

**Tabla 17. Artículos que manifiestan causas**

Nota: Para la subcategoría "Conocimiento superficial" se ha identificado junto al código del artículo una descripción más detallada del comentario analizado, así tenemos: (i)=Ideas preconcebidas y (s)=Conocimiento superficial

| <b>Soluciones</b>                                       | Código artículos que manifiestan<br>soluciones |                  |  |
|---------------------------------------------------------|------------------------------------------------|------------------|--|
|                                                         | Versión Original                               | Versión Revisada |  |
| Dar pautas de aplicación                                | 2; 14; 15                                      | 3; 9; 37         |  |
| Formación                                               | 1; 27; 39                                      |                  |  |
| Ampliar la taxonomía                                    | 2; 22                                          | 9                |  |
| Cambiar la terminología                                 | 1;35                                           |                  |  |
| Conocer el contexto educativo                           |                                                | 3                |  |
| Determinar el nivel cognitivo que usarán<br>los alumnos |                                                | 3                |  |

**Tabla 18. Artículos que manifiestan soluciones**

## 4.1.1 Relación Causas – Dificultades

Para el análisis de las relaciones existentes entre causas y dificultades se usó un diagrama de relaciones. En este tipo de diagrama hay que tener en cuenta el número de flechas de salidas y de entradas. Los cuadros con más flechas de salida se consideran como las causas principales. Mientras que los cuadros que reciben más flechas son el efecto de la(s) causa(s). La figura 4 muestra el diagrama resultante de analizar las causas que manifiestan los autores para tener alguna de las cuatro categorías de dificultades.

Primero se analizó las flechas de salida, al contabilizar el número de salidas en general se determinó que la causa "Conjunto completo o inadecuado" es la que tiene más salidas (dos). El resto de las causas tienen una sola salida. Si se agrupa las causas por categoría se observa que la categoría "Limitaciones de la taxonomía" tiene un total de cuatro salidas y se ubica en primer lugar, en segundo lugar, está la categoría "Comprensión deficiente de la taxonomía" con tres salidas, en tercer lugar, están dos categorías "Necesidad de conocer el contexto educativo" y "Terminología" con dos salidas cada una y en cuarto lugar está la "Complejidad de la Informática" con una salida.

Luego se analizó las fechas de entrada, la dificultad "Clasificar los objetivos o las tareas de evaluación" es el principal efecto con ocho entradas, le sigue la categoría "Especificar de forma precisa el conocimiento objeto de cada objetivo de aprendizaje o prueba de evaluación" con tres entradas. En tercer lugar, está la dificultad "Medir el progreso del alumno", una entrada y en último lugar, está la dificultad "Comprensión de la taxonomía" que no tiene causas asociadas.

#### **Figura 4. Diagrama Causas - Dificultades**

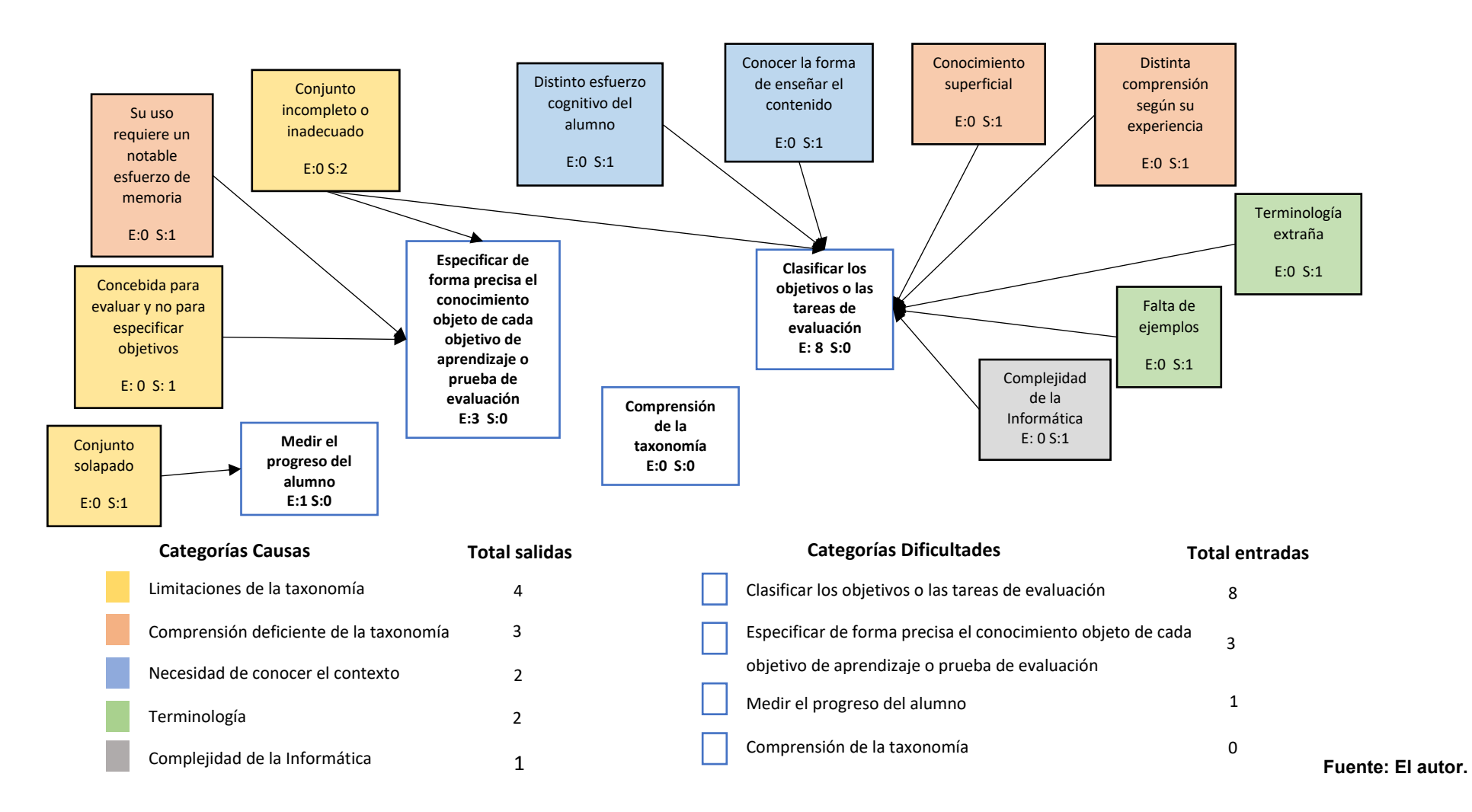

#### **Discusión:**

Con el análisis de causas – dificultades se determinan cuatro aspectos importantes. El primero indica que las cinco categorías de causas (todas) pueden provocar dificultades al clasificar los objetivos o tareas de evaluación. Mientras que el resto de las categorías de dificultades tiene asociado una o máximo dos categorías de causas.

El segundo aspecto señala que la categoría de causa "Limitaciones de la taxonomía" es la más relevante, dando la impresión de que el principal motivo para tener dificultades al usar la taxonomía de Bloom es la propia taxonomía. Sin embargo, al examinar las razones dadas por los autores de los artículos para cada subcategoría se observó que la taxonomía fue usada con un propósito distinto para el cual fue creada. Un ejemplo es la causa "Conjunto solapado" asociada con la dificultad "Medir el progreso del estudiante" (Meerbaum-Salant et al., 2010), en este caso concreto la taxonomía de Bloom no es precisamente el mejor modelo para determinar el progreso de los estudiantes y quizá ahí la razón para tener inconvenientes.

El tercero aspecto se refiere a la dificultad de "Especificar de forma precisa el conocimiento objeto de cada objetivo de aprendizaje o prueba de evaluación" que tiene tres causas de entrada, los comentarios que llevan a estas causas se encuentran en el trabajo de Starr et al. (2008) y se analiza cada una:

- "Su uso requiere un notable esfuerzo de memoria", cualquiera de las dos versiones de la taxonomía de Bloom se puede considerar como un modelo muy extenso y con una gran cantidad de términos. Por ello es innegable el hecho de que quien la use requiera una mayor capacidad de observación, comprensión y retentiva.
- "Concebida para evaluar y no para especificar objetivos", aunque la taxonomía surgió como un método de clasificación de objetivos educacionales y material de exámenes, los primeros usuarios de la taxonomía la encontraron útil para que los profesores puedan elaborar sus objetivos con mayor claridad (Bloom et al., 1956). La taxonomía de Bloom aún es un referente para el diseño curricular. Como se mencionó anteriormente ACM/IEEE en las recomendaciones curriculares indica el uso de la versión revisada de Bloom para la creación de los objetivos de aprendizaje. Creemos que esta causa no es significativa para tener dificultades.
- "Conjunto incompleto o inadecuado", Starr et al. (2008) toma lo expresado por (Johnson & Fuller, 2007) y (Fuller et al., 2008) para argumentar que la

taxonomía no es un modelo perfecto, pero estos autores afirman que "aunque posiblemente sea imperfecto, la taxonomía de Bloom facilita un mayor nivel de granularidad en las especificaciones del curso, lo que mejora considerablemente la entrega y la evaluación del mismo".

El cuarto aspecto es sobre la dificultad "Comprensión de la taxonomía", como se pueden observar en la Figura 4 no existen entradas para esta dificultad. Pese a este particular, se ha considerado que las siguientes causas pueden dar lugar a dificultades de cómo interpretar y usar la taxonomía de Bloom: "Distinta comprensión según su experiencia", "Conocimiento superficial", "Terminología extraña", "Falta de ejemplos" y "Complejidad de la Informática". También se consideró que esta dificultad puede ser otra causa para tener problemas al "Clasificar los objetivos o las tareas de evaluación".

Como se señaló anteriormente la categoría de dificultad "Medir el progreso de alumno" es un propósito que no cubre la taxonomía de Bloom y por esta razón se ha decidido excluirla en los análisis posteriores. En los siguientes diagramas se trabajará solo con estas categorías de dificultades: "Clasificar los objetivos o las tareas de evaluación", "Especificar de forma precisa el conocimiento objeto de cada objetivo de aprendizaje o prueba de evaluación" y "Comprensión de la taxonomía".

## 4.1.2 Relación Dificultades – Causas – Soluciones

De los 15 artículos que indican la presencia de dificultades solo en cinco se encontró que junto con las dificultades se habían dado sus causas y las soluciones implementadas. Estos cinco artículos coinciden en la misma dificultad "Clasificar los objetivos o las tareas de evaluación", la Figura 5 muestra las relaciones establecidas y los códigos de los artículos que manifiestan estas conexiones. El análisis del resto de artículos se verá más adelante, se presenta a continuación la discusión sobre los hallazgos de los cinco artículos.

## **Discusión:**

Las causas como las soluciones propuestas para la dificultad de clasificar los objetivos o tareas de evaluación son diversas. Analizando las relaciones establecidas, se observa que en dos casos (No. 37 y 39) las soluciones planteadas son evidentes y se puede deducir a simple vista, pero el resto de las soluciones son más difíciles de inferir.

Primero se analizará el articulo No. 3 de Thompson et al. (2008) que plantean dos soluciones para esta dificultad. Comentan que luego de un proceso de clasificación de preguntas de evaluación, hubo discrepancia entre las respuestas dadas por los evaluadores y determinan dos causas: la primera es la falta de ejemplos de cómo utilizar taxonomía en un ambiente informático y la segunda es que algunos evaluadores conocían de antemano como se había enseñado el contenido evaluado a los estudiantes. Para solucionar estos problemas optaron por comunicar a los evaluadores como se había enseñado el contenido y en una segunda evaluación hubo más similitud en los resultados.

Se considera que la solución de "Conocer el contexto educativo" es conveniente para la falta de conocimiento de cómo se impartió el material a los estudiantes, pero no para solucionar la "falta de ejemplos". Esta carencia se puede remediar con "Dar pautas de aplicación".

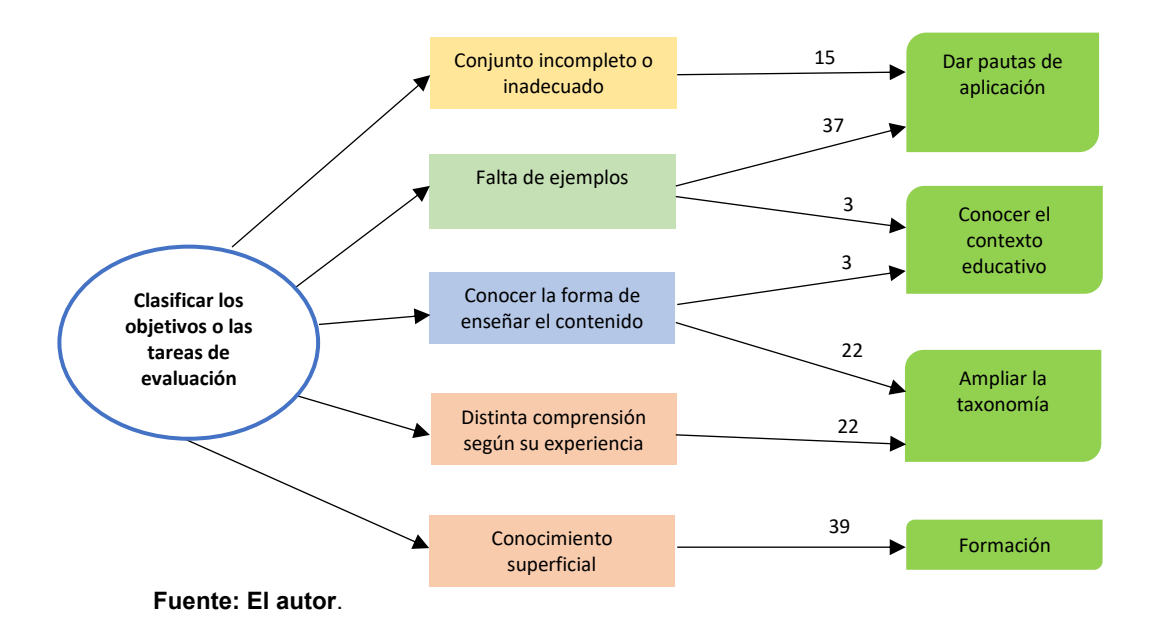

**Figura 5. Soluciones que cubren causas y dificultades**

Continuando con el análisis, en el artículo No. 22 que pertenece a Johnson y Fuller ( 2007) informan tener un problema similar al de Thompson et al. e indican dos causas: la primera es el desconocimiento del contexto de la enseñanza y la segunda es que los evaluadores tienen una distinta comprensión de la taxonomía según su experiencia. La solución de la primera causa coincide en la necesidad de "Conocer la forma de enseñar el contenido", pero para la segunda causa proponen como solución "Ampliar la taxonomía". Como se comentó anteriormente para estos autores la taxonomía de Bloom es un modelo imperfecto y por ello su

propuesta de modificar la taxonomía. No obstante, se considera que la formación en el uso de la taxonomía de Bloom ayudaría a evitar que existan distintas interpretaciones de esta.

Finalmente se analiza el artículo No. 15 de Naps et al. (2002), señalan que existe dificultad para identificar en qué nivel de la taxonomía se puede clasificar algunas tareas de programación y de estructura de datos. Como ejemplo utilizan la tarea de "escribir un programa" y explican cómo dependiendo del punto de vista cambiará la clasificación en los niveles de la taxonomía. Por ejemplo: si el estudiante conoce el problema de antemano el nivel que le corresponde es "Aplicar", pero si se trata de un problema completamente nuevo para el estudiante se lo clasificaría en el nivel de "Síntesis". Para solucionar esta dificultad elaboran una guía de las tareas y evaluaciones que se pueden aplicar en cada nivel de la versión original de la taxonomía. Se concuerda que "Dar pautas de aplicación" es una buena forma de disminuir la presencia de dificultades al clasificar objetivos o tareas de evaluación utilizando la taxonomía.

#### **Resto de artículos**

De los 10 artículos restantes, siete de ellos señalan solo las causas para tener dificultades, pero no indican soluciones. En la Figura 6 se puede ver los códigos de los artículos que cumple con esta característica.

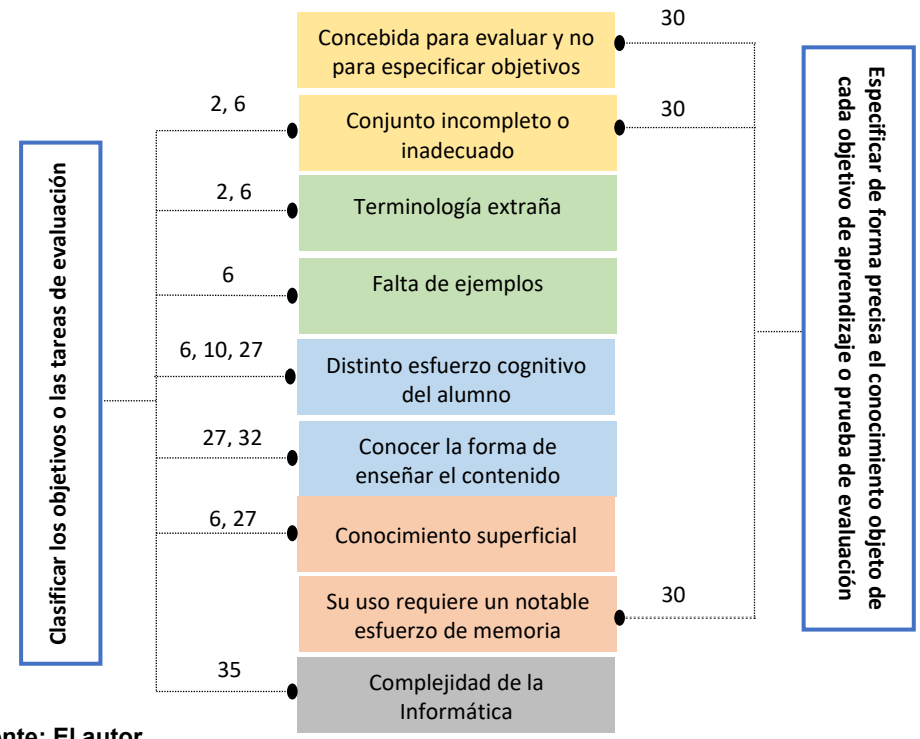

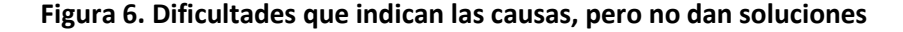

**Fuente: El autor**.
Los tres artículos restantes, dos manifiestan soluciones a partir de las causas identificadas (ver el siguiente apartado) y el último es el artículo No. 9 de Meerbaum-Salant et al. (2010) que se refiere a la dificultad de "Medir el progreso del estudiante" y como se indicó antes, esta dificultad fue excluida de este análisis.

#### **Discusión:**

Para el análisis del diagrama de la Figura 6, la atención está enfocada en las subcategorías de causas que no se hayan tratado antes. Comenzaremos con la causa "Distinto esfuerzo cognitivo del alumno", tres artículos indican motivos para tener dificultades al "Clasificar los objetivos o las tareas de evaluación". Los artículos No. 6 de Whalley et al. (2006), No. 10 de Lewis, Khayrallah y Tsai (2013) y el No. 27 de Gluga et al. (2012) coinciden que la clasificación de una pregunta de evaluación depende de proceso cognitivo que realizó el estudiante para resolverla. Un ejemplo claro se encuentra en el trabajo de Whalley et al. (2006), plantean una pregunta de opción múltiple, donde las opciones de respuesta corresponden a un segmento de código que pueden completar de forma exitosa la parte faltante de un programa. Un estudiante puede resolver la pegunta probando cada uno de los segmentos para encontrar la respuesta, el proceso cognitivo realizado corresponde a Aplicar (ejecutar manualmente un programa), mientras que otro estudiante puede analizar cada una de las partes del programa para comprender que realizan y cómo funcionan en conjunto, este proceso según la taxonomía es Evaluar. Aunque los autores de estos artículos no indican como solucionar este problema, se propone que la clasificación de las preguntas de evaluación se realice antes de ser resueltas por los estudiantes, recuerde que uno de los objetivos de la taxonomía revisada es que estén en concordancia los elementos de evaluación con los objetos de instrucción y los objetivos de aprendizaje para el desenvolvimiento de una clase (Anderson et al., 2014).

La siguiente subcategoría de causa es "Terminología extraña" los artículos No. 2 de Shuhidan, Hamilton y D'Souza,(2009) y No. 6 de Whalley et al. (2006) comentan sobre el problema que existe con la terminología de la taxonomía que es distinta a la que se usa en informática y en especial para la programación. Se considera que la solución "Dar pautas de aplicación" puede ayudar a solventar esta dificultad al igual que ayudaría a la falta de ejemplos relacionados con esta disciplina.

Luego se analiza la causa "Conocimiento superficial", en esta subcategoría se incluyen las "ideas preconcebidas" o "malentendidos" sobre la taxonomía. Dos artículos hablan de esta causa, el No. 27 de Gluga et al. (2012) indica que los malentendidos o ideas preconcebidas sobre la de taxonomía conlleva a tener diferentes interpretaciones, dificultando el uso de la taxonomía para clasificar. El otro artículo es el No. 6 de Whalley et al. (2006) y subraya que las causas para tener problemas al clasificar preguntas de evaluación puede ser por deficiencias de la taxonomía de Bloom o por el poco nivel de conocimiento de los evaluadores de cómo utilizar la taxonomía. Una solución es capacitar a los evaluadores en el uso de la taxonomía de Bloom dentro de un contexto informático.

Finalmente se analiza la causa "Complejidad de la Informática" es abordada en articulo No. 35 de Oliver, Dobele, Greber y Roberts (2004), los autores revelan el problema que existe al utilizar dos metodologías con diferente complejidad para un mismo fin, como ejemplo dan el uso de diagramas de flujo de datos (DFD) y el lenguaje de especificación formal Z para modelado de sistemas. Advierten que tener este tipo de diferencias sobreponen un grado de dificultad en el uso de la taxonomía, lo que conlleva a un tratamiento diferente en su uso. El problema identificado es particular de la informática. Una solución puede ser comprobar que los instrumentos de evaluación este de acuerdo con los objetivos de aprendizaje y los objetos de instrucción.

## 4.1.3 Relación Dificultades – Soluciones

Los artículos No.1 y 14 completan los artículos donde se encontraron dificultades, estos artículos junto con otros identificados anteriormente (No. 2, 3, 17 y 35) señalan soluciones para las tres categorías de dificultades sin mencionar alguna causa. La figura 7 muestra las relaciones que a partir de la dificultad dan directamente la solución.

#### **Discusión:**

Las soluciones propuestas en de los artículos tienen diversos propósitos, se analizarán algunos de ellos. Autores como Shuhidan et al. (2009) y Johnson y Fuller (2007) proponen "Ampliar la taxonomía" para solucionar el problema de tener diferentes resultados cuando se usa la taxonomía para clasificar preguntas de evaluación. Esta solución demanda un trabajo adicional y quizá mayor por parte de quien use la taxonomía de Bloom, por lo que se la considera una solución enviable en cuanto a tiempo y esfuerzo que impliquen. Otra solución que demandaría un esfuerzo mayor es el "Cambiar la terminología" para adaptarla a la informática como propone Box (2004) y Oliver, Dobele, Greber y Roberts (2004). Estas soluciones llevaron a sus autores a utilizar o desarrollar otras taxonomías.

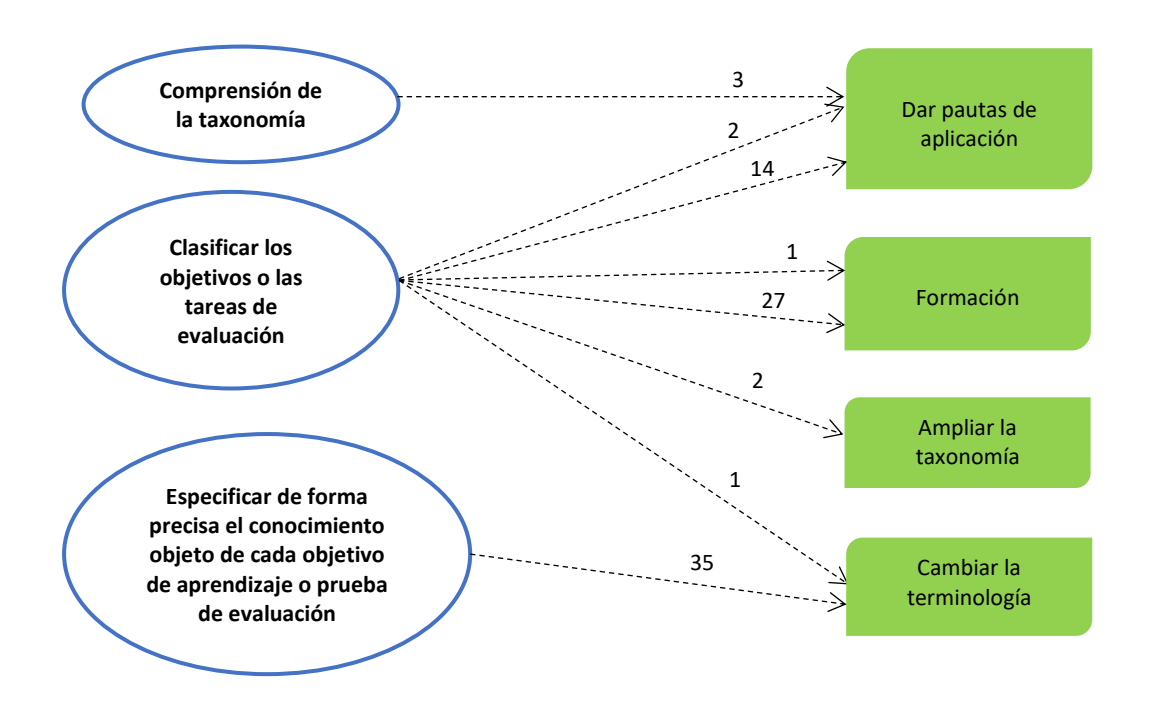

**Figura 7. Soluciones que surgen de la dificultad sin dar una causa**

**Fuente: El autor**.

Otros autores como Thompson et al. (2008) reconocen que "Dar pautas de aplicación" es una buena solución para usar la taxonomía en informática. Walker (2005) toma las pautas de aplicación creadas por Thompson et al. y las implementan en su investigación. Incluso Shuhidan et al. (2009) establece guías en base a la teoría de la taxonomía para diferenciar entre sus niveles.

Finalizando con las soluciones propuestas están los trabajos en donde se propone la formación en el uso de la taxonomía para contrarrestar las dificultades al clasificar. Gluga et al. (2012) llega a la conclusión de que los profesores que deseen usar al taxonomía deben capacitarse en ella, para facilitar la identificación del nivel apropiado al clasificar. Por su parte Box (2004) expresa que revisar la literatura sobre la redacción de objetivos y haciendo referencia a buenos ejemplos puede dar mejores resultados al usar la taxonomía.

Con el análisis expuesto se ha tratado de determinar cuáles son las principales causas para tener dificultades al usar Bloom, pero no encontramos una relación directa entre causas y dificultades. Sin embargo, notamos que hay seis artículos (No. 3, 6, 10, 22, 27, 32) que recalcan la necesidad de conocer el contexto educativo antes de usar la taxonomía. Por otra parte, se puede combinar dos soluciones o tal vez más para remediar una misma dificultad. Pero la selección de que solución aplicar dependerá del grado de experticia del profesor en informática, en pedagogía o en psicología educativa. Así, por ejemplo: se considera que las soluciones de "Ampliar la taxonomía" y "Cambiar la terminología" se le dará mejor a un pedagogo que a un informático, además del tiempo que lleve hacer la modificación. Tomando esto en consideración creemos que la mejor combinación desde el punto de vista de la Informática es "Dar pautas de aplicación" junto con la "Formación".

# 4.2 Propuesta de solución

Para la elaboración de esta propuesta se decidió trabajar con la dimensión de los procesos cognitivos y la dimensión de los tipos de conocimiento. Para cada subcategoría de estas dos dimensiones se han dado ejemplos relacionados con la programación. Se enfocó la propuesta a esta asignatura por la importancia que tiene dentro de la informática (Masapanta-Carrión & Velázquez-Iturbide, 2018). Sin embargo, puede ser adaptada a otras asignaturas de informática.

Se explica a continuación las bases que la constituyen, primero se dan algunas aclaraciones sobre el uso de la taxonomía revisada, luego se indican algunas diferencias entre la terminología usada en la taxonomía y en la informática, después se explica cuál fue el procedimiento para establecer ejemplos de programación para cada una de las subcategorías de la taxonomía revisada y por último se explican el proceso propuesto para la mejora al clasificar preguntas de evaluación.

# 4.2.1 Aclaraciones de la taxonomía

Como se ha visto en los capítulos 3 y 4 de esta tesis, el uso la taxonomía de Bloom presenta dificultades de naturaleza variada, existen malentendidos e interpretaciones equivocadas sobre ella (Masapanta-Carrión & Velázquez-Iturbide, 2018a). Algunas de estas dificultades ya fueron señaladas por sus autores Bloom et al. (1956) y Anderson et al. (2014), pero no se han considerado. Razón por la cual se presentan algunas aclaraciones destacadas sobre el uso de la taxonomía de Bloom.

- La familiarización y uso de la taxonomía de Bloom lleva tiempo. Igual que nadie presupone que aprender una taxonomía de seres vivos se aprende inmediatamente, tampoco lo es el aprendizaje de esta taxonomía. Recuérdese que proponen 11 subtipos de conocimiento y 19 procesos cognitivos.
- Aunque la taxonomía da una jerarquía de categorías de procesos cognitivos de creciente complejidad, no debe tomarse como una jerarquía estricta. Pueden encontrarse procesos cognitivos de una categoría que son más complejos que otros procesos de una categoría superior. Por ejemplo, es más complejo el proceso de explicar algo (correspondiente a la categoría Comprender) que ejecutar un procedimiento fijo (correspondiente a la categoría Aplicar).
- La clasificación de una actividad de evaluación según la dimensión del proceso cognitivo debe tener en cuenta el nivel de conocimientos previo de los estudiantes y la posible realización de actividades similares en la asignatura. En ambos casos, es probable que el estudiante se mantenga en la categoría de Recordar, pero si el contenido es desconocido para el estudiante, probablemente necesite Analizar, Implementar y Producir, ya que el estudiante debe tomar partes del conocimiento aprendido para generar la solución.
- Al intentar clasificar un objetivo, actividad de instrucción o actividad de evaluación, es preferible centrarse en el proceso cognitivo que en la categoría del proceso cognitivo.
- La clasificación de un objetivo educativo según la dimensión del proceso cognitivo no debe hacerse de forma automática por el verbo. En ciertos casos, el verbo principal puede tener más de una posibilidad de clasificación. Un ejemplo dado por Anderson et al. (2014, pág. 14) es el siguiente: "Los estudiantes podrán listar tres razones para el surgimiento del comunismo en Europa del Este". El verbo "listar" puede ser clasificado como Recordar (una lista dada por el profesor) o como Analizar (varias fuentes de información y elaborar una lista). A esto hay que añadir el distinto significado de varios verbos de procesos cognitivos entre la taxonomía de Bloom y el uso común o el uso informático (véase el apartado 4.2.2 de esta tesis). Por ejemplo, el verbo "explicar" tiene un uso diferente en la taxonomía con respecto al uso común y "analizar" la complejidad de

un algoritmo consiste en aplicar un método de análisis de algoritmos. También es causa de confusiones la ambigüedad de muchos verbos, como "estimar" (Anderson et al., 2014, pág. 106). En este caso, es necesario considerar la combinación verbo-sustantivo para una clasificación adecuada, por ejemplo, "estimar el producto de dos números" (Anderson et al., 2014, págs. 106-107).

La forma como se identifica el sustantivo partiendo de la descripción dada en un objetivo educativo, actividad de instrucción o actividad de evaluación, varía entre las tres categorías inferiores de procesos cognitivos (Recordar, Comprender y Aplicar) y las tres categorías superiores (Analizar, Evaluar y Crear). En objetivos correspondientes a las categorías inferiores, el sustantivo tomado como tipo de conocimiento es el asociado al verbo del proceso cognitivo. Por ejemplo, "Dar un ejemplo de bucle for cuya ejecución no termine". Sin embargo, en objetivos correspondientes a las categorías superiores, el sustantivo es el criterio utilizado para realizar el proceso cognitivo del verbo. Por ejemplo, "Evaluar la calidad de un algoritmo según su estilo de programación".

- En general, un objetivo, actividad de instrucción o actividad de evaluación implica varios procesos cognitivos, salvo que sea muy sencillo. "Aunque hemos descrito los procesos cognitivos individualmente, probablemente se usarán de forma coordinada para facilitar aprendizaje escolar significativo. La mayoría de las tareas académicas requieren el uso coordinado de varios procesos cognitivos, así como varios tipos de conocimiento. Por ejemplo, para resolver un problema matemático en palabras, un alumno puede implicarse en:
	- o interpretar (comprender cada frase del problema);
	- o recuperar (recuperar el Conocimiento factual necesario para resolver el problema);
	- o organizar (construir una representación coherente de la información clave del problema, es decir, Conocimiento conceptual);
	- o planificar (diseñar un plan para la solución);
	- o producir (llevar a cabo el plan, es decir, Conocimiento procedimental)" (Anderson et al. 2014, pág. 89).

# 4.2.2 Terminología

Algunos términos usados en la versión revisada de la taxonomía tienen un significado distinto al usual. Por ejemplo, el proceso "Explicar", incluido en la categoría "Comprender", se refiere a construir un modelo mental del funcionamiento de un artefacto. Sin embargo, en el lenguaje cotidiano "explicar" tiene este y otros significados, por ejemplo, dar a conocer algún suceso o acontecimiento a otra persona. Esta polisemia es una fuente potencial de malentendidos y equívocos. Además, algunos nombres de procesos cognitivos tienen un significado distinto del usual en informática, lo que añade una dificultad añadida al usarlo en un contexto de enseñanza de la informática. Por tanto, un uso relativamente seguro de la taxonomía de Bloom exige una comprensión del significado de cada término de la taxonomía.

Para las definiciones en español se ha utilizado como referencia el diccionario de la Real Academia de la Lengua  $-$  RAE $<sup>1</sup>$  y se toman las definiciones</sup> más habituales. Para las interpretaciones de los términos informáticos también se usan las definiciones más frecuentes. Se ha tomado como referencia Wikipedia<sup>2</sup> y el diccionario informático del portal de Alegsa $^3\!$ .

Comenzamos por la dimensión de proceso cognitivo. Presentamos una lista de los principales verbos que pueden inducir a confusión, en orden creciente de nivel y subnivel de la taxonomía:

- Interpretar (proceso cognitivo de la categoría Comprender). Para la taxonomía, "interpretar" es "cambiar de una representación (oral, escrita, numérica, gráfica, etc.) a otra", por ejemplo, de gráficos a palabras, de palabras a código, o de palabras a palabras (parafrasear). En su uso popular, la palabra "interpretar" puede tener otro significado, "dar un significado a algo" o "resumir". En informática, "la interpretación es la realización de un paso intermedio entre el texto escrito y su significado. Y en programación interpretar es usar un intérprete para ejecutar líneas de código escritas en un lenguaje de programación"<sup>4</sup> .
- Explicar (proceso cognitivo de la categoría Comprender). La definición dada en la taxonomía es "construir y usar un modelo causa-efecto de un sistema", que es una definición diferente de usada en español y en

<sup>1</sup> http://www.rae.es/

<sup>&</sup>lt;sup>2</sup> https://es.wikipedia.org/wiki/Wikipedia\_en\_español

<sup>3</sup> http://www.alegsa.com.ar/Diccionario/diccionario.php

<sup>4</sup> http://www.alegsa.com.ar/Dic/interpretar.php

informática. Los autores de la taxonomía revisada avisan de que un profesor puede usar la palabra "explicar" cuando no quiere decir "construir un modelo causal" sino queriendo decir "interpretar o resumir" (Anderson et al., 2014, pág. 16).

- Ejecutar (proceso cognitivo de la categoría Aplicar). En la taxonomía revisada de Bloom, "ejecutar" es "usar algoritmos y habilidades en una tarea familiar", produciendo un resultado predeterminado. En informática, la palabra "ejecutar" indica "la acción de iniciar la carga de un programa o de cualquier archivo ejecutable"<sup>5</sup> , acción que realiza el computador. Aunque la ejecución de un programa puede producir un resultado predeterminado, en un caso la aplicación la realiza el alumno mientras que, en el otro, la realiza el ordenador. Los esfuerzos cognitivos de "lanzar" la ejecución de un programa y de realizar paso a paso un procedimiento son muy distintos.
- Implementar (proceso cognitivo de la categoría Aplicar). En la taxonomía, se define como "aplicar técnicas y métodos a una tarea no familiar". Este proceso cognitivo suele ir asociado a los procesos de comprender y crear. Si bien las definiciones de implementar en español ("poner en funcionamiento o aplicar métodos, medidas, etc., para llevar algo a cabo") y en informática ("la realización de una especificación técnica o algoritmos como un programa, componente software, u otro sistema de cómputo"<sup>6</sup> ) concuerdan con lo expresado en Bloom, hay que tener cuidado con algunas interpretaciones de la palabra implementar dentro del ambiente informático. Por ejemplo, en programación un algoritmo especificado en pseudocódigo se implementa en forma de código de un lenguaje de programación"<sup>7</sup> . Según la taxonomía, esta tarea es más acorde con el proceso de interpretar que de implementar.
- Analizar (categoría cognitiva). Las definiciones del español y de Bloom son muy similares. Para Bloom, es "dividir el material en sus partes constituyentes y determinar cómo estas partes se relacionan entre sí y con la estructura o el propósito general". Pero en informática el término analizar comúnmente se relaciona con técnicas de análisis. Por ejemplo, el análisis de algoritmos busca determinar la eficiencia de un algoritmo. Esta tarea corresponde al nivel de aplicación (proceso cognitivo de implementar).

<sup>5</sup> http://www.alegsa.com.ar/Dic/ejecutar.php

<sup>6</sup> https://es.wikipedia.org/wiki/Implementación

<sup>7</sup> http://www.alegsa.com.ar/Dic/implementacion.php

- Evaluar (categoría cognitiva). La palabra "evaluar" en informática puede tener algunas interpretaciones distintas a la definición de la taxonomía, "hacer juicios en base a criterios y estándares". Por ejemplo, si se pide evaluar la expresión "2\*8/6+9-5", en realidad se pide obtener un resultado mediante un proceso de cálculo bien determinado (es decir, el proceso cognitivo Ejecutar).
- Generar (proceso cognitivo de Crear). En la taxonomía se define como "representar el problema para sugerir varias soluciones o hipótesis que cumplan ciertos criterios". En informática, comúnmente significa "producir o dar lugar a algo", por ejemplo, generar números aleatorios. En este ejemplo, se podría usar una función ya existente, sin implicar un proceso creativo por parte del estudiante, que correspondería a la categoría Aplicar.

Veamos la dimensión del conocimiento:

- Conocimiento factual y Conocimiento conceptual. Según la taxonomía, el tipo Conocimiento factual engloba los elementos básicos que los estudiantes deben conocer para estar familiarizados con una disciplina o resolver problemas en ella. Por tanto, contiene los conceptos de la disciplina (subtipo Terminología). El tipo Conocimiento Conceptual incluye las interrelaciones entre los elementos básicos dentro de una estructura más grande que les permite funcionar juntos. Por tanto, incluye las interrelaciones entre los conceptos de la disciplina.
- Conocimiento procedimental conocimiento de habilidades y algoritmos específicos de la materia. En la taxonomía, se define un algoritmo como una secuencia de pasos que se realizan en un orden fijo y el resultado, también. Aunque esta definición coincide parcialmente con los algoritmos informáticos, hay que tener en cuenta que incluye cualquier procedimiento que cumpla estas condiciones, como una receta de cocina o un baile concreto. En la informática, tendrían la calificación de algoritmos otros procesos como realizar una traza de un programa.

# 4.2.3 Ejemplos de programación

Al revisar los ejemplos de aplicación propuestos en el libro de Anderson et al. (2014), encontramos que existen muy pocos que hacen referencia a la informática y como se pudo observar en las causas para tener dificultades, la falta de ejemplos afines a esta disciplina es una de ellas. Se buscaron ejemplos de programación

para cada subcategoría de las dos dimensiones, poniendo énfasis en los ejemplos de los procesos cognitivos, por su extensión (19 procesos cognitivos).

Para centrarnos en los ejemplos no se repetirá la definición de cada una de las categorías. A continuación, se muestran el nombre de la subcategoría de procesos cognitivos junto con los ejemplos relacionados con programación, también se incluyen citas relevantes de Anderson et al. (2014) que aclaran como interpretar o como usar estas subcategorías.

1. Recordar

*"Si las tareas de evaluación van a detectar procesos cognitivos de orden superior, deben exigir que los estudiantes no puedan responderlas correctamente confiando solo en la memoria."* 

*(pág. 71).*

1.1 Reconocer

Ejemplos: reconocer los diferentes elementos de un programa presentado al alumno; reconocer los pasos de desarrollo de un programa (edición, compilación, etc.).

1.2 Recordar

Ejemplos: indicar el orden de precedencia de los operadores aritméticos; escribir la sintaxis de la instrucción 'for'.

#### 2. Comprender

2.1 Interpretar

Ejemplos: convertir un diagrama de flujo en un programa o viceversa; expresar en lenguaje natural los pasos de un segmento de código o un diagrama.

2.2 Ejemplificar

Ejemplos: indicar si las siguientes afirmaciones son adecuadas para un archivo de texto o para un archivo binario; identificar la técnica de diseño de algoritmos usada para el diseño del siguiente algoritmo que resuelve el siguiente problema.

2.3 Clasificar

*"*Clasificar es un proceso complementario a ejemplificar" (pág. 72).

Ejemplos: indicar si las siguientes afirmaciones son adecuadas para un archivo de texto o para un archivo binario; identificar la técnica de diseño de algoritmos usada para el diseño del siguiente algoritmo que resuelve el siguiente problema.

2.4 Resumir

El siguiente es uno de los ejemplos encontrados en el libro de la taxonomía revisada

"En informática, un objetivo podría ser aprender a resumir el propósito de varias subrutinas en un programa. Un ítem de evaluación presenta un programa y le pide al alumno que escriba una frase que describa el objetivo que cada fragmento del programa cumple dentro del programa completo." (Anderson et al., 2014, pág. 73).

2.5 Inferir

Citas: (pág. 74)

*"El proceso de inferir conlleva hacer comparaciones entre instancias en el contexto de todo el conjunto. (…) Esto es un ejemplo de ejecutar, que es un proceso de cognitivo asociado a Aplicar. Inferir y ejecutar a menudo se usan juntos en tareas cognitivas."*

*"(…) inferir es distinto de atribuir (un proceso cognitivo asociado con Analizar)."*

Ejemplo: una variable x debe tomar sucesivamente los valores 0, 2, 4 en cada iteración de un bucle; se pide construir una instrucción iterativa, basada en una variable de control i, que imprima esos valores. Dado el análisis de complejidad de varios algoritmos con una estructura sintáctica similar, inferir un esquema de análisis de complejidad que los represente.

2.6 Comparar

*"Cuando se usa juntamente con inferir (p.ej., primero abstraer una regla a partir de una situación familiar) e implementar (p.ej., después aplicar la regla a una situación menos familiar), comparar puede contribuir al razonamiento por analogía." (pág.* 

*75)*

Ejemplos: indicar las diferencias existentes entre los métodos constructores de una clase y el resto de los métodos; comparar las características de algoritmos voraces, heurísticos y aproximados.

2.7 Explicar

Ejemplos: explicar una propiedad o resultado que puede deducirse de un fragmento de código sin ejecutarlo, como cuántas vueltas da un bucle, qué imprime en pantalla, cuál es valor de determinadas variables tras ejecutar el código o qué efecto tendría que el índice que controla el bucle se incrementara de dos en dos.

#### 3. Aplicar

3.1 Ejecutar

Ejemplos: determinar el resultado producido por un fragmento de código con unos valores concretos, realizando para ello su ejecución paso a paso (es decir, su "traza"), p.ej. como qué imprime en pantalla o cuál es valor de determinadas variables; escribir un algoritmo siguiendo las instrucciones dadas en el enunciado, sin que exista una traducción "una a una" de las instrucciones dadas con el código final; resolver un sistema de ecuaciones recurrentes para calcular la complejidad de un algoritmo recursivo.

3.2 Implementar

*"Debido a que se requiere una selección, los estudiantes deben comprender el tipo de problema encontrado, así como la gama de procedimientos disponibles. Por lo tanto, implementar se usa juntamente con otras categorías de procesos cognitivos, como Comprender y Crear." (pág.78)*

Ejemplo: analizar la complejidad de un algoritmo; analizar la usabilidad de un programa.

#### 4. Analizar

4.1 Diferenciar

Ejemplo: identificar las partes relevantes de un fragmento de código para las preguntas que se formulan; agrupar instrucciones del mismo orden complejidad en pasos que simplifiquen el análisis de complejidad de un algoritmo.

#### 4.2 Organizar

*"Organizar generalmente aparece junto a diferenciar. El estudiante primero identifica los elementos relevantes o importantes y después determina la estructura completa en la que los elementos encajan. Organizar también puede apareceré junto a atribuir, en cuyo caso se centra en determinar la intención o el punto de vista del autor." (pág. 81)*

Ejemplo: determinar el orden de ejecución de los operadores infijos presentes en una expresión; determinar el orden en que deben colocarse varias instrucciones para que hagan lo que se espera (problemas de Parsons).

4.3 Atribuir

Ejemplos: determinar las razones de haber tomado ciertas decisiones de codificación; determinar las razones de haber implementado un algoritmo con ciertas estructuras de datos; analizar el estilo de programación usado en un programa.

- 5. Evaluar
	- 5.1 Comprobar (checking)

*"Cuando se combina con planificar (un proceso cognitivo de la categoría Crear) e implementar (un proceso cognitivo de la categoría Aplicar), comprobar conlleva determinar cómo de bien está funcionando el plan." (pág. 83)*

Ejemplos: decidir qué segmento de código completa un programa incompleto en una pregunta de tipo skeleton code<sup>8</sup>; verificar si un programa satisface su especificación.

5.2 Valorar (critiquing)

Ejemplos: valorar si un algoritmo resuelve eficientemente un problema; valorar la calidad de la aproximación que realiza un algoritmo heurístico a la solución óptima de un problema; valorar un reporte técnico teniendo en cuenta su organización y estilo de escritura.

- 6. Crear
	- 6.1 Generar

*"Generar se usa aquí en un sentido restringido. Comprender también requiere procesos generativos que hemos incluido en traducir, ejemplificar, resumir, inferir, clasificar, comparar y explicar. Sin embargo, el objetivo de Comprender suele ser convergente (es decir, alcanzar un único significado). Por el contrario, el objetivo de generar dentro de Crear es divergente (es decir, alcanzar varias posibilidades)." (pág. 86)*

Ejemplo: "En una tarea de usos, un alumno debe enumerar todos los usos posibles de un objeto, como «¿cuáles son los usos posibles de la World

<sup>&</sup>lt;sup>8</sup> En una pregunta de tipo skeleton code, se entrega un fragmento de código o un algoritmo con algunas líneas sin completar y se pide completar esas líneas para que funcione apropiadamente.

Wide Web?»" (pág. 87); proponer distintas formas de resolver un problema, sin entrar en sus detalles; idear criterios de selección razonables que puedan ser la base para un algoritmo voraz que resuelva un problema de optimización.

6.2 Planificar

Ejemplo: diseñar un algoritmo que resuelva un problema; diseñar una secuencia de pasos en la interacción del usuario para realizar una función de un programa.

6.3 Producir

*"(…) los objetivos en la categoría Crear pueden o no incluir la originalidad o la unicidad en su especificación. Lo mismo ocurre con los objetivos de producir. Producir puede requerir la coordinación de los cuatro tipos de conocimiento." (pág. 87)*

Ejemplo: implementar un algoritmo en un lenguaje de programación dado; concretar los diálogos y otras técnicas de interacción necesarias para la interacción del usuario en una función de un programa.

Los ejemplos que se consideraron más representativos fueron incluidos en la guía que se preparó para la evaluación la propuesta.

# 4.2.4 Resolución de problemas mediante varios procesos cognitivos

La clasificación de actividades de evaluación es una tarea compleja y ambigua, donde es normal que diferentes profesores realicen clasificaciones distintas. Con el objetivo de reducir esta disparidad de criterios, se propone un procedimiento de cuatro pasos. Varios fueron señalados de forma implícita por los autores de la taxonomía revisada.

Estos pasos permiten identificar las tareas mínimas para la resolución de un problema y clasificarlas en un proceso cognitivo y un tipo de conocimiento según lo indica la taxonomía revisada. Las tareas mínimas para la resolución de un ejercicio se las ha denominado "**actividades cognitivas**", y para esta tesis se define una "actividad cognitiva" como una actividad catalogable de forma indivisible como proceso cognitivo.

#### **PASO 0:**

#### **Descomponer el enunciado en subejercicios indivisibles de ser el caso**.

Frecuentemente, el enunciado de un ejercicio es compuesto, esto es, contiene varios subejercicios que resolver. Cada subejercicio se clasificará por separado.

#### **PASO 1:**

#### **Identificar las actividades cognitivas de un subejercicio indivisible**.

El profesor debe determinar la secuencia de actividades cognitivas que espera que realicen los estudiantes para resolver cada subejercicio identificado en el paso anterior. La resolución de un ejercicio puede conllevar la realización de una o varias actividades cognitivas, correspondientes a uno o varios procesos cognitivos.

Hay que tener cuidado en que distintos estudiantes pueden resolver un mismo problema de distintas formas, dependiendo de su experiencia con la actividad y su contenido. En algunos casos, pueden diferenciarse las actividades cognitivas esperadas de un estudiante principiante y las esperadas de un estudiante avanzado.

#### **PASO 2:**

#### **Clasificar cada actividad cognitiva.**

Cada actividad cognitiva identificada debe clasificarse según un proceso cognitivo y subtipo de conocimiento. Para la clasificación en subtipo de conocimiento, se identifica el sustantivo más representativo de la actividad cognitiva. Para la clasificación en proceso cognitivo, se identifica el verbo principal de la actividad cognitiva, en este caso se recomienda no hacer una clasificación automática del verbo, sino que debe analizar la combinación verbo-sustantivo para la clasificación.

El resultado de ambas clasificaciones debe incluirse en la celda correspondiente de la matriz taxonómica. Si no se está usando la matriz, pueden escribirse en un formato que permita identificar la categoría y subcategoría en cada dimensión. Una forma sencilla de escribir dicha clasificación es:

**Categoría de proceso cognitivo** (Proceso cognitivo) - **Tipo de conocimiento** (Subtipo) Ejemplo: **Comprender** (Comparar) ‒ **Conceptual** (Clasificaciones)

En este paso cabe recordar una de las aclaraciones hechas en el punto 4.2.1 que dice que la identificación del sustantivo es distinta entre las categorías de Recordar, Comprender y Aplicar, de las categorías Analizar, Evaluar y Crear.

#### **PASO 3:**

#### **Identificar el proceso cognitivo principal (discrecional).**

Algunas actividades de evaluación constarán de varias actividades cognitivas que probablemente correspondan a varios procesos cognitivos. El profesor decide qué proceso cognitivo es el más importante para la evaluación.

A continuación, se dan algunas recomendaciones:

- a) Seleccionar aquel proceso cognitivo que refleje de mejor manera la intención de la pregunta de evaluación.
- b) Considere que en cualquier actividad en la que se proporcione código habrá que realizar alguna tarea de recordar el lenguaje de programación o de analizar el código. Para simplificar el profesor puede establecer estas actividades como implícitas permitiéndole enfocarse en la más significativa.

A continuación, se presenta algunos ejemplos de aplicación para la aplicación de los cuatro pasos propuestos.

Antes de pasar a cada uno de los pasos, se recomienda establecer (conocer) cual fue es la situación en el aprendizaje de los estudiantes. Se ha definido que el contexto educativo para esta pregunta sea:

#### **EJEMPLO 1**

Tomado del trabajo de Thompson et al.(2008), ejemplo No. 1

**Contexto educativo**: En clase los estudiantes han trabajado con ejemplos similares.

public class Circle { private int diameter; private int xPosition; private int yPosition; private String color; private boolean isVisible; public Circle()

```
 {
    diameter = 30;
   xPosition = 20;vPosition = 60;
   color = "blue";
    isVisible = false;
  }
//code removed for brevity
}
```
Write a constructor that would allow the location, color, and diameter of the circle to be set. Show how this constructor would be used to create a circle at x  $= 200$  and y  $= 400$ , with color blue, and diameter  $= 90$ .

**PASO 0**, descomponer el enunciado en subejercicios indivisibles:

Para este ejemplo el enunciado es compuesto y se divide en:

- a) Escribir un constructor que permita fijar la posición, color y diámetro del círculo.
- b) Mostrar el uso de este constructor para crear un círculo en x=200 e y=400, de color azul y diámetro 90.

Como se indicó en la propuesta cada subejercicio debe ser tratado por separado, primero se analizará el subejercicio (a): Declarar un constructor

**PASO 1**, identificar las actividades cognitivas:

Analizando el problema, se propone la siguiente forma de resolver el apartado (a). Se reescribe la primera actividad para facilitar su posterior clasificación, pero no es necesario para las otras dos.

- 1ª El alumno debe ser capaz de identificar el léxico y la sintaxis propia del lenguaje de programación utilizado (Java). Esta actividad puede expresarse como "Reconocer las partes del código".
- $2^a$  El estudiante debe analizar el código y determinar su estructura.
- 3ª El alumno debe declarar un constructor *Circle* con cuatro parámetros (usando dicho concepto).

**PASO 2**, clasificar cada actividad cognitiva:

1ª "Reconocer el código". "Reconocer algo" corresponde al nivel cognitivo de Recordar. Por otro lado, identificar la sintaxis, el léxico y la semántica de un lenguaje de programación corresponde al tipo de conocimiento Factual (terminología, Aa). Por tanto, su clasificación queda:

Recordar (Reconocer) – Factual (Terminología)

2ª Se analizan las partes del código para determinar "cómo funcionan por separado y en conjunto" (proceso cognitivo Organizar). El análisis se realiza utilizando el conocimiento de la forma de estructurar clases en Java, que corresponde al subtipo de conocimiento de "principios y generalizaciones" (Bb). La clasificación queda:

Analizar (Organizar) – Conceptual (Generalizaciones)

3ª Se pide declarar un constructor. Se puede considerar que es una tarea familiar que puede realizarse usando dicho concepto.

Aplicar (Ejecutar) – Conceptual (Clasificaciones)

#### **PASO 3**, identificar el proceso cognitivo principal:

El enunciado pide que el estudiante demuestre que sabe crear el constructor de una clase. Por tanto, el proceso cognitivo más importante es el correspondiente a Aplicar. Las otras dos actividades cognitivas (Reconocer y Analizar) son necesarias para poder resolver el problema. Por tanto, queda al criterio del profesor tenerlas o no en cuenta para valorar el rendimiento del alumno en estos procesos cognitivos del alumno.

Finalizado los pasos 1 a 3 con el primer subejercicio, se prosigue con el subejercicio (b): Realizar una llamada al constructor

#### **PASO 1.** identificar las actividades cognitivas:

Si este subejercicio no estuviera precedido por el subejercicio (a), se iniciaría su resolución con las dos actividades cognitivas identificadas en (a), es decir, reconocer el código y analizarlo para determinar su estructura. Sin embargo, estas tareas ya se han realizado, por lo que solamente se realiza una actividad cognitiva, la correspondiente a escribir una llamada al constructor *Circle* con cuatro parámetros concretos.

#### **PASO 2**, clasificar las actividades cognitivas:

Es similar a la actividad cognitiva de la parte (a), pero utilizando el concepto de "creación de objeto" o "llamada a constructor", en lugar de "declaración de constructor". Por tanto:

#### Aplicar (Ejecutar) – Conceptual (Clasificaciones)

Al haber una sola actividad cognitiva, no tiene sentido realizar el paso 3, para seleccionar la actividad principal.

La exposición completa de la propuesta de mejora, así como más ejemplos de aplicación se puede ver en el informe técnico No.2018-03 realizado por Masapanta-Carrión y Velázquez-Iturbide (2018b)

#### **EJEMPLO 2**

Tomado de Lister (2000), ejemplo No.1

**Contexto educativo:** En clase, los estudiantes han trabajado con ejemplos similares. Existe otra posibilidad de clasificación, dependiendo de la experiencia de los alumnos.

What output is produced by the following Java code: for (int i = 0; i <= 3; i + = 2) System.out.print (i+"" ""); a) 0 1 2 b) 0 1 2 3 c) 0 2 d) 0 2 3 e) 0 2 4.

Este problema, tiene en común con el anterior que incluye un fragmento de código que hay que leer y comprender antes de responder a la pregunta. Por tanto, el alumno realizará las dos actividades cognitivas identificadas y que escribiremos sin comentarlas. En los siguientes ejercicios también serán las dos primeras actividades cognitivas, pero no las identificaremos por sencillez.

**PASO 1**, identificar las actividades cognitivas:

- 1ª "Reconocer el código".
- 2ª "Analizar la estructura del código".
- 3ª "Ejecutar el código, guardando un registro de los valores impresos por pantalla".

**PASO 2**, clasificar las actividades cognitivas:

- 1ª Recordar (Reconocer) Factual (Terminología)
- 2ª Analizar (Organizar) Conceptual (Generalizaciones)
- 3ª El verbo de esta actividad es ejecutar. En este caso, coincide con el significado informático de "ejecutar": aplicar la semántica operacional del lenguaje Java para determinar la salida producida. Se trata de una tarea

familiar y que siempre debe producir el mismo resultado. Por otro lado, la semántica operacional del lenguaje es un "algoritmo" específico: Aplicar (Ejecutar) – Procedimental (Algoritmos)

**PASO 3**, identificar los procesos cognitivos principales:

Según lo solicitado en la pregunta, el alumno debe haber aplicado correctamente el procedimiento para seleccionar la respuesta correcta. Por tanto, el proceso cognitivo más relevante es el tercero:

Aplicar (Ejecutar) – Procedimental (Algoritmos)

#### **OTRA POSIBLE CLASIFICACIÓN**:

Es posible concebir que el problema se resuelva realizando otras actividades cognitivas. El alumno puede intentar "comprender el comportamiento del código" (es decir, cómo funciona el bucle) en lugar de realizar una ejecución "ciega". En este caso, tras reconocer y analizar la organización del código, la tercera actividad consistiría en desarrollar un modelo de comportamiento del código. Por tanto, la tercera actividad cognitiva la clasificamos como:

Comprender (Explicar) – Conceptual (Generalizaciones)

#### **EJEMPLO 3**

Tomado de Whalley et. al. (2006), pregunta No. 10

**Contexto educativo:** Suponemos que los estudiantes han trabajado con ejemplos similares en clase.

In plain English, explain what the following segment of code does:

```
bool bValid = true;
for (int i = 0; i < iMAX-1; i++){
if (iNumbers[i] > iNumbers[i+1]){
bValid = false;
}
}
```
**PASO 1**, identificar las actividades cognitivas:

- 1ª "Comprender lo que realiza el código".
- 2ª "Resumir en inglés, el efecto del código".

**PASO 2**, clasificar las actividades cognitivas:

- 1ª El estudiante debe desarrollar una representación mental o modelo de lo que realiza el código (Explicar). Dicho modelo se definirá en término de los "conceptos" identificados tras el análisis del código, expresando una generalización, que es un conocimiento conceptual (generalizaciones, Bb): Comprender (Explicar) – Conceptual (Generalizaciones)
- 2ª El alumno debe "resumir" el modelo en lenguaje natural. La clasificación es:

Comprender (Resumir) – Conceptual (Generalizaciones)

**PASO 3**, identificar los procesos cognitivos principales:

El problema pide al estudiante que escriba cuál es la finalidad del algoritmo entregado, por lo que el proceso cognitivo más importante es el correspondiente a resumir:

Comprender (Resumir) – Conceptual (Generalizaciones)

No obstante, el profesor puede considerar también importante el proceso cognitivo de explicar porque implica que el estudiante comprende y da sentido al código.

#### **EJEMPLO 4**

Tomado de Whalley et. al. (2006), pregunta No. 2

**Contexto educativo:** Los estudiantes no han visto ejemplos similares.

The following segment of code was intended to add the elements of the array iNumbers, from left to right, until the sum of those elements is greater than the value stored in the variable iLimit:

```
int iNumbers[iMAX] = \{..some values here..};
int iLimit = 3;
int iIndex = 0:
int iSum = 0;
while((iSum <= iLimit) && (iIndex < iMAX))
{
iIndex = iIndex + 1;
iSum = iSum + iNumbers[iIndex];
}
```
The code was intended to finish with the variable iIndex containing the first position in the array where the sum exceeds iLimit, and iSum containing the sum of the array elements from iNumbers[0] to iNumbers[iIndex] inclusive.

However, the given code is buggy. For example, if iNumbers has the values {2, 1, 4, 5, 7}, iIndex should be 2 and iSum should be 7. Instead, after the above segment of code is executed, iIndex equals 2 and iSum equals 5.

The bug in the above code can be fixed by: a) Replacing iIndex =  $0$  with iIndex =  $-1$ b) Replacing iSum =  $0$  with iSum =  $-1$ c) Replacing iSum <= iLimit with iSum < iLimit d) Moving iIndex = iIndex + 1 from above Sum = iSum + iNumbers[iIndex] to below it

Este problema es una tarea compleja, que será resuelta de forma distinta por un experto (p.ej. un profesor) y por un principiante (un alumno). Suponemos que el alumno realiza en secuencia las distintas actividades del enunciado, aunque esto sólo influye en el orden de las actividades cognitivas que realiza.

**PASO 1**, identificar las actividades cognitivas:

- 1ª "Comprender la especificación".
- 2ª "Analizar la estructura del código".
- 3ª "Comprender el segmento de código para ver su efecto".
- 4ª "Realizar la prueba de escritorio del ejemplo".
- 5ª "Determinar los errores lógicos del programa".
- 6ª Para cada solución, "valorar si cumple con la especificación dada".

**PASO 2**, clasificar las actividades cognitivas:

1ª El estudiante debe construir el "modelo mental" de este comportamiento (Explicar). Por otro lado, el sustantivo es "la especificación" que permite abstraer "el comportamiento del código", por lo que es conocimiento conceptual correspondiente a una generalización. Por tanto, tenemos: Comprender (Explicar) – Conceptual (Generalizaciones)

2ª "Analizar la estructura del código". Al igual que en ejemplos anteriores: Analizar (Organizar) – Conceptual (Generalizaciones)

3ª Esta actividad es similar a "Comprender lo que realiza el código", ya que el estudiante desarrolla una representación mental de la finalidad del programa:

#### Comprender (Explicar) – Conceptual (Generalizaciones)

4ª Una prueba de escritorio corresponde al proceso cognitivo de Aplicar (Ejecutar). El procedimiento utilizado es la semántica operacional del lenguaje, un conocimiento de tipo procedimental (habilidades y algoritmos).

#### Aplicar (Ejecutar) – Procedimental (Algoritmos)

5ª "Determinar errores lógicos en un programa". El verbo principal "determinar" es un verbo asociado al nivel de análisis. Sin embargo, el análisis se ha realizado en el paso 2, siendo necesario ahora identificar las partes erróneas del código. Por tanto, debe construirse un modelo del comportamiento erróneo, que corresponde al proceso cognitivo Explicar. Por otro lado, el sustantivo es "errores lógicos en un programa", que exige que el estudiante exprese qué falla mediante una generalización, que es un subtipo de conocimiento conceptual.

Comprender (Explicar) – Conceptual (Generalizaciones) Observación: Un experto probablemente no necesita este paso, sino que al estudiar el código ya habrá deducido que no se corresponde con la especificación.

6ª Para cada solución, "valorar si cumple con la especificación dada". En principio, cada solución debería someterse a dos procesos análogos al 2º y 3º pero, dado que ya se ha realizado con la solución original, tienen poco peso. La actividad principal es "valorar si cada solución cumple con la especificación dada".

Evaluar (Comprobar) – Conceptual (Generalizaciones)

#### **PASO 3**, identificar los procesos cognitivos principales:

Este problema conlleva cierta complejidad para el alumno y también para quien lo clasifique usando la taxonomía de Bloom. Se tienen 6 actividades cognitivas, que dependiendo de la intencionalidad de la pregunta o del profesor pueden variar los procesos cognitivos relevantes. Por ejemplo, si consideramos el objetivo de la pregunta (escoger la respuesta correcta) los procesos cognitivos de las actividades cognitivas quinta y sexta son los más importantes. Sin embargo, otro profesor también puede considerar importantes otras actividades cognitivas, como la tercera o incluso la primera.

#### **EJEMPLO 5**

Tomado de Lister (2000), ejemplo No. 2

**Contexto educativo:** Los estudiantes no han visto este tipo de pregunta antes.

public static int maxPos (int[] y, int first, int last) {

```
\prime^* Returns the position of the maximum element in the subsection of the array
"y", starting at
* position "first" and ending at position "last" */
int bestSoFar=first;
***missing code goes here ***
return bestSoFar;
}
a) for (int i=last; i>first; i--)
     if (y[i] < y[bestSoft] bestSoFar = i; 
b) for (int i = first+1; i = last; i - jif (y[i] < y[bestSoft] bestSoFar = i; 
c) for (int i= last; i>first; i-)
     if (y[i] < bestSoftSofar) bestSoFar = i; 
d) for (int i=last; i>first; i--)
     if (y[i] > y[bestSoft] bestSoFar = i; 
e) for (int i=firts+1; i <= last;i--)
      if(y[i] > bestSoftS bestSoFar = i;
```
**PASO 1**, identificar las actividades cognitivas:

- 1ª "Comprender la especificación del problema y el fragmento de código proporcionado".
- 2ª Para cada opción, "analizar su segmento de código".
- 3ª Para cada opción, "comprender su segmento de código"
- 4ª Para cada opción, "evaluar si cumple con lo solicitado en el enunciado".

**PASO 2**, clasificar las actividades cognitivas:

1ª "Comprender la especificación del problema y el fragmento de código proporcionado". Su proceso cognitivo es el mismo que se ha explicado en otros ejemplos:

Comprender (Explicar) – Conceptual (Generalizaciones)

2ª Para cada opción, "analizar su segmento de código":

Analizar (Organizar) – Conceptual (Generalizaciones)

3ª Para cada opción, "comprender su segmento de código":

Comprender (Explicar) – Conceptual (Generalizaciones)

4ª Para cada opción, "evaluar si cumple con lo solicitado en el enunciado". Evaluar (Comprobar) – Conceptual (Generalizaciones)

**PASO 3**, identificar los procesos cognitivos principales:

Si se considera que se debe seleccionar la respuesta correcta, el proceso más importante es: Evaluar (Comprobar) – Conceptual (Generalizaciones). No obstante, este paso es trivial una vez que se ha comprendido el comportamiento de su fragmento de código. Por tanto, es probable que el profesor decida que el proceso cognitivo más importante es: Comprender (Explicar) – Conceptual (Generalizaciones).

Obsérvese también que hay otras formas de proceder. Si fuera un alumno avanzado, podría concebir primero la solución y después compararla con las proporcionadas para elegir la que fuera igual.

#### **EJEMPLO 6**

Tomado de Shuhidan et al. (2009), pregunta No. 3

**Contexto educativo:** Los estudiantes han visto esta información previamente.

Which one of the following statements is true?

- a) An abstract class must have an abstract method
- b) All methods in an abstract class must themselves be abstract
- c) An abstract class cannot define instance variables
- d) An abstract class cannot be instantiated

**PASO 1**, identificar las actividades cognitivas:

1ª "Identificar la propiedad que caracteriza a una clase abstracta".

**PASO 2**, clasificar las actividades cognitivas:

1ª El proceso de identificación depende de que los alumnos hayan visto este tipo de actividad previamente. Se afirma que los alumnos han visto esta información previamente, por lo que no es necesaria ninguna clase de comprensión, sino simplemente su recuerdo. Por otro lado, el sustantivo es "propiedad que caracteriza a una clase abstracta", que es un conocimiento conceptual asociado con un tipo específico de clase. Por tanto, es conocimiento sobre clasificaciones y categorías. La clasificación resultante es:

Recordar (Reconocer) – Conceptual (Clasificaciones)

En este caso, sólo hay un proceso cognitivo que caracteriza la prueba de evaluación.

# Capítulo 5 Evaluación de la propuesta

En este capítulo se explica cuál fue el proceso que se siguió para evaluar la propuesta de mejora en el uso de la taxonomía. Así como la metodología y materiales usados y los resultados obtenidos de esta evaluación.

La evaluación se componente de dos procesos evaluativos que llamaremos Evaluación 1 y Evaluación 2. La Evaluación 1 se realizó en la Universidad Rey Juan Carlos de España y la Evaluación 2 fue realizada en la Pontificia Universidad Católica del Ecuador. Ambas evaluaciones tuvieron como objetivo principal obtener resultados luego de haber clasificado preguntas de evaluación, primero usando la taxonomía revisada de forma tradicional y luego aplicando la guía indicada en la propuesta de mejora. Además, con la realización de la Evaluación 2 se buscó aumentar la muestra de la población evaluada, obtener mayor evidencia de los resultados de la primera evaluación y mejorar algunos aspectos de la propia evaluación.

# 5.1 Metodología

La metodología usada para la evaluación de la propuesta de mejora y las preguntas formuladas de investigación son las mismas para las dos evaluaciones (1 y 2). Cada evaluación constó de dos sesiones con los mismos fines, la primera sesión estuvo orientada a la instrucción en el uso de la taxonomía revisada de Bloom y la segunda se enfocó al uso de la guía de la propuesta de mejora, destacando los dos factores anteriormente identificados (la clasificación de un ejercicio en varios niveles y la provisión de ejemplos específicos de

programación). Por otra parte, el diseño de materiales de la evaluación 1 varia ligeramente en la evaluación 2, otro punto que varía entre estas dos evaluaciones es el procedimiento que siguió.

En la evaluación 1 el proceso se realizó en un mismo día, con un receso de 20 minutos entre las dos sesiones. Al comienzo de cada sesión se presentó un video instructivo (el detalle de cada video se explica en la sección de materiales) y al finalizar el vídeo se solicitó a los participantes que clasificaran los mismos diez ejercicios según la explicación recibida en cada sesión.

En la evaluación 2 el proceso se realizó en dos días consecutivos, el primer día se realizó la primera sesión y al finalizar el video se solicitó a los participantes clasificar nueve ejercicios y se entregó dos ejercicios adicionales para que los clasificaran para la siguiente sesión (a manera de deber) (véase Anexo F). Con esta actividad lo que se buscó es que los participantes se familiarizaran un poco más con la taxonomía. Al día siguiente se llevó a cabo la segunda sesión, se recogieron los ejercicios enviados y en seguida se presentó el video de esta sesión y al finalizar el mismo se solicitó nuevamente que clasificaran los mismos nueve ejercicios según lo explicado en el segundo video. A la semana siguiente de la evaluación se solicitó una reunión con cada uno de los participantes para realizar una entrevista sobre su razonamiento en las clasificaciones y opiniones sobre la evaluación.

Los resultados de estas evaluaciones junto al perfil de los participantes de cada evaluación se los presenta más adelante.

# 5.1.1 Preguntas de investigación

Hasta donde se sabe no existe información cuantitativa o cualitativa sobre las dificultades o discrepancias de los instructores al clasificar preguntas usando la taxonomía, por ello se ha considerado útil recopilar medidas objetivas sobre:

- a) Los resultados de los participantes en la clasificación de ejercicios.
- b) El impacto de sus aclaraciones en los resultados obtenidos.

Se establecieron cuatro medidas para especificar los resultados de los participantes. Para cada medida, se proporciona una definición simple en términos de procesos cognitivos, pero luego se extiende a otras partes de la taxonomía revisada de Bloom:

1. **Descomposición**. El grado de descomposición es el número de diferentes procesos cognitivos que un instructor indica que son necesarios para

resolver un ejercicio dado. Esta definición también se puede aplicar al número de subtipos de conocimiento, así como a las categorías de cualquier dimensión.

- 2. **Variación**. El grado de variación es el número de diferentes procesos cognitivos indicados por varios participantes para resolver un ejercicio dado. El grado de variación puede contar todos los procesos cognitivos o solo los procesos cognitivos más relevantes. Esta definición también puede aplicarse a los subtipos de conocimiento, así como a las categorías de cualquier dimensión.
- 3. **Precisión**. La precisión es el porcentaje de participantes cuya identificación del proceso cognitivo más relevante en un ejercicio dado coincide con la clasificación expresada en esta tesis. Esta definición también puede aplicarse a los subtipos de conocimiento, así como a las categorías de cualquier dimensión.
- 4. **Confianza**. El grado de confianza es la confianza subjetiva que tiene un instructor en su clasificación de un ejercicio dado.

Gluga et al. (2012) utilizaron definiciones similares a las dos últimas medidas. La definición de precisión podría extenderse para considerar todos los procesos cognitivos identificados en esta tesis y por los participantes, pero esta tarea no se realizó para mantener los resultados relativamente simples. Se podría abordar en el futuro.

Para la operacionalización se formularon preguntas de investigación en términos de variables definidas. Se elaboraron dos grupos de preguntas de investigación, en el primer grupo se buscó conocer en qué grado habían coincidido los participantes al dar sus clasificaciones y cuál fue el comportamiento de los participantes cuando usan la taxonomía revisada de Bloom:

- RQ1. ¿Cuál es el grado de variación del proceso cognitivo principal en la clasificación de los participantes?
- RQ2. ¿Cuál es el porcentaje de precisión en las clasificaciones de los participantes (en comparación con la dada en esta tesis)?
- RQ3. ¿Cuál es el grado de confianza de los participantes en sus clasificaciones?

Un segundo conjunto de preguntas de investigación indaga sobre el efecto en los participantes al enfatizar los dos factores identificados anteriormente, la clasificación de un ejercicio en varios niveles y la provisión de ejemplos específicos de informática:

- RQ4. ¿Cuál es el grado de descomposición en diferentes procesos cognitivos en las clasificaciones de los participantes?
- RQ5. ¿Las aclaraciones influyen en el grado de variación de los participantes?
- RQ6. ¿Las aclaraciones influyen en el porcentaje de precisión de los participantes?

## 5.1.2 Materiales

Una parte importante para esta evaluación fue la selección de ejercicios de prueba para clasificar. Se recopilaron 54 ejercicios de artículos citados en la revisión sistemática, estas son las referencias: (Fitzgerald, Simon, & Thomas, 2005), (Fuller et al., 2008), (Gluga et al., 2012), (Lister & Leaney, 2003), (Lister, 2000), (Shuhidan et al., 2009), (Taylor & Kaza, 2011) (Thompson et al., 2008) y (Whalley et al., 2006).

Cada ejercicio fue catalogado en múltiples procesos cognitivos y subtipos de conocimiento. Mi director y mi persona a menudo discrepábamos en la división en actividades cognitivas o en su clasificación. Por lo tanto, se realizaron una serie de rondas hasta que estuvimos de acuerdo completamente. No sorprende que, en algunos casos, también estuviéramos en desacuerdo con la clasificación realizada por los autores de los artículos de donde se extrajeron los ejercicios.

Se seleccionaron diez ejercicios representativos de programación en Java (una declaración completa de cada ejercicio se puede encontrar en el Anexo C). Se resumen en la Tabla 19. La columna de clasificación muestra el conjunto completo de procesos cognitivos determinados por nosotros, con los procesos relevantes en negrita. Todos los ejercicios requieren reconocer la sintaxis de Java como el primer proceso cognitivo, excepto el ejercicio 6, que requiere recordar la terminología de Java.

Además, de la selección de los ejercicios se elaboraron otros materiales que fueron utilizados en ambas evaluaciones, aunque en la evaluación 2 se hicieron pequeños cambios, para conocer estos cambios, se presentan los materiales usados para cada una de las evaluaciones:

#### **Materiales para la Evaluación 1**

Como se mencionó anteriormente cada una de las evaluaciones se dividió en dos sesiones, para cada una de ellas se elaboraron los siguientes materiales:

• **Videos**

Para la capacitación de los participantes se realizaron dos videos. El primero se usó en la primera sesión y está enfocado al uso tradicional de la taxonomía revisada de Bloom, comienza explicando la definición de la taxonomía, después se presentan las definiciones y un ejemplo para cada uno de los procesos cognitivos (19 en total), luego las definiciones y un ejemplo de los subtipos de conocimiento (8 en total), aquí cabe recordar que para esta tesis el conocimiento metacognitivo no fue considerado, ver apartado 2.1.2. Finalmente, termina con un ejemplo presentado por Anderson et al. (2014).

El segundo video se usó en la segunda sesión y tiene como finalidad mostrar cómo usar la guía propuesta en esta tesis. Inicia con la exposición de recomendaciones generales para el uso de la versión revisada de la taxonomía, luego continua con la presentación de ejemplos relacionados con la programación para cada uno de los procesos cognitivos y subtipos de conocimiento. Después se presenta un ejercicio práctico de cómo aplicar los pasos propuestos en esta guía para clasificar preguntas de evaluación. El video finaliza con un agradecimiento e indica que esta guía puede adaptarse a otras asignaturas de informática.

#### • **Formularios**

Se elaboraron dos formularios con los mismos diez ejercicios seleccionados para cada sesión. La organización de cada formulario se realizó de la siguiente manera: se presentó uno a uno los diez ejercicios indicando la declaración del problema, el contexto (si los estudiantes habían visto o no anteriormente ejercicios similares) y campos para ingresar las clasificaciones de los participantes y su grado de confianza. La diferencia de estos dos formularios está en la sesión, recordemos que la primera sesión busca observar cómo los participantes clasifican usando solo la taxonomía de Bloom y la segunda sesión se busca conocer como clasificaron siguiendo la guía propuesta (ver Anexo C).

#### • **Material de apoyo**

En la primera sesión se entregó a los participantes un resumen escrito y un diagrama de las categorías y subcategorías de la taxonomía revisada (Ver Anexos A y B), para que no tuvieran que depender de su memoria. En la segunda sesión también se entregó un resumen escrito, pero este además de las definiciones de las categorías y subcategorías incluye un ejemplo relacionado con programación. También incluye un ejemplo completamente clasificado de acuerdo con la guía propuesta (ver Anexo D).

#### **Materiales para la Evaluación 2**

En la evaluación 2 los materiales elaborados se modificaron con el objetivo de realizar mejoras en la presentación de la taxonomía y de la guía a los participantes, las modificaciones realizadas son:

#### • **Videos**

En el video de la primera sesión se aumentó un ejemplo de aplicación de la taxonomía. Para el video de la segunda sesión se aumentó una definición corta en cada proceso cognitivo y subtipo de conocimiento para reforzar la comprensión del ejemplo de programación dado. También se modificaron las recomendaciones para el uso de la taxonomía, dando un mayor énfasis a las consideraciones para evitar confundir la terminología propia de la taxonomía con la terminología usada en la programación.

#### • **Formularios**

Se conservó la misma organización que en la evaluación 1, se tomó nuevamente con base el grupo de las diez preguntas seleccionadas, pero se eliminó la pregunta número 7, porque su enunciado compuesto (tiene dos partes) causó dudas en su clasificación, quedando un total de nueve preguntas.

#### • **Material de apoyo**

Se utilizó el mismo diagrama y resumen escrito de la primera sesión de la evaluación 1. Sin embargo, se cambió el resumen escrito de la segunda sesión para que se ajuste al video modificado de esta sesión.

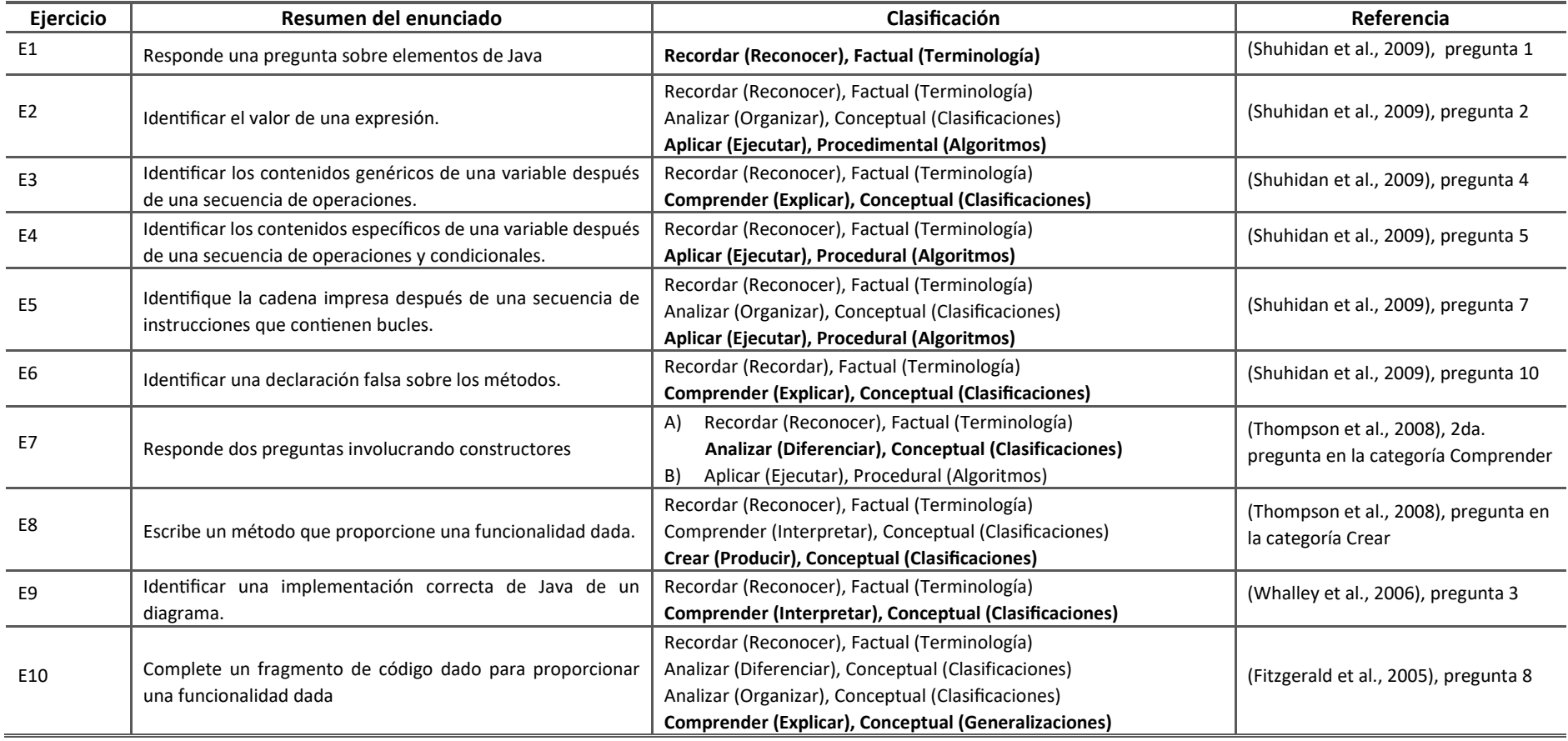

## **Tabla 19. Ejercicios de prueba seleccionados**

# 5.2 Resultados de la evaluación 1

## 5.2.1 Participantes

El perfil de los participantes exigía que fueran informáticos y que tuvieran experiencia como profesores de asignaturas de programación. Ocho profesores de la Universidad Rey Juan Carlos aceptaron participar. Al finalizar la evaluación un participante fue excluido por cuanto sus clasificaciones no especificaban el nivel de subcategoría en ninguna de las dos dimensiones. Por lo tanto, el número de participantes con respuestas válidas es de siete.

Antes de comenzar con la primera sesión se solicitó a los participantes que indicaran su grado de conocimiento en la taxonomía de Bloom, se utilizó una escala Likert de 5 niveles, donde 1 significa: sin conocimiento, 2: algo de conocimiento, 3: conocimiento medio, 4: mucho conocimiento y 5: dominio. También se solicitó que indicaran en que versión de la taxonomía estaban familiarizados. Los resultados muestran una población heterogénea, como se muestra en la Tabla 20.

| Código<br>profesor | Valor en escala<br><b>Likert</b> | Significado        | Versión de la<br>taxonomía |
|--------------------|----------------------------------|--------------------|----------------------------|
|                    |                                  | Poco conocimiento  | Revisada                   |
|                    |                                  | Dominio            | Ambas                      |
|                    |                                  | Mucho conocimiento | Original                   |
| 4                  |                                  | Sin conocimiento   | Ninguna                    |
|                    |                                  | Poco conocimiento  | Original                   |
| 6                  | 4                                | Mucho conocimiento | Ambas                      |
|                    |                                  | Conocimiento medio | Original                   |

**Tabla 20. Nivel de conocimiento de la taxonomía de Bloom – Evaluación 1**

# 5.2.2 Resultados de la evaluación

Esta sección presenta sucesivamente resultados sobre variación, descomposición, precisión y confianza. Cabe mencionar que los resultados de descomposición solo son posibles en la segunda sesión porque es ahí donde se solicita dividir cada pregunta en un conjunto de actividades cognitivas que permitan resolverla.

#### • **Variación**

#### **Primera sesión**

En la primera sesión, los participantes tuvieron que clasificar los ejercicios dados de una manera tradicional, es decir, en un solo proceso cognitivo y subtipo de conocimiento. La Tabla 21 muestra el grado de variación en cada categoría o subcategoría para todos los ejercicios, así como su mínimo, máximo y mediana. En todos los ejercicios existe un alto grado de variación, con las excepciones del ejercicio 2 para ambas dimensiones y del ejercicio 9 para el tipo de conocimiento.

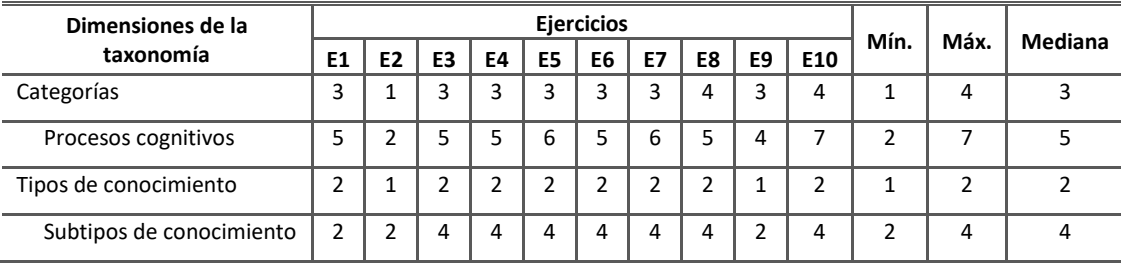

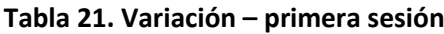

#### **Segunda sesión**

En esta sesión, se alentó a los participantes a descomponer el proceso de resolución de problemas de cada ejercicio en varios procesos cognitivos (con su subtipo de conocimiento asociado), e identificar el proceso cognitivo más relevante. La tabla 22 muestra la variación en el proceso cognitivo más relevante para cada ejercicio. En general existe un aumento de 1 (uno) en los valores de las tres medidas estadísticas en comparación con la primera sesión, lo que indica que mantiene un alto grado de variación en todos los ejercicios.

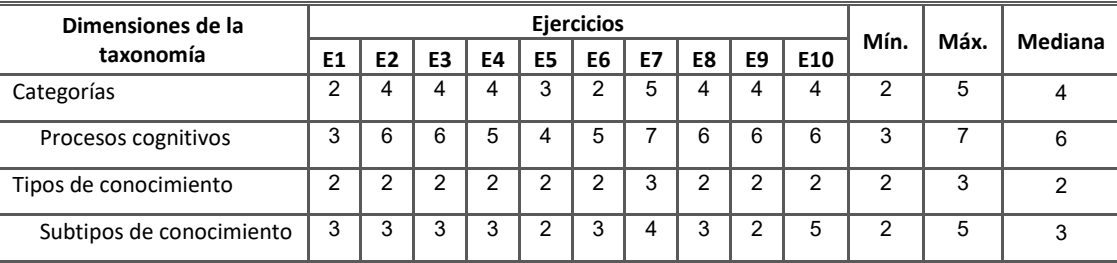

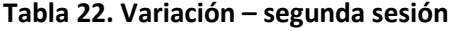

#### • **Descomposición**

La Tabla 23 muestra el grado de descomposición de cada ejercicio, incluidos el número mínimo, máximo y medio de procesos cognitivos propuestos por ejercicio. Observe que la mediana de los participantes es muy similar a la nuestra.

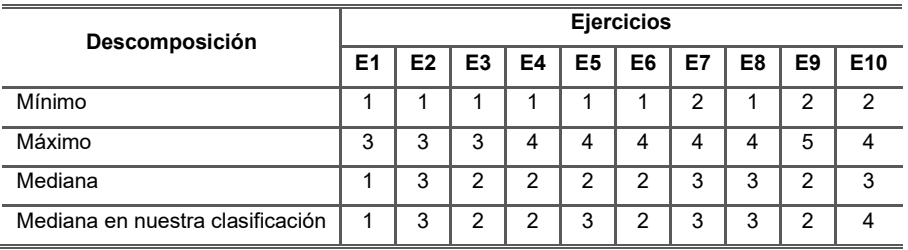

#### **Tabla 23. Descomposición – segunda sesión**

#### • **Precisión**

En este punto, los resultados de la pregunta 7 no se incluyen porque es una pregunta compuesta y algunos participantes tuvieron dificultades para introducir sus respectivas clasificaciones en los formularios.

#### **Primera sesión**

Los resultados sobre la precisión obtenidos en la primera sesión se resumen en la Tabla 24. Con respecto a los procesos cognitivos, observe que la pregunta 2 es la única con una precisión superior al 50%. Generalmente, las preguntas con alta precisión (preguntas 2, 4 y 5) corresponden al proceso cognitivo Aplicar (Ejecutar). Los resultados son similares para las clasificaciones en la categoría de proceso cognitivo. Sin embargo, el porcentaje superior a 50% en la pregunta 1 denota que existe una confusión entre los dos procesos cognitivos (Reconocer y Recordar) de la categoría Recordar. Con respecto a los subtipos de conocimiento, las preguntas 1, 2, 4 y 5 obtienen los porcentajes más altos. Estas preguntas involucran conocimiento de tipo Factual (Terminología) y Procedimental (Algoritmos), mientras que el resto de las preguntas involucran diferentes subtipos de conocimiento Conceptual.

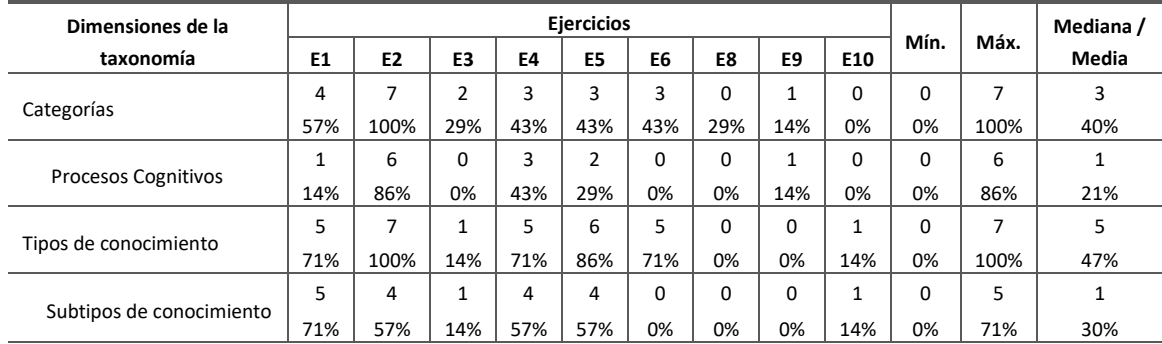

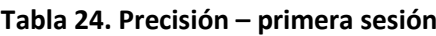
### **Segunda sesión**

Los resultados obtenidos en la segunda sesión se muestran en la Tabla 25. La mayoría de los ejercicios que involucran procesos cognitivos Recordar - Reconocer (pregunta 1) y Aplicar - Ejecutar (preguntas 4 y 5) obtienen los valores más altos. En la categoría de proceso cognitivo, los ejercicios en los niveles Recordar (ejercicio 1) y Comprender (3, 6, 9 y 10) experimentan un aumento. El ejercicio de predicción 2 y el ejercicio de creación 8 siempre tienen bajos índices de precisión a nivel de procesos cognitivos como de sus categorías. En esta sesión llama la atención que el porcentaje de coincidencia del ejercicio 2 haya disminuido considerablemente con respecto a la primera sesión, quizá este resultado se deba a que, en la segunda sesión al dividir en varias actividades cognitivas, los instructores consideraron como relevante otro proceso distinto de Aplicar (Ejecutar).

| Dimensiones de la          |                |                |                |     |     | Mediana /      |     |     |     |               |      |       |
|----------------------------|----------------|----------------|----------------|-----|-----|----------------|-----|-----|-----|---------------|------|-------|
| taxonomía                  | E <sub>1</sub> | E <sub>2</sub> | E <sub>3</sub> | E4  | E5  | E6             | E8  | E9  | E10 | Mín.          | Máx. | Media |
|                            | 5              | $\overline{2}$ | 4              | 3   | 4   | 5              | 2   | 3   | 3   | $\mathcal{P}$ | 5    | 3     |
| Categorías                 | 71%            | 29%            | 57%            | 43% | 57% | 71%            | 29% | 43% | 43% | 29%           | 71%  | 49%   |
|                            | 3              | $\overline{2}$ |                | 3   | 4   | 0              |     | 2   | 1   | 0             | 4    | C     |
| <b>Procesos Cognitivos</b> | 43%            | 29%            | 14%            | 43% | 57% | 0%             | 14% | 29% | 14% | 0%            | 57%  | 27%   |
|                            | 4              | $\overline{2}$ | 2              | 3   | 4   | 6              | 1   | 3   | 3   |               | 6    | 3     |
| Tipos de conocimiento      | 57%            | 29%            | 29%            | 43% | 57% | 86%            | 14% | 43% | 43% | 14%           | 86%  | 45%   |
|                            | 4              | $\overline{2}$ | $\overline{2}$ | 3   | 4   | $\overline{2}$ |     | 3   | 1   |               | 4    | C     |
| Subtipos de conocimiento   | 57%            | 29%            | 29%            | 43% | 57% | 29%            | 14% | 43% | 14% | 14%           | 57%  | 35%   |

**Tabla 25. Precisión – segunda sesión**

Los resultados también se pueden analizar por participantes. Se agruparon de acuerdo con su familiaridad con la taxonomía de Bloom. La Tabla 26 presenta la precisión media de los participantes con poco o ningún conocimiento inicial de la taxonomía de Bloom (participantes 1, 4 y 5) y de los participantes con gran o muy buena familiaridad (2, 3 y 6). Los resultados del participante con conocimiento regular no se incluyen, pero están alineados con los participantes competentes. Se presentan los resultados para cada categoría o subcategoría en ambas sesiones.

Considere que los participantes competentes muestran una mayor precisión (con la excepción del subtipo de conocimiento en la primera sesión, pero esta ventaja se pierde en la segunda sesión). Todos los participantes aumentan su precisión en la segunda sesión, pero los participantes competentes tienen aumentos de mayor precisión.

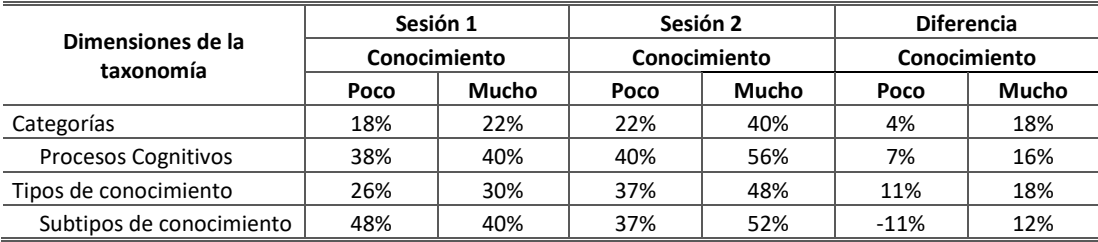

#### **Tabla 26. Evolución de la exactitud de los participantes**

### • **Confianza**

La confianza de ambas sesiones se analiza conjuntamente, las Tablas 27 y 28 muestran la confianza por pregunta y por participantes respectivamente. Del mismo modo que en (Gluga et al., 2012), la confianza media se expresa en porcentajes.

| Ejercicio      | Categoría de la actividad cognitiva            | Sesión 1 | Sesión 2 | <b>Diferencia</b> |
|----------------|------------------------------------------------|----------|----------|-------------------|
| E1             | Recordar (Reconocer)                           | 86%      | 86%      | 0%                |
| E <sub>2</sub> | Aplicar (Ejecutar)                             | 89%      | 83%      | -6%               |
| E3             | Comprender (Explicar)                          | 77%      | 80%      | 4%                |
| E4             | Aplicar (Ejecutar)                             | 80%      | 77%      | $-3%$             |
| E <sub>5</sub> | Aplicar (Ejecutar)                             | 77%      | 77%      | 0%                |
| E <sub>6</sub> | Comprender (Explicar)                          | 77%      | 74%      | $-3%$             |
| E7             | Analizar (Diferenciar) /<br>Aplicar (Ejecutar) | 77%      | 74%      | $-3%$             |
| E8             | Crear (Producir)                               | 74%      | 74%      | 0%                |
| E <sub>9</sub> | Comprender (Interpretar)                       | 69%      | 83%      | 14%               |
| E10            | Comprender (Explicar)                          | 71%      | 74%      | 3%                |

**Tabla 27. Confianza por pregunta – ambas sesiones**

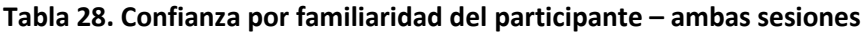

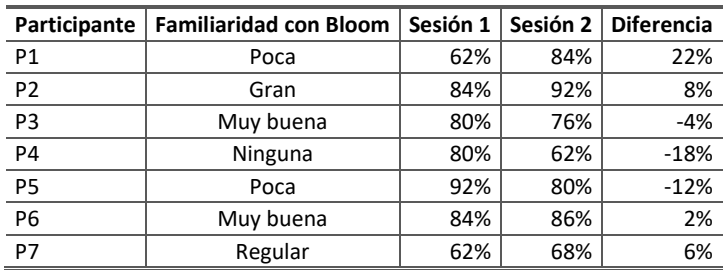

En general, la diferencia de confianza por pregunta es pequeña, con la excepción de la pregunta 9 (aumento del 14%), que se clasificó como Comprensión (Interpretación). Si las preguntas se agrupan clasificadas en la misma categoría cognitiva, la principal diferencia es una disminución de la confianza acumulada igual al 9% en las preguntas predictivas (2, 4, 5), que corresponde al proceso cognitivo Aplicar (Ejecutar).

Con respecto a los participantes, todos ellos confiaban demasiado en sus clasificaciones, ya que su confianza siempre es superior al 60%, mientras que su índice de precisión casi siempre es inferior al 50%. Tenga en cuenta también que los tres instructores con poca o ninguna familiaridad con la taxonomía de Bloom acumulan conjuntamente una disminución de la confianza (-8%). Sin embargo, los tres instructores con gran o muy buena familiaridad experimentaron un aumento de confianza (6%), el mismo porcentaje que el instructor con conocimiento intermedio.

### 5.2.3 Discusión de los resultados

Los resultados obtenidos dan algunos indicios sobre el uso de la taxonomía de Bloom. Por ejemplo, la mediana del grado de descomposición de los participantes es casi igual a la nuestra. Por lo tanto, descomponer un ejercicio dado en una secuencia de procesos cognitivos para resolverlo fue una actividad natural para los instructores (RQ4).

Algunos resultados son consistentes con investigaciones anteriores con respecto al exceso de confianza (RQ3) (Gluga et al., 2012), así como un alto grado de variación (RQ1) y un bajo grado de precisión (RQ2) (Johnson & Fuller, 2007), (Oliver et al., 2004). Una aportación original fue la cuantificación del grado de variación. La mediana del número de procesos cognitivos por ejercicio fue de 5 o 6 (dependiendo de la sesión). La variación en los subtipos de conocimiento también fue notable, con una mediana igual a 3 o 4. Las innovaciones produjeron varios efectos en los participantes. En primer lugar, se incrementó la variación (RQ5). Obviamente, se esperaba que el número total de procesos cognitivos o subtipos de conocimiento fuera mayor, a medida que se promovía la descomposición. Sin embargo, no se esperaba una mayor variación en los procesos cognitivos más relevantes. En segundo lugar, la precisión de los participantes aumentó en la segunda sesión (RQ6), pero el aumento fue mayor para los participantes familiarizados con la taxonomía de Bloom. En tercer lugar, la confianza en la clasificación de la mayoría de los ejercicios se mantuvo igual o disminuyó (con la notable excepción del ejercicio 9). Finalmente, hubo un aumento de la confianza en los participantes con conocimiento previo de la taxonomía y una disminución en los participantes con poco o ningún conocimiento (RQ7). El análisis de los datos en los niveles de categoría y subcategoría para ambas dimensiones muestra dificultades específicas, como la dificultad para distinguir los procesos cognitivos de las categorías Recordar y Comprender, así como los subtipos de conocimiento conceptual.

Los incrementos más altos en la precisión y la confianza para los participantes con conocimientos previos de la taxonomía de Bloom sugieren que dominarla tiene una fuerte pendiente de aprendizaje. Como consecuencia, los usos populares, como dar una lista de verbos, pueden ayudar en un primer contacto con la taxonomía de Bloom, pero es necesaria una mayor exposición a la taxonomía para un dominio mínimo. Esta conclusión se ve reforzada por una breve entrevista semiestructurada realizada unos días después con el participante competente en la taxonomía de Bloom. Reconoció haber estado confundido debido al alto número de procesos cognitivos, así como por el tipo de dimensión de conocimiento, que no había considerado antes.

### **Amenazas a la validez**.

Se pueden identificar dos amenazas principales. En primer lugar, el número de participantes es pequeño y son de la misma universidad. En realidad, no es fácil reclutar a muchos instructores con experiencia en cursos de programación. Compensamos en parte esta amenaza con la experiencia heterogénea de los participantes. En segundo lugar, la precisión es una medida problemática, pero la usamos para comparar nuestros resultados con trabajos relacionados de (Gluga et al., 2012). Se hizo un gran esfuerzo para lograr un consenso sobre la descomposición y clasificación, pero son tareas subjetivas.

### 5.3 Resultados de la evaluación 2

Cabe recordar que la metodología, las preguntas de evaluación y la estructura de los materiales usados en la evaluación 1 también fueron utilizados en la evaluación 2. Exceptuando con el número de ejercicios a evaluar, se trabajó con nueve preguntas. Del mismo modo que en la evaluación 1 se presentan los resultados sobre variación, descomposición, precisión y confianza. Además, se exponen los resultados del análisis cualitativo realizado sobre el razonamiento de los participantes al clasificar los ejercicios.

### 5.3.1 Participantes

La evaluación 2 se realizó en la Pontificia Universidad Católica del Ecuador, como único requisito para participar se solicitó saber programar. Se contó con la participación de siete docentes, cinco de ellos instructores de asignaturas de programación y los dos restantes instructores de asignaturas de Ingeniería de software y Bases de datos. Al igual que en la evaluación 1, también se solicitó que indicarán el grado de conocimiento sobre la taxonomía de Bloom y la versión con la cual estaban familiarizados (ver la Tabla 29). Los participantes expresan tener un conocimiento regular, mínimo o ninguno sobre la taxonomía.

**Tabla 29. Nivel de conocimiento de la taxonomía de Bloom – Evaluación 2**

| Código<br>profesor | Valor en escala<br><b>Likert</b> | Significado         | Versión de la<br>taxonomía |
|--------------------|----------------------------------|---------------------|----------------------------|
|                    |                                  | Conocimiento medio  | Revisada                   |
|                    |                                  | Poco conocimiento   | Revisada                   |
|                    |                                  | Poco conocimiento   | Revisada                   |
|                    |                                  | Conocimiento medio  | Original                   |
|                    |                                  | Ningún conocimiento | Ninguna                    |
| 6                  |                                  | Poco conocimiento   | Original                   |
|                    |                                  | Ningún conocimiento | Ninguna                    |

### 5.3.2 Resultados de la evaluación cuantitativa

### • **Variación**

### **Primera sesión**

La Tabla 30 muestra el grado de variación en cada categoría o subcategoría para todos los ejercicios, así como su mínimo, máximo y mediana. En todos los ejercicios existe un alto grado de variación a nivel de procesos cognitivos y sus categorías. En los subtipos de conocimiento también la variación es alta, pero a nivel de tipos de conocimiento la variación es más homogénea y varía entre 1 y 2.

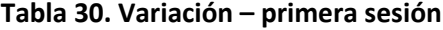

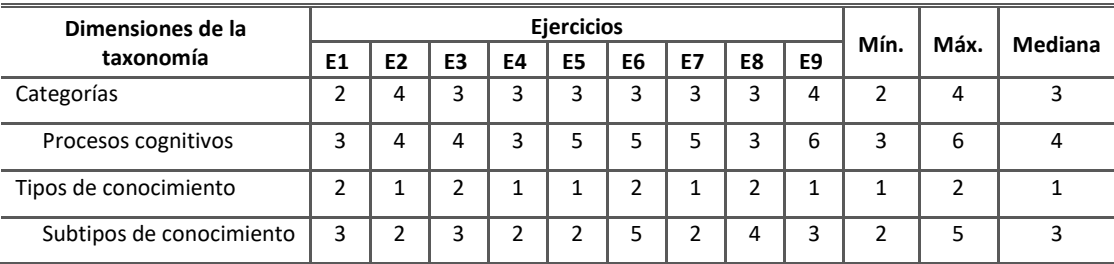

### **Segunda sesión**

La tabla 31 muestra la variación en el proceso cognitivo más relevante para cada ejercicio. Los valores de las tres medidas estadísticas tienen una alta variación, al igual que en la primera sesión la variación en los tipos de conocimiento es más homogénea, en todas las preguntas se indican 2 tipos de conocimiento, exceptuando el ejercicio 2 que indica 3.

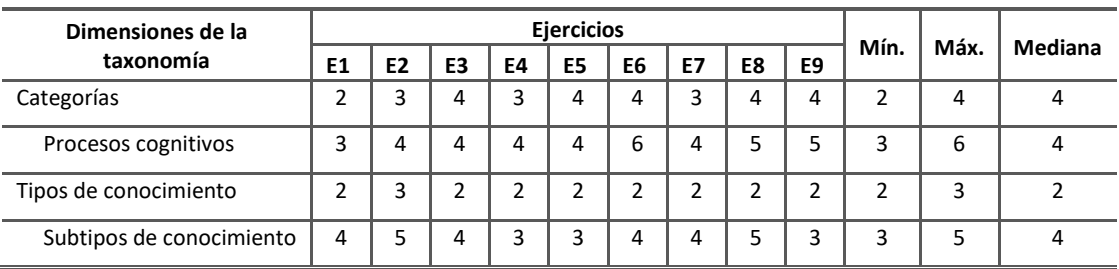

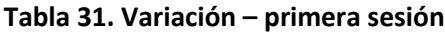

### • **Descomposición**

Los valores mínimos, máximos y medianas del grado de descomposición de cada ejercicio se muestran en la Tabla 32. Observe que la mediana de los participantes, al igual que en la evaluación 1, es muy similar a la nuestra.

|                                  | <b>Ejercicios</b> |                |    |                |               |               |    |    |    |  |  |
|----------------------------------|-------------------|----------------|----|----------------|---------------|---------------|----|----|----|--|--|
| Descomposición                   | E1                | E <sub>2</sub> | E3 | E4             | E5            | E6            | E7 | E8 | E9 |  |  |
| Mínimo                           | 1                 | 2              |    | 1              | $\mathcal{P}$ | 1             | 1  | 2  |    |  |  |
| Máximo                           | 1                 | 3              | 3  | 4              | 3             | $\mathfrak z$ | 3  | 3  |    |  |  |
| Mediana                          | 1                 | 3              | 2  | $\overline{2}$ | $\mathfrak z$ | $\mathfrak z$ | 3  | 2  | з  |  |  |
| Mediana en nuestra clasificación | 1                 | 3              | 2  | $\overline{2}$ | 3             | 2             | 3  | 3  | C  |  |  |

**Tabla 32. Descomposición – segunda sesión**

### • **Precisión**

Comparando los resultados obtenidos entre las dos evaluaciones, se puede observar que en general el grado de precisión del grupo de la evaluación 2 es menor al grupo de la evaluación 1.

### **Primera sesión**

Los resultados obtenidos sobre la precisión en la primera sesión se muestran en la Tabla 33. Observe que a nivel de los procesos cognitivos solo la pregunta 1 correspondiente a Recordar (Reconocer) sobrepasa el 50% de coincidencia y cinco de las nueve preguntas tiene un grado de precisión nulo (0%). A nivel de categorías el grado precisión aumenta en la mayoría de las preguntas, pero las preguntas 3 y 5 se mantienen con cero coincidencias. Estas preguntas corresponden a Comprender y Aplicar respectivamente. A nivel de subtipos de conocimiento las preguntas 1, 2, 4 y 5 tienen porcentajes altos de coincidencia sobre el 50%, la pregunta 1 corresponde a Factual (Terminología) y las preguntas 2, 4 y 5 corresponden a Procedimental (Algoritmos). A nivel de tipos de conocimientos las preguntas 2, 4 y 5 llegan al 100% de coincidencia lo que indica que los participantes no tuvieron problemas para reconocer el tipo de conocimiento procedimental. Por otra parte, el conocimiento conceptual (preguntas 3, 7, 8 y 9) tiene un bajo grado de precisión.

| Dimensiones de<br>la taxonomía | E1  | E <sub>2</sub> | E <sub>3</sub> | E4           | <b>Eiercicios</b><br>E <sub>5</sub> | E6             | E7             | E8       | E9       | Mín.     | Máx. | Mediana<br>/ Media |
|--------------------------------|-----|----------------|----------------|--------------|-------------------------------------|----------------|----------------|----------|----------|----------|------|--------------------|
| Categorías                     | 6   | 3              | $\Omega$       | $\mathbf{1}$ | 0                                   | 4              | 4              | 3        | 1        | 0        | 6    | 3                  |
|                                | 86% | 43%            | 0%             | 14%          | 0%                                  | 57%            | 57%            | 43%      | 14%      | 0%       | 86%  | 35%                |
| Procesos                       | 4   | 3              | $\Omega$       | $\mathbf{1}$ | 0                                   | 0              | $\overline{2}$ | 0        | $\Omega$ | $\Omega$ | 4    | 0                  |
| Cognitivos                     | 57% | 43%            | 0%             | 14%          | 0%                                  | 0%             | 29%            | 0%       | 0%       | 0%       | 57%  | 16%                |
| Tipos de                       | 5   | 7              | 1              | 7            | 7                                   | 4              | $\Omega$       | 1        | $\Omega$ | $\Omega$ | 7    | 4                  |
| conocimiento                   | 71% | 100%           | 14%            | 100%         | 100%                                | 57%            | 0%             | 14%      | 0%       | 0%       | 100% | 51%                |
| Subtipos de                    | 4   | 4              | $\Omega$       | 6            | 6                                   | $\overline{2}$ | $\Omega$       | $\Omega$ | $\Omega$ | $\Omega$ | 6    | $\overline{2}$     |
| conocimiento                   | 57% | 57%            | 0%             | 86%          | 86%                                 | 29%            | 0%             | 0%       | 0%       | 0%       | 86%  | 35%                |

**Tabla 33. Precisión – primera sesión**

### **Segunda sesión**

Los resultados de la segunda sesión se muestran en la Tabla 34. Los porcentajes más altos corresponden a Recordar (Reconocer) (E1) y Crear (Producir) (E7), en las preguntas asociadas al proceso cognitivo Aplicar (Ejecutar) tienen un aumento en la precisión, pero las preguntas correspondientes a Comprender obtienen porcentajes bajos. Con respecto a los tipos de conocimiento aumentan el grado de precisión en general. Pero en las preguntas 2, 4 y 5 baja el alto grado de precisión con relación a la primera sesión, no obstante, sigue siendo alto (superior al 50%).

**Tabla 34. Precisión – segunda sesión**

| Dimensiones de |                |                |              |     |     | Mediana /    |          |                |     |          |      |       |
|----------------|----------------|----------------|--------------|-----|-----|--------------|----------|----------------|-----|----------|------|-------|
| la taxonomía   | E1             | E <sub>2</sub> | E3           | E4  | E5  | E6           | E7       | E8             | E9  | Mín.     | Máx. | Media |
|                | 6              | 3              | $\mathbf{1}$ | 3   | 3   | $\mathbf{1}$ | 5        | 3              | 1   |          | 6    | 3     |
| Categorías     | 86%            | 43%            | 14%          | 43% | 43% | 14%          | 71%      | 43%            | 14% | 14%      | 86%  | 41%   |
| Procesos       | 5              | 3              | $\Omega$     | 3   | 3   | 0            | 4        | $\overline{2}$ | 0   | 0        | 5    | 3     |
| Cognitivos     | 71%            | 43%            | 0%           | 43% | 43% | 0%           | 57%      | 29%            | 0%  | 0%       | 71%  | 32%   |
| Tipos de       | 3              | 5              | 2            | 6   | 4   | 5            | 2        | 3              | 4   | 2        | 6    | 4     |
| conocimiento   | 43%            | 71%            | 29%          | 86% | 57% | 71%          | 29%      | 43%            | 57% | 29%      | 86%  | 54%   |
| Subtipos de    | $\overline{2}$ | $\mathbf{1}$   | $\mathbf{1}$ | 5   | 4   | 0            | $\Omega$ | $\mathbf{1}$   | 0   | $\Omega$ | 5    | 1     |
| conocimiento   | 29%            | 14%            | 14%          | 71% | 57% | 0%           | 0%       | 14%            | 0%  | 0%       | 71%  | 22%   |

### • **Confianza**

De igual forma que en la evaluación 1 la confianza se analiza al mismo tiempo para ambas sesiones. Los resultados por pregunta y por participantes se muestran en las Tablas 35 y 36 respectivamente.

| Ejercicio      | Categoría de la actividad cognitiva | Sesión 1 | Sesión 2 | <b>Diferencia</b> |
|----------------|-------------------------------------|----------|----------|-------------------|
| E1             | Recordar (Reconocer)                | 69%      | 80%      | 11%               |
| E <sub>2</sub> | Aplicar (Ejecutar)                  | 66%      | 71%      | 6%                |
| E <sub>3</sub> | Comprender (Explicar)               | 63%      | 69%      | 6%                |
| E <sub>4</sub> | Aplicar (Ejecutar)                  | 66%      | 69%      | 3%                |
| E <sub>5</sub> | Aplicar (Ejecutar)                  | 66%      | 71%      | 6%                |
| E <sub>6</sub> | Comprender (Explicar)               | 71%      | 71%      | 0%                |
| E7             | Crear (Producir)                    | 69%      | 77%      | 9%                |
| E8             | Comprender (Interpretar)            | 71%      | 69%      | $-3%$             |
| E9             | Comprender (Explicar)               | 63%      | 69%      | 6%                |

**Tabla 35. Confianza por pregunta – ambas sesiones**

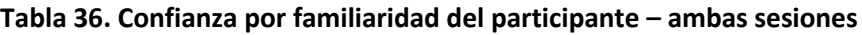

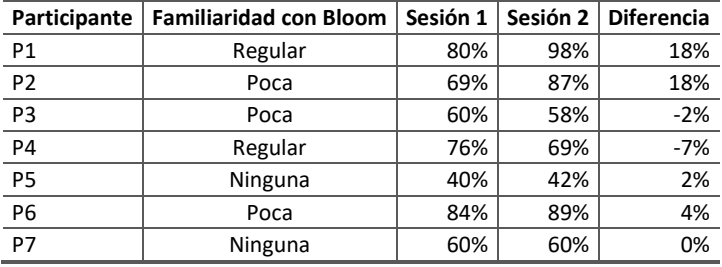

En general, la diferencia de confianza por pregunta es pequeña, con la excepción de la pregunta 1 (aumento del 11%), que se clasificó como Recordar (Reconocer). Si las preguntas se agrupan clasificadas en la misma categoría cognitiva, la principal diferencia es un aumento de la confianza acumulada igual al 15% en las preguntas predictivas (2, 4, 5), que corresponde al proceso cognitivo Aplicar (Ejecutar).

Con respecto a los participantes, la confianza es alta (al menos 60%) en todos los participantes, exceptuando el participante 5 que indica una confianza en promedio de 41%. En general el porcentaje de confianza en sus clasificaciones es mayor con respecto a su índice de precisión (menor e igual al 50%)

### 5.3.3 Resultados de la evaluación cualitativa

En días posteriores a la evaluación 2, se realizó una entrevista personal con seis de los siete participantes (por cuestión de tiempo no se pudo concretar una reunión con uno de los profesores), en esta entrevista se solicitó que indicaran cual fue su razonamiento para clasificar cada pregunta, así como sus comentarios sobre la evaluación realizada. Este apartado se detallan los análisis cualitativos de estos dos aspectos.

### **Análisis cualitativo del razonamiento de los profesores**

Para realizar el análisis se registró por pregunta cada uno de los procesos cognitivos que identificaron los profesores junto con su razonamiento. Se registraron 120 procesos cognitivos. Por cada registro se determinó la concordancia entre la clasificación del proceso cognitivo con el razonamiento dado y se llegó a identificar que en 58 de estos registros el razonamiento dado no estaba acorde con lo que señala la taxonomía de Bloom.

Con estos 58 registros se procedió a realizar un análisis cualitativo para determinar las razones de la disconformidad entre razonamientos y clasificaciones. Se llegó a determinar tres categorías de problemas, a continuación, se explica cada una:

### • **Confusión con la terminología en español**

Algunos de los procesos cognitivos (verbos) usados en la taxonomía de Bloom tienen una definición distinta de la que usualmente utilizamos en español y esto puede llevar a confusiones y malentendidos. Los casos más representativos son tres: el primero es "Interpretar" que en español generalmente se lo usa para indicar la necesidad de comprender algo, pero para la taxonomía es transformar la información de una representación a otra. EL segundo caso es "Diferenciar" que en español se lo usa para distinguir entre sujetos u objetos, pero en la taxonomía se usa para determinar si la información es relevante o irrelevante.

El tercer y último caso es "Comprobar", se encontraron dos interpretaciones para este proceso cognitivo, a) comparar información (códigos, diagramas, otros) y b) comprobar si la información entregada es válida o no. Estos usos difieren de la definición indicada en la taxonomía que dice "Comprobar conlleva verificar si existen incoherencias internas o falacias en una operación o producto".

También se identificó un caso especial para esta categoría, se pudo evidenciar que un problema común entre los profesores es que confunde "recordar" y "reconocer". Utilizan "recodar" para indicar que se requiere "identificar" la sintaxis del código fuente, "reconocer" la terminología o para "reconocer" el código entregado, pero "recordar" implica "recuperar conocimiento relevante de la memoria a largo plazo cuando se le urge a ello" por lo general usando una pregunta. Este problema indica que existe una confusión entre estos dos términos en español y por ello se ha decidido incluirlo en esta categoría.

### • **Confusión con la terminología en informática**

Determinados verbos que utilizamos en informática y en especial en programación tienen un uso distinto de las definiciones expresadas en la taxonomía. Así tenemos que los verbos "Comprobar" y "Valorar" (ambos de la categoría Evaluar) se usan indistintamente para indicar que se requiere obtener el resultado luego de seguir un procedimiento, por ejemplo: calcular el valor de una expresión numérica o para conocer el valor de determinadas variables luego de ejecutar manualmente un segmento de código. Sin embargo, comprobar para la taxonomía se definen como: "verificar si existe incoherencias internas o falacias en una operación o producto" y "Valorar conlleva juzgar un producto u operación basándose en criterios y niveles de calidad diseñados externamente".

Otro ejemplo es "Ejecutar" que fue usado para indicar que se requiere "conocer que hace el código", pero en la taxonomía es llevar a cabo un procedimiento de forma rutinaria para afrontar una tarea familiar. Finalmente, el verbo "Generar" es usado para indicar que se crea un nuevo algoritmo o programa, cuando en la taxonomía dice que "generar conlleva representar el problema o idear alternativas o hipótesis que cumplen ciertos criterios."

### • **Proceso mecánico para resolver el problema**

Analizando el razonamiento de algunos de los profesores se llegó a determinar que se intentó asociar un proceso cognitivo a un proceso manual que se hace para resolver el problema, pero que no implica cognición por parte del estudiante. Por ejemplo: escoger la respuesta correcta, comparar la solución obtenida con las posibles respuestas u organizar requerimientos dados en un enunciado.

La Tabla 37 muestra los resultados obtenidos, además para cada problema se indica cual sería el proceso cognitivo adecuado para la actividad identificada.

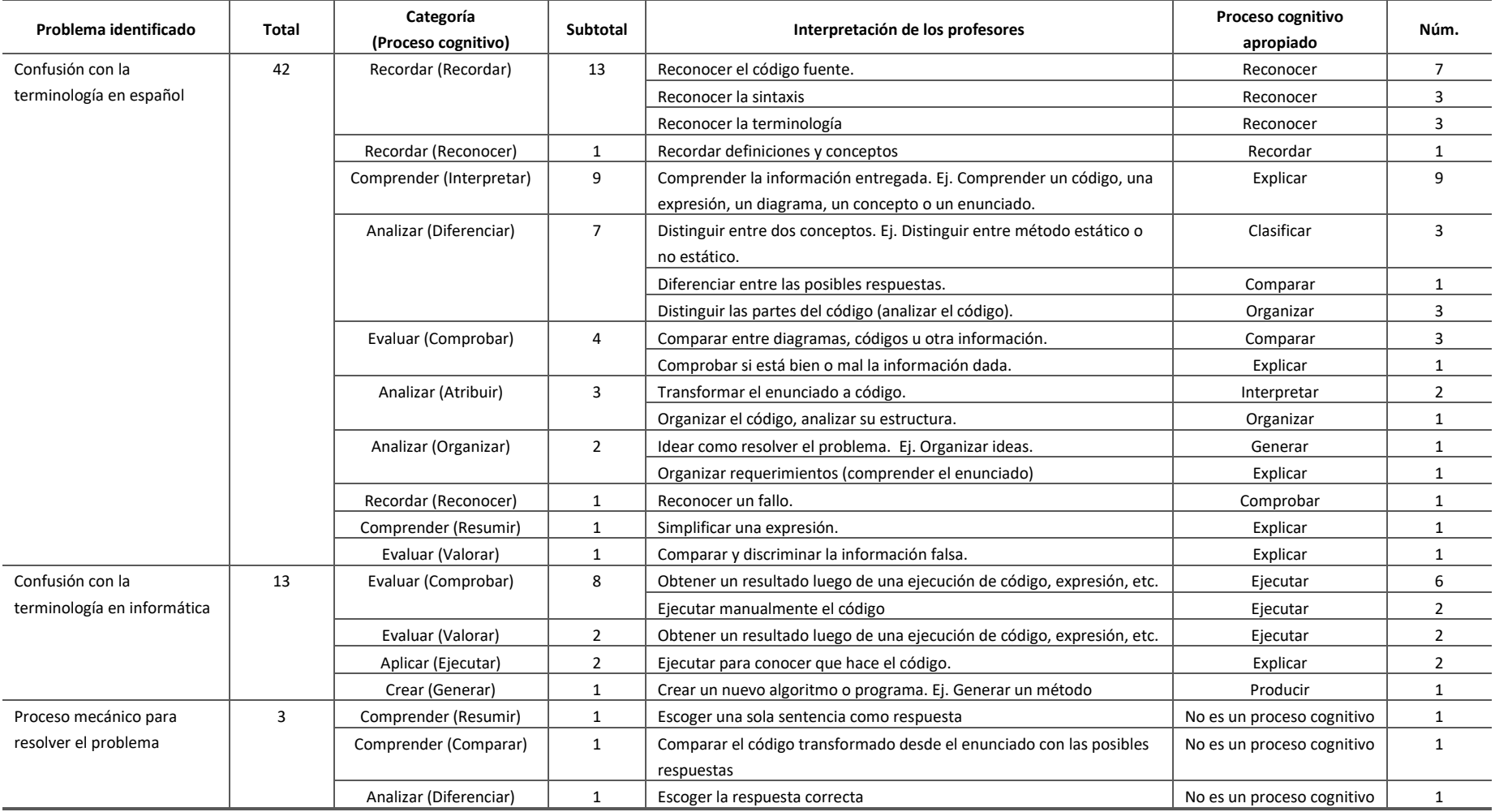

### **Tabla 37. Comentarios de como clasificaron los profesores cada pregunta – Sesión 2**

#### **Análisis de los comentarios de los profesores**

Con el fin de conocer la opinión de los profesores participantes sobre la evaluación realizada se preguntó lo siguiente (para ver las respuestas véase Anexo G):

- ¿Qué fue lo que más les gustó?
- Desde su punto de vista ¿Qué fue lo más difícil?
- ¿En qué se puede mejorar la presentación de la guía?

Los comentarios sobre la evaluación son diversos sobre lo que gustó o sobre las sugerencias para mejorar la presentación de nuestra propuesta. Un comentario en común de los participantes es que resaltaron la ventaja que presenta la taxonomía revisada de Bloom como un modelo que permite estandarizar las evaluaciones y que además busca el alineamiento entre objetivos de aprendizaje, actividades de instrucción y evaluaciones y que no es solamente un conjunto de verbos para redactar objetivos de aprendizaje.

Pero al contestar qué fue lo más difícil, la mayoría de los profesores (5 de 7) manifiestan que lo más difícil es asimilar una gran cantidad de información en poco tiempo. Sugieren que la capacitación debería tener más ejemplos prácticos de cómo identificar los procesos cognitivos para clasificar preguntas de evaluación.

### 5.3.4 Discusión de los resultados

La segunda evaluación se concibió como una réplica de la primera, con la intención de reforzar la evidencia reunida en la evaluación 1, a menudo se afirma que la replicación es una característica deseable de las evaluaciones en disciplinas que han alcanzado un estado de investigación madura. De acuerdo con Gómez, Juristo y Vegas (2010), la replicación de una evaluación puede utilizar diferentes instrumentos, métodos, protocolos o participantes, obteniendo los mismos resultados.

Como se mencionó antes para la evaluación 2 se realizaron mejoras menores en el procedimiento y los materiales usados en la evaluación 1. Se obtuvo resultados similares. En la descomposición de los ejercicios la mediana del segundo grupo de participantes también es similar a la nuestra. Lo que reafirma que descomponer un ejercicio dado en una secuencia de procesos cognitivos para resolverlo es una actividad natural para los instructores (RQ4). Con respecto a la confianza el segundo grupo de igual forma tiene un alto grado de confianza en comparación con el grado de precisión que es bajo. La confianza en la clasificación de la mayoría de los ejercicios aumentó o disminuyó poco (con la excepción de los ejercicios 1 y 7).

Por otro lado, en el grado de variación para los procesos cognitivos se observa que la mediana es igual a 4 aunque es menor a los valores obtenidos en la evaluación 1, sigue siendo alto. Y para los subtipos de conocimiento coindicen los valores, la mediana es igual a 3 o 4 indicando que variación para esta evaluación fue alta (RQ5).

Las mejoras realizadas para la instrucción de los participantes en la segunda sesión ayudaron en el incremento de los índices de precisión (RQ6) de los procesos cognitivos en la mayoría de los ejercicios y se observa un aumento considerable a nivel de categorías tanto de procesos cognitivos como en tipos de conocimiento. En este punto conviene recordar que la mayoría de los participantes del segundo grupo (5 de 7) tenían conocimientos bajos o ninguno sobre la taxonomía, al analizar el nivel de conocimiento en relación con el grado de precisión no se encuentra una tendencia clara sobre como afecto su nivel de conocimiento en la clasificación de los ejercicios. Lo mismo sucede al analizar la confianza de los participantes con el conocimiento previo de la taxonomía (RQ7). No existe una relación aparente entre la confianza de los participantes y su familiaridad con la taxonomía de Bloom.

El análisis de los datos en los procesos cognitivos y subtipos de conocimiento como en sus respectivas categorías evidencian la presencia de dificultades en las categorías Recordar y Comprender como sucedió en la evaluación 1.

En cuanto al análisis cualitativo sobre el razonamiento de los participantes se puedo determinar tres dificultades: dos de ellas están relacionadas con la terminología propia de la taxonomía, el problema radica en que los términos usados para procesos cognitivos tienen una diferente definición para lenguaje que usamos día a día y para el lenguaje asociado a la informática. La tercera dificulta radica en la inexperiencia de algunos participantes para distinguir entre procesos cognitivos de proceso mecánicos que puede realizar un estudiante.

Sobre los comentarios realizados por los instructores, hay uno que resalta del resto e indica que se requiere más tiempo para capacitación y práctica en el uso de la taxonomía de Bloom, algunos de ellos recomendaron que este proceso se lo realice en más días y no solo en dos sesiones. También hubo sugerencias de que se analizarán más ejemplos y que en lo posible los participantes practiquen clasificando sus propias preguntas de evaluación.

107

### **Amenazas a la validez**.

Se pueden identificar tres amenazas principales. Las dos primeras son similares a las señaladas en la evaluación 1, la primera es el número pequeño de participantes y la segunda es la medida de precisión, por la subjetividad de los participantes al clasificar usando la taxonomía.

La tercera es la homogeneidad en los niveles de conocimiento de la taxonomía, lamentablemente no se contó con participantes que tuvieran un buen o vasto nivel de conocimiento. Fue difícil contar con un buen número de participantes con experiencia en la enseñanza de la programación para la evaluación

# Capítulo 6

# Conclusiones y trabajos futuros

En este capítulo se presentan las conclusiones del trabajo realizado enmarcado en la consecución de los objetivos planteados en esta tesis. Se presentan también las líneas de investigación y trabajos futuros.

## 6.1 Conclusiones

La taxonomía de Bloom se ha convertido en un importante referente en la educación, para los educadores es una guía para la elaboración y evaluación de objetivos educativos, instrumentos de evaluación e instrucción. Incluso algunos investigadores la han considerado un modelo pedagógico que puede ser utilizado como base para nuevos modelos o para validar los ya existentes. Al analizar las taxonomías de Marzano, Fuller y Bower como alternativas al modelo revisado de Bloom, se observa que son una versión ampliada o modificada, sus autores consideraron las fortalezas y debilidades de la taxonomía de Bloom para crear sus propios modelos dando un aporte valioso en la evaluación del estudiante, pero ninguna de ellas reemplazaría a este modelo. Por otra parte, la estructura de la taxonomía de SOLO es totalmente diferente a Bloom y su fortaleza está en la evaluación de los estudiantes por resultados de aprendizaje, mientras que la fortaleza de Bloom radica en el dominio cognoscitivo.

Los resultados obtenidos en la revisión sistemática realizada en esta tesis presentan datos objetivos sobre el uso de la taxonomía de Bloom, destacando el informe de las dificultades en común junto con una variedad de causas hipotetizadas y las soluciones adoptadas. Estos resultados pueden ayudar a los

profesores de informática o investigadores en la enseñanza de esta disciplina para futuros trabajos.

El estudio realizado en profundidad de los resultados obtenidos de la revisión sistemática permitió sugerir varias soluciones plausibles que ayuden a los instructores en el uso de la taxonomía revisada de Bloom. Se provee una guía que permita usar con mayor precisión la taxonomía revisada de Bloom en la clasificación de preguntas de evaluación, tomando como caso de estudio la asignatura de programación. Dos innovaciones constituyen la propuesta de esta guía, la clasificación de cada ejercicio en varios procesos cognitivos y la presentación de ejemplos de ejercicios de programación clasificados.

Con la evaluación de esta propuesta se pudo determinar algunos puntos importantes que se explican a continuación:

- La división de un ejercicio en varios procesos cognitivos resultó una actividad natural para los profesores.
- Al dar un mayor protagonismo a los 19 procesos cognitivos y a los 8 subtipos de conocimiento, se aumentó la variación en las respuestas de los participantes. No obstante, al trabajar a nivel de subcategorías ayudo a identificar con mayor exactitud la categoría de proceso cognitivo y tipo de conocimiento.
- La precisión en la clasificación de los ejercicios y la confianza aumento en los participantes experimentados, mientras que en los participantes sin experiencia disminuyen estos valores. Los mayores aumentos se producen en los instructores expertos, lo que sugiere que los instructores no expertos necesitan una capacitación prolongada.
- Existe confusión con los términos de la taxonomía con palabras cotidianas y con la terminología usada en programación, se determinó que los instructores asocian las definiciones que conocen en su día a día con algún proceso cognitivo, pero sin conocer cuál es la definición dada en la taxonomía, lo que ocasiona clasificaciones erróneas. Un ejemplo claro sucede con ejercicios en donde su enunciado implica evaluar una expresión o un segmente de código y se clasifica como "Evaluar", cuando su definición en la taxonomía es "hacer juicios basados en criterios y niveles de calidad"
- Al determinar en qué procesos cognitivos existe mayor y menor precisión, se observa que los instructores identifican sin dificultad los procesos cognitivos

de Aplicar. Por otro lado, se observa que existe confusión entre los procesos cognitivos de Recordar y Reconocer de la categoría Recordar, mientras que los procesos de la categoría Comprender son los menos reconocidos de la taxonomía.

- La elección del proceso cognitivo relevante para la clasificación de los ejercicios o problemas es subjetiva. En nuestra propuesta se indica que el instructor decide cual es el proceso cognitivo relevante para la evaluación y esa es la clasificación al ejercicio. Esta clasificación está sujeta al criterio personal de cada instructor lo que ocasiona que existan respuestas dispares entre varios instructores.
- Es necesario establecer el contexto educativo, esto es, conocer la forma como se impartió el conocimiento a evaluar, Esto permite determinar cuál es la categoría de clasificación en un proceso cognitivo y un tipo de conocimiento.

Además, algunos de los resultados obtenidos de las evaluaciones realizadas sobre propuesta de mejora indican que se requiere una capacitación y práctica prolongada en el uso de la taxonomía revisada de Bloom. El uso de los verbos (procesos cognitivos) como una lista de referencia para la creación de los objetivos de aprendizaje es un acercamiento superficial a la taxonomía de Bloom, lo que puede promover malentendidos o ideas preconcebidas sobre cómo aplicar la taxonomía.

Finalmente, la propuesta de mejora presentada en esta tesis contribuye a un uso más seguro de la taxonomía revisada de Bloom, a través de dos innovaciones, la primera consiste en clasificar cada pregunta de evaluación en varios procesos cognitivos y la segunda proporciona ejemplos de ejercicios de programación clasificados. Por otra parte, la metodología usada para elaborar la guía de uso de la taxonomía puede ser replicada y adaptada para otras asignaturas en Informática.

## 6.2 Trabajos futuros

Se ha mencionado anteriormente que el uso de la taxonomía revisada de Bloom demanda un tiempo considerable en su aprendizaje para una correcta aplicación,

por ello como una futura línea de investigación es la capacitación de los instructores. La capacitación docente es sin duda una valiosa herramienta en el aseguramiento de la calidad de la educación que reciben los estudiantes, como indica (Montesinos, 2003).

La capacitación debe ser rediseñada para profundizar en la formación en el uso de la taxonomía revisada de Bloom con talleres prácticos, donde los instructores de asignaturas de informática puedan llevar sus propios ejercicios para ser clasificados con ayuda de los autores de esta tesis o de otros participantes, permitiendo una retroalimentación en tiempo real. Este taller sería evaluado para medir su efectividad.

También se ha considerado conveniente seleccionar una asignatura de Informática y adaptar sus objetivos de aprendizaje, el material de instrucción y sus evaluaciones para que cumplan con el alineamiento que promulga la taxonomía revisada de Bloom. Esto es, establecer objetivos de aprendizaje, actividades de instrucción y evaluaciones de manera que al ser clasificados obtengan una misma categoría de proceso cognitivo y tipo de conocimiento. Esto permitiría reconocer las bondades o falencias de este principio promulgado en la versión revisada de la taxonomía.

Otro punto por investigar a futuro es la definición de medidas más objetivas para la evaluación de las clasificaciones dadas por varios instructores, en especial para medir la coincidencia.

# BIBLIOGRAFÍA

- Anderson, L. W., Cruikshank, K. A., Krathwohl, D. R., Mayer, R. E., Pintrich, P. R., Raths, J., & Wittrock, M. (2001). *A Taxonomy for learning, teaching, and assessing: A revision of bloom's taxonomy of educational objectives.* (Addison Wesley Longman, ed.). New York.
- Anderson, L. W., Krathwohl, D. R., Airasian, P. W., Cruikshank, K. A., Mayer, R. E., Pintrich, P. R., … Wittrock, M. (2014). *A Taxonomy for Learning, Teaching and Assessing. A Revision of Bloom's Taxonomy of Educational Objectives*. United Kingdom: Pearson Education Limited.
- Biggs, J. B., & Collis, K. F. (1982). *Evaluating the quality of learning: The SOLO taxonomy (Structure of the Observed Learning Outcome)*. New York: Academic Press.
- Bloom, B. S., Engelhart, M. D., Furst, E. J., Hill, W. H., & Krathwohl, D. R. (1956). *Taxonomy of Educational Objectives: Handbook I: Cognitive Domain*. Longmans Group Ltd.
- Bower, M. (2009). A taxonomy of task types in computing. *ACM SIGCSE Bulletin*, *40*(3), 281. https://doi.org/10.1145/1597849.1384346
- Box, I. (2004). Object-oriented analysis, criterion referencing, and Bloom. *Proceedings of the Sixth Conference on Australasian Computing Education - Volume 30*, *30*, 1–8. Retrieved from http://portal.acm.org/citation.cfm?id=979968.979969
- Britto, R., & Usman, M. (2015). Bloom's taxonomy in software engineering education: A systematic mapping study. *2015 IEEE Frontiers in Education Conference (FIE)*, 1–8. IEEE.
- Fitzgerald, S., Simon, B., & Thomas, L. (2005). *Strategies that students use to trace code*. 69–80. https://doi.org/10.1145/1089786.1089793
- Fuller, U., Riedesel, C., Thompson, E., Johnson, C. G., Ahoniemi, T., Cukierman, D., … Thompson, D. M. (2008). Developing a computer science-specific

learning taxonomy. *ACM SIGCSE Bulletin*, *39*(4), 152. https://doi.org/10.1145/1345375.1345438

- Glaser, B. G., Strauss, A. L., & Strauss, A. L. (2017). *The Discovery of Grounded Theory*. https://doi.org/10.4324/9780203793206
- Gluga, R., Kay, J., Lister, R., Kleitman, S., & Lever, T. (2012). *Over-confidence and confusion in using bloom for programming fundamentals assessment*. 147. https://doi.org/10.1145/2157136.2157181
- Gómez, O. S., Juristo, N., & Vegas, S. (2010). Replications types in experimental disciplines. *ACM-IEEE International Symposium on Empirical Software Engineering and Measurement*, 3.
- Johnson, C. G., & Fuller, U. (2007). *Is Bloom's taxonomy appropriate for computer science?* 120. https://doi.org/10.1145/1315803.1315825
- Kitchenham, B. (2004). Procedures for performing systematic reviews. *Keele, UK, Keele University*, *33*(2004), 1–26. Retrieved from https://scholar.google.es/scholar?hl=es&as\_sdt=0%2C5&q=Procedures+for +performing+systematic+reviews&btnG=
- Krathwohl, D. R., Bloom, B. S., & Masia, B. B. (1956). *Taxonomy of Educational Objectives The Classification of Educational Goals Handbook II: Affective Domain* (D. M. Company, ed.). New York.
- Lewis, C. M., Khayrallah, H., & Tsai, A. (2013). *Mining data from the AP CS a exam*. 115. https://doi.org/10.1145/2493394.2493415
- Lister, R. (2000). *On blooming first year programming, and its blooming assessment*. 158–162. https://doi.org/10.1145/359369.359393

Lister, R., & Leaney, J. (2003). *First Year Programming: Let All the Flowers Bloom BT - Fifth Australasian Computing Education Conference (ACE2003)*. *20*(1956), 221–230. Retrieved from http://crpit.com/confpapers/CRPITV20Lister.pdf

Marzano, R. J., & Kendall, J. S. (2006). *The New Taxonomy of Educational Objetives* (2nd ed.; Corwin Press, ed.). Thousand Oaks, California.

Masapanta-Carrión, S., & Velázquez-Iturbide, J. Á. (2018a). A systematic review of the use of Bloom's taxonomy in computer science education. *SIGCSE 2018 - Proceedings of the 49th ACM Technical Symposium on Computer Science Education*, *2018*-*Janua*. https://doi.org/10.1145/3159450.3159491

Masapanta-Carrión, S., & Velázquez-Iturbide, J. Á. (2018b). *Guía de Uso de la Taxonomía de Bloom en Informática*. Retrieved from http://www.lite.etsii.urjc.es/lite/wp-content/uploads/2018/12/DLSI1-URJC-2018-03.pdf

- Masapanta-Carrión, S., & Velázquez-Iturbide, J. Á. (2018c). *Relaciones entre las Dificultades , Causas y Soluciones Encontradas al Usar la Taxonomía de Bloom*. Retrieved from http://www.lite.etsii.urjc.es/lite/wpcontent/uploads/2018/09/DLSI1-URJC-2018-01.pdf
- Meerbaum-Salant, O., Armoni, M., & Ben-Ari, M. (Moti). (2010). Learning Computer Science Concepts with Scratch. *Science Education*, 69–76.
- Montesinos, C. (2003). DESARROLLO PROFESIONAL DOCENTE Y APRENDIZAJE COLECTIVO. *Psicoperspectivas*, *II*(1), 105–128. Retrieved from http://www.redalyc.org/articulo.oa?id=171018074005
- Naps, T. L., Rodger, S., Velázquez-Iturbide, J. Á., Rößling, G., Almstrum, V., Dann, W., … McNally, M. (2002). Exploring the role of visualization and engagement in computer science education. *ACM SIGCSE Bulletin*, *35*(2), 131. https://doi.org/10.1145/782941.782998
- Oliver, D., Dobele, T., Greber, M., & Roberts, T. (2004). Comparing Course Assessments: When Lower is Higher and Higher, Lower. *Computer Science Education*, *14*(4), 321–341. https://doi.org/10.1080/0899340042000303465
- Shuhidan, S., Hamilton, M., & D'Souza, D. (2009). A taxonomic study of novice programming summative assessment. *Conferences in Research and Practice in Information Technology Series*, *95*(Ace), 147–156.
- Starr, C. W., Manaris, B., & Stalvey, R. H. (2008). Bloom's Taxonomy Revisited: Specifying Assessable Learning Objectives in Computer Science. *Sigcse*, 261–265.
- Taylor, B., & Kaza, S. (2011). Security Injections : Modules to Help Students Remember , Understand , and Apply Secure Coding Techniques. *ITiCSE '11 Proceedings of the 16th Annual Joint Conference on Innovation and Technology in Computer Science Education*, 3–7.
- Thompson, E., Luxton-Reilly, A., Whalley, J. L., Hu, M., & Robbins, P. (2008). Bloom ' s Taxonomy for CS Assessment. *ACE '08 Proceedings of the Tenth Conference on Australasian Computing Education - Volume 78*, *78*(January), 155–161.
- Walker, G. N. (2005). Experimentation in the computer programming lab. *ACM SIGCSE Bulletin*, *36*(4), 69. https://doi.org/10.1145/1041624.1041660
- Whalley, J. L., Lister, R., Thompson, E., Clear, T., Robbins, P., Ajith Kumar, P. K., & Prasad, C. (2006). An Australasian study of reading and comprehension skills in novice programmers, using the bloom and SOLO taxonomies. *Conferences in Research and Practice in Information Technology Series*, *52*(January 2006), 243–252.

# ANEXOS

# Anexo A. Guía de uso de la Taxonomía de Bloom en Informática

### **DIMENSIÓN DE LOS PROCESOS COGNITIVOS**

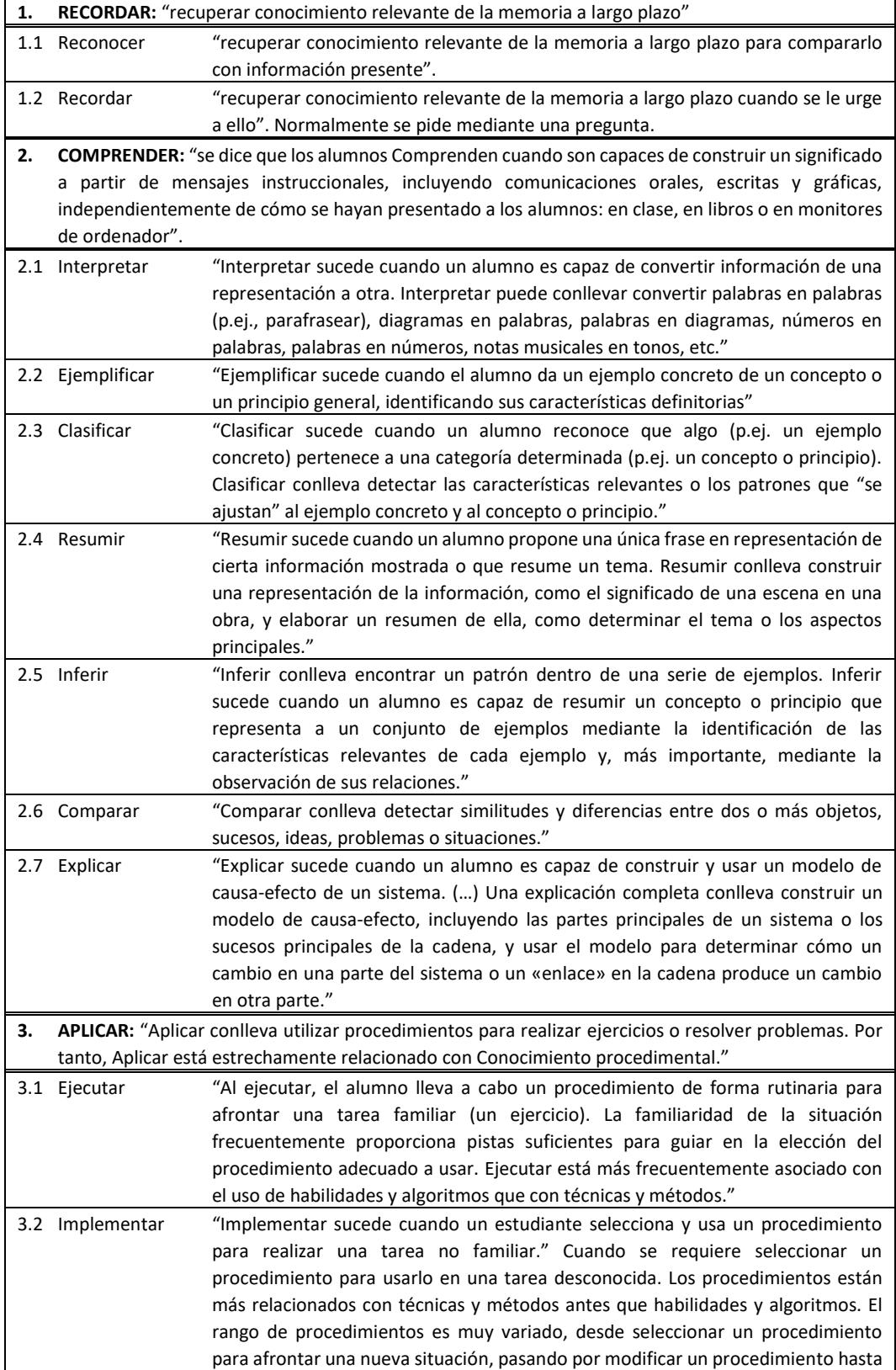

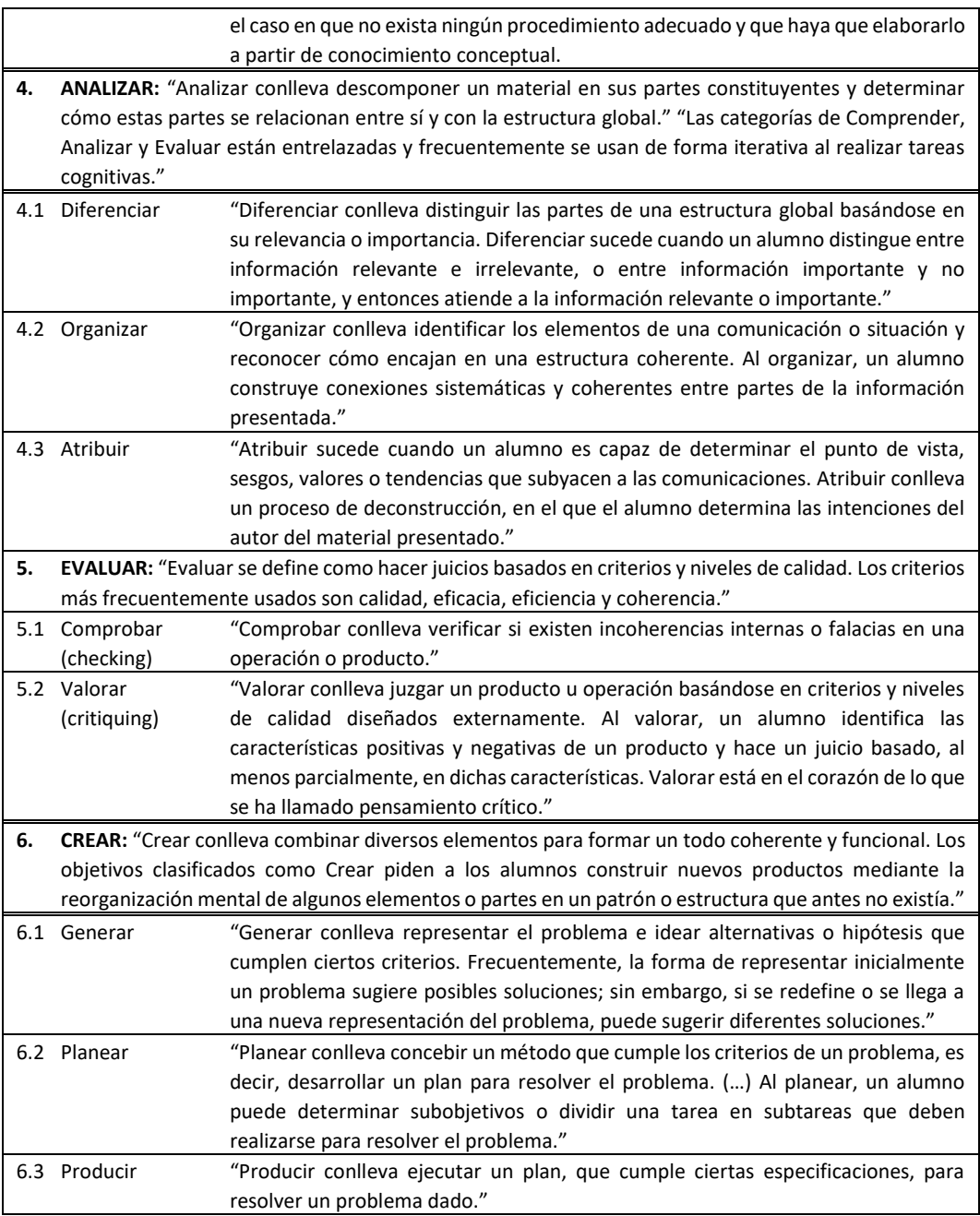

### **DIMENSION DE LOS TIPOS DE CONOCIMIENTO**

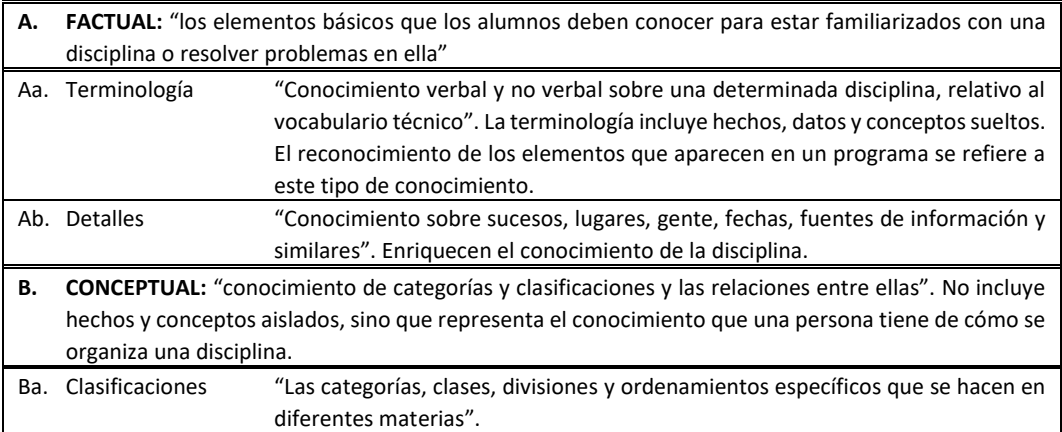

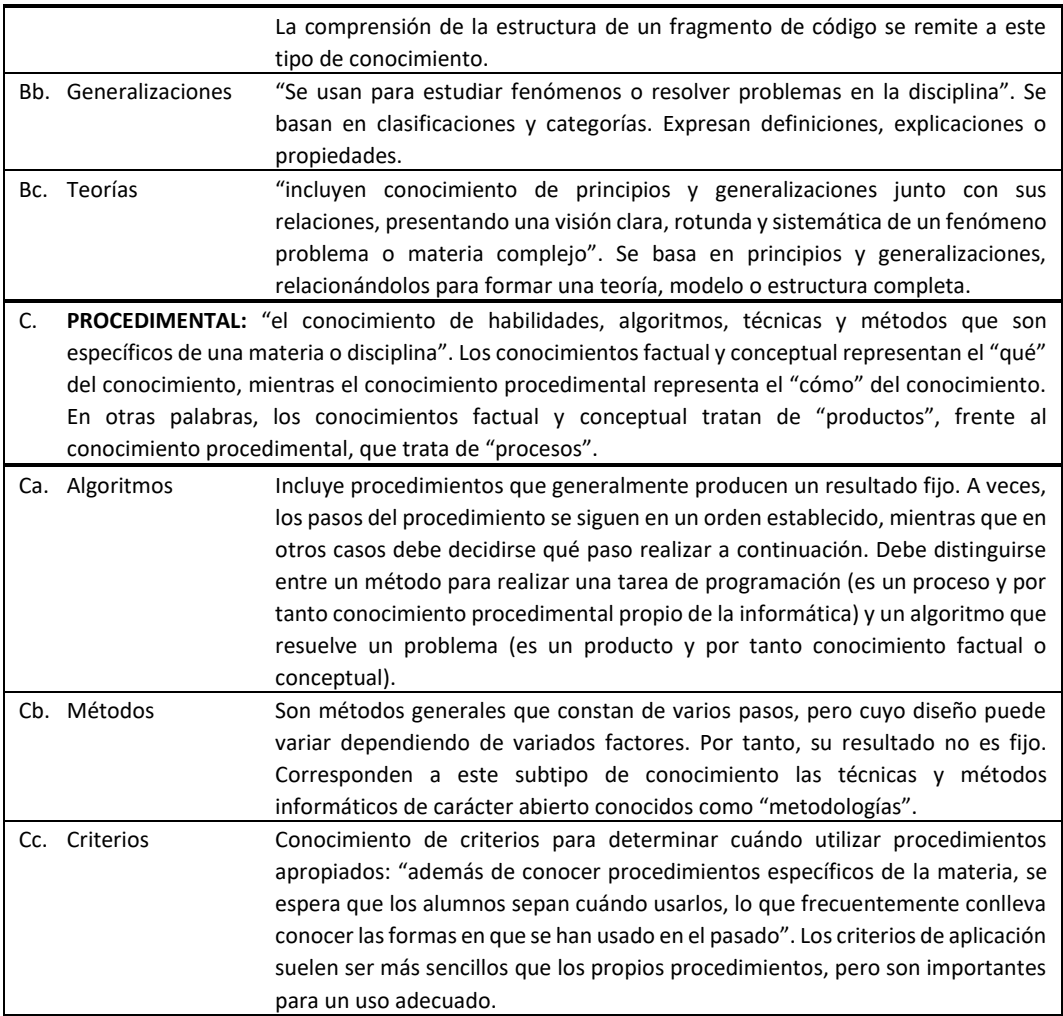

## Anexo B. Diagrama taxonomía revisada de Bloom

### **TAXONOMÍA REVISADA DE BLOOM**

(Anderson et al. 2001)

#### DIMENSIÓN DE LOS PROCESOS COGNITIVOS

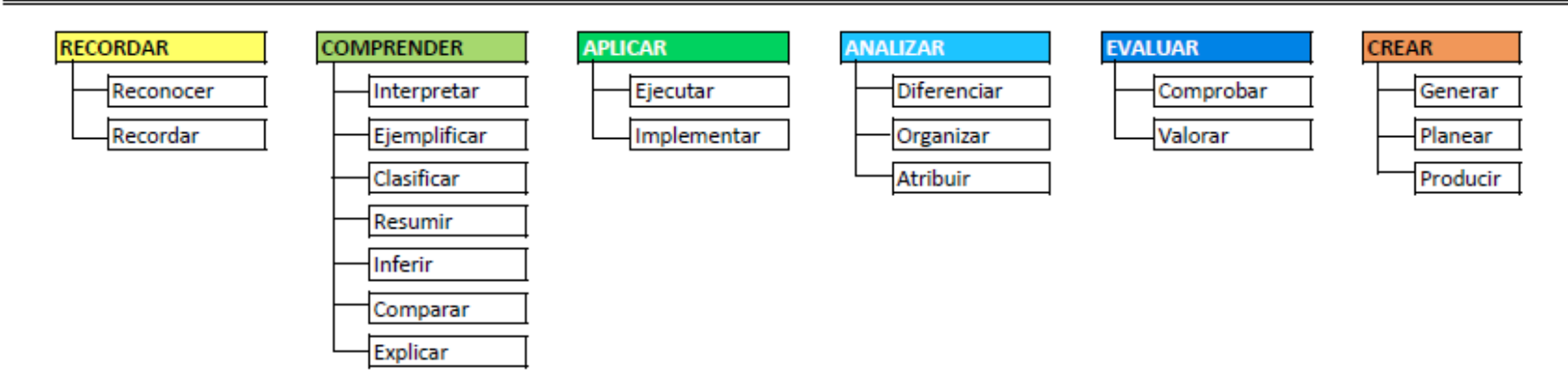

#### DIMENSIÓN DE LOS TIPOS DE CONOCIMIENTO

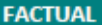

### Terminología

Detalles y elementos específicos

#### **CONCEPTUAL**

- Clasificaciones y categorías
- Principios y generalizaciones

Teorías, modelos y estructuras

#### **PROCEDIMENTAL**

Habilidades y algoritmos específicos

Técnicas y métodos específicos

Criterios para determinar cuando utilizar procedimientos apropiados

# Anexo C. Formularios y ejercicios seleccionados para la Evaluación

En cada una de las dos evaluaciones se elaboraron dos formularios, para la Evaluación 1 se presentó 10 preguntas y en la evaluación 2 se eliminó la número 7 quedando 9 preguntas. Estas preguntas, los profesores clasificaron según la versión revisada de la taxonomía.

El primer formulario se usó en la sesión 1, tiene la siguiente estructura: primero se solicitó que indicaran su nivel de conocimiento sobre la taxonomía, como se muestra a continuación:

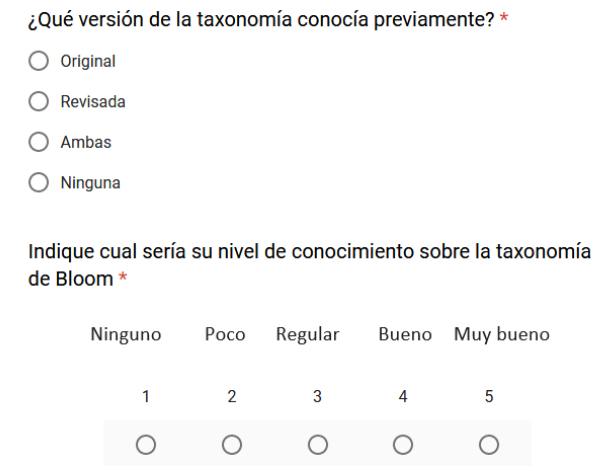

Luego para cada pregunta de evaluación, hay un campo para escoger de una lista el proceso cognitivo asociado con su categoría, otro campo para escoger el subtipo de conocimiento asociado a su tipo y finaliza con una escala para indicar el grado de confianza al responder cada pregunta como muestra la siguiente imagen:

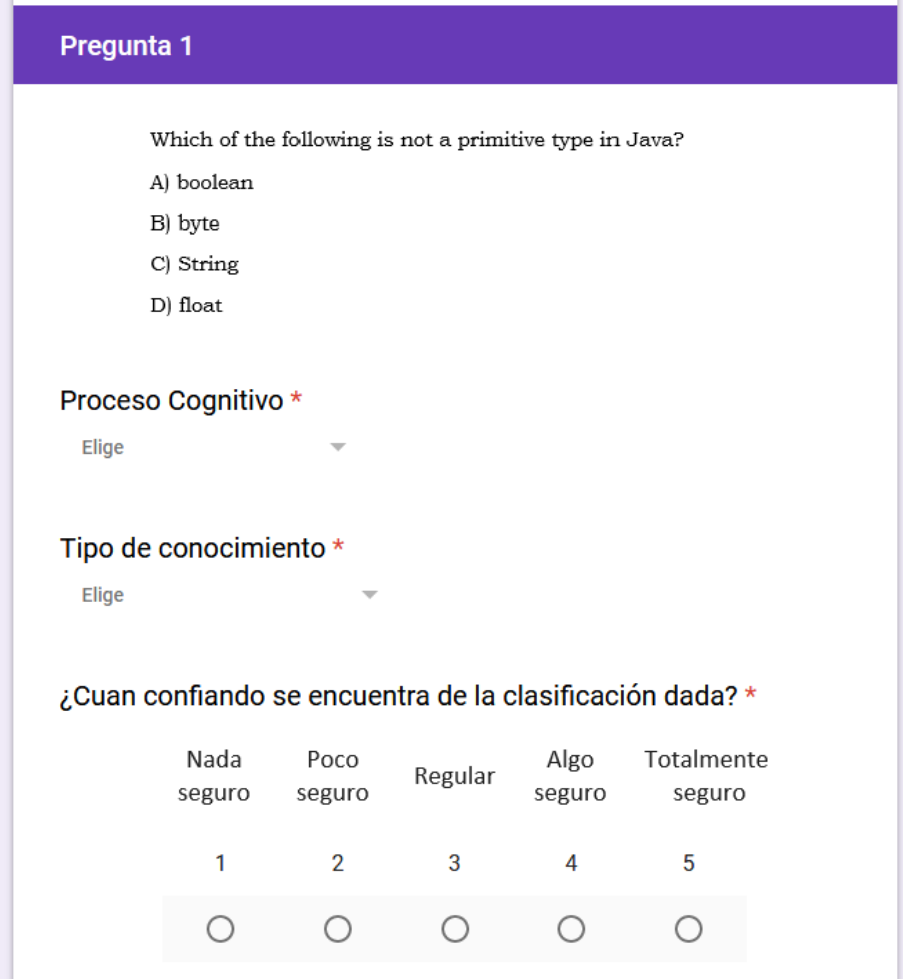

El segundo formulario se utilizó en la sesión 2 y la siguiente imagen muestra su estructura:

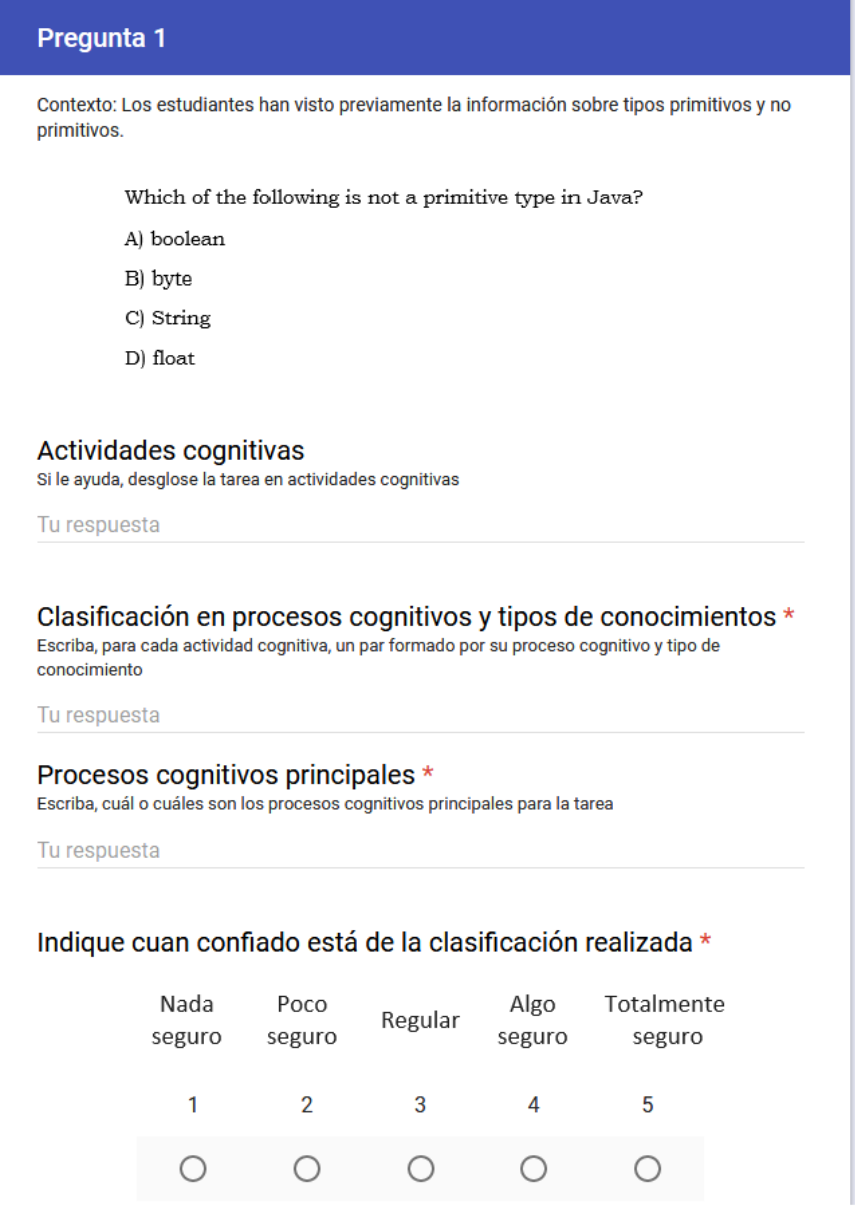

Consta de 5 partes, la primera muestra la pregunta que se debe clasificar junto con el contexto educativo, la segunda es un campo de texto largo (opcional) para escribir las actividades cognitivas que identifique el profesor, la tercera es otro campo de texto largo (mandatorio) para escribir cada uno de los procesos cognitivos clasificados se acuerdo con la taxonomía revisada, la cuarta parte es un campo (mandatorio) para escribir cuáles son los procesos cognitivos relevantes y la última parte es la escala del grado de confianza al clasificar cada pregunta.

Finalmente se presenta las 10 preguntas utilizadas:

### **Pregunta 1**

Contexto: Los estudiantes han visto previamente la información sobre tipos primitivos y no primitivos.

Which of the following is not a primitive type in Java?

- A) boolean
- B) byte
- C) String
- D) float

### **Pregunta 2**

Contexto: Los estudiantes han visto ejemplos similares.

Evaluate the expression:  $2 + 4 / 7 * 5 \% 3 = 7$ 

### **Pregunta 3**

Contexto: Los estudiantes han visto ejemplos similares.

Given that x and y are both variables of type int, the statements:

 $y = x + x + x;$  $y \neq y + x;$ 

are equivalent to:

A) 
$$
y = 4 * x
$$
;   
\nB)  $y = 5 * x$ ;   
\nC)  $y = 7 * x$ ;   
\nD)  $y = 8 * x$ ;

### **Pregunta 4**

Contexto: Los estudiantes han visto previamente el uso de instrucciones condicionales con ejemplos.

What will be assigned to the variable result after execution of the statements below, if the value that is entered by the user is -1?

```
int something = console.nextInt();
String result;
if (something \leq 0)
    result = "ONE";
else if (something <= 50)
   result = "TWO";if (something \leq 100)
     result = "THREE";
else
     result = "FOUR";
```
- A) "ONE"
- B) "TWO"
- C) "THREE"
- D) "FOUR"

### **Pregunta 5**

Contexto: Los estudiantes han visto conceptos y ejemplos de: bucles, uso de la clase System y sus métodos

What is the output of the code segment below?

```
String message = "Sally is counting: ";
String numbers = "";
for (int i = 0; i < 12; i += 2)
numbers = numbers + i + " "System.out.println(message + numbers);
```
A) Sally is counting: 0 2 4 6 8 10

- B) Sally is counting: 0 1 2 3 4 5 6 7 8 9 10 11
- C) Sally is counting: 0 2 4 6 8 10 12
- D) Sally is counting: 0 1 2 3 4 5 6 7 8 9 10 11 12

### **Pregunta 6**

Contexto: Los estudiantes han visto previamente los conceptos sobre métodos

Which of the following statements is false?

- A) A static method can be accessed directly via the class without having to create an object from that class first (visibility permitting)
- B) A non-static (instance) method cannot refer to a static variable inside the same class
- C) A static method cannot refer to non-static (instance) variable inside the same class
- D) All objects created from a class which includes a static variable may change the value stored in that static variable (visibility permitting)

### **Pregunta 7**

Contexto: Los estudiantes han visto conceptos sobre clases, constructores, instancias de clase

The students have been provided with the source code for a class.

They are asked to:

A) Identify the constructor(s) defined in this class by writing constructor signatures in the answer book.

Write a statement that would instantiate (create) an object using the constructor(s) that they have identified. Write any additional Java code that would help clarify the data type of any variables involved.

**Nota:** esta pregunta fue eliminada en la evaluación 2.

### **Pregunta 8**

Contexto: Los estudiantes han visto conceptos y ejecución de métodos, el problema solicitado es nuevo para el estudiante

Write a method get24HourTime() which accepts three parameters and returns a String. The three parameters are an int representing the hour value, an int representing the minute value and a String which is either "am" or "pm". The method returns a String representing the time as a 24-hour time value.

For example, 2:35pm is "14:35" in 24-hour time.

Note:  $12:0$ pm is " $12:0$ " in 24-hour time and  $12.0$ am is " $0:0$ " in 24-hour time.

For example, executing the Q4 program with the completed get24HourTime() method produces the following output:

```
> java Q4App
20:23
12:0
0:0
7:15
```
### **Pregunta 9**

Contexto: Los estudiantes han visto ejemplos similares

Study the structure diagram:

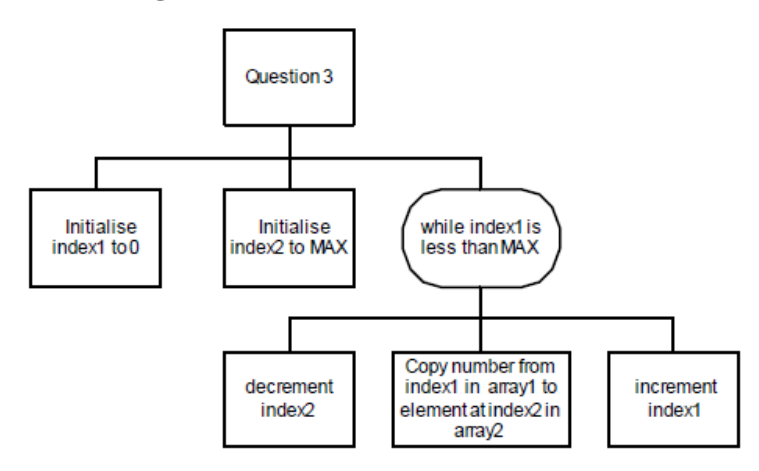
Array1 and Array2 are both arrays containing MAX integers. Which of these code segments correctly implements the logic shown in the above diagram?

```
A)
iIndex1 = 0;iIndex2 = iMAX;while (iIndex1 \leq iMAX){
iIndex2--;
iArray1[iIndex1] = iArray2[iIndex2];iIndex1++;
}
                                       B)
                                       iIndex1 = 0;iIndex2 = iMAX;while (iIndex1 < iMAX)
                                       \{iIndex2--;
                                       iArray1[iIndex1] = iArray2[iIndex2];iIndex1++;
                                       }
C)
iIndex1 = 0;
iIndex2 = iMAX;while (iIndex1 \leq iMAX){
iIndex2--;
iArray2[iIndex2] = iArray1[iIndex1];iIndex1++;
}
                                       D)
                                       iIndex1 = 0;
                                       iIndex2 = iMAX;while (iIndex1 < iMAX)
                                       {
                                       iIndex2--;
                                       iArray2[iIndex2] = iArray1[iIndex1];iIndex1++;
                                       }
```
#### **Pregunta 10**

Contexto: Este ejercicio es nuevo para el estudiante, pero ha visto previamente qué es y como recorrer un "array"

If any two numbers in an array of integers, not necessarily consecutive numbers in the array, are out of order (i.e. the number that occurs first in the array is larger than the number that occurs second), then that is called an inversion. For example, consider an array "x" that contains the following six numbers:

4 5 6 2 1 3

There are 10 inversions in that array, as:

 $x[0]=4 > x[3]=2$  $x[0]=4 > x[4]=1$  $x[0]=4 > x[5]=3$  $x[1]=5$  >  $x[3]=2$  $x[1]=5$  >  $x[4]=1$  $x[1]=5$  >  $x[5]=3$  $x[2]=6$  >  $x[3]=2$  $x[2]=6$  >  $x[4]=1$  $x[2]=6$  >  $x[5]=3$  $x[3]=2 > x[4]=1$ 

The skeleton code below is intended to count the number of inversions in an array "x":

```
int inversionCount = 0;
for (int i=0; i<x.length-1; i++) {
      for ( xxxxxx ) {
            if (x[i] > x[j])
                   ++inversionCount;
      }
}
```
When the above code finishes, the variable "inversionCount" is intended to contain the number of inversions in array "x". Therefore, the "xxxxxx" in the above code should be replaced by:

```
A) for(int j=0; j\leq x.length; j++)B) for(int j=0; j\leq x.length-1; j++)C) for(int j=i+1; j\leq x.length; j++)D) for(int j=i+1; j\leq x.length-1; j++)
```
# Anexo D. Guía de uso con ejemplos

La taxonomía de Bloom es un marco frecuentemente utilizado en educación, pero su uso no está exento de dificultades y malentendidos (Masapanta Carrión y Velázquez Iturbide 2018). La guía aquí presentada pretende proporcionar una ayuda a los profesores de informática. Las consideraciones realizadas y los ejemplos incluidos son de programación, dado el amplio uso de la taxonomía en la enseñanza de la programación y la relevancia de esta dentro de la informática.

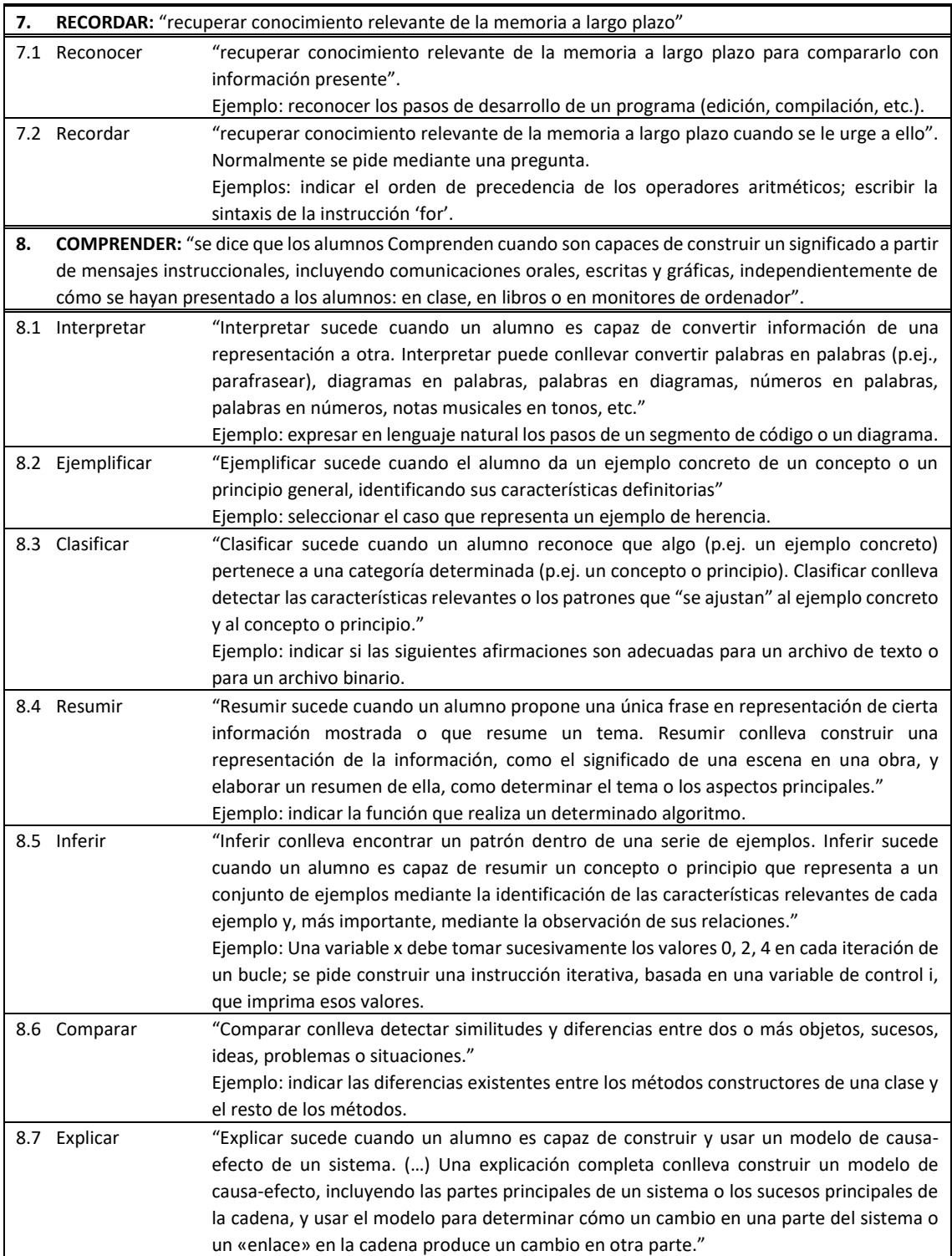

#### **DIMENSIÓN DE LOS PROCESOS COGNITIVOS**

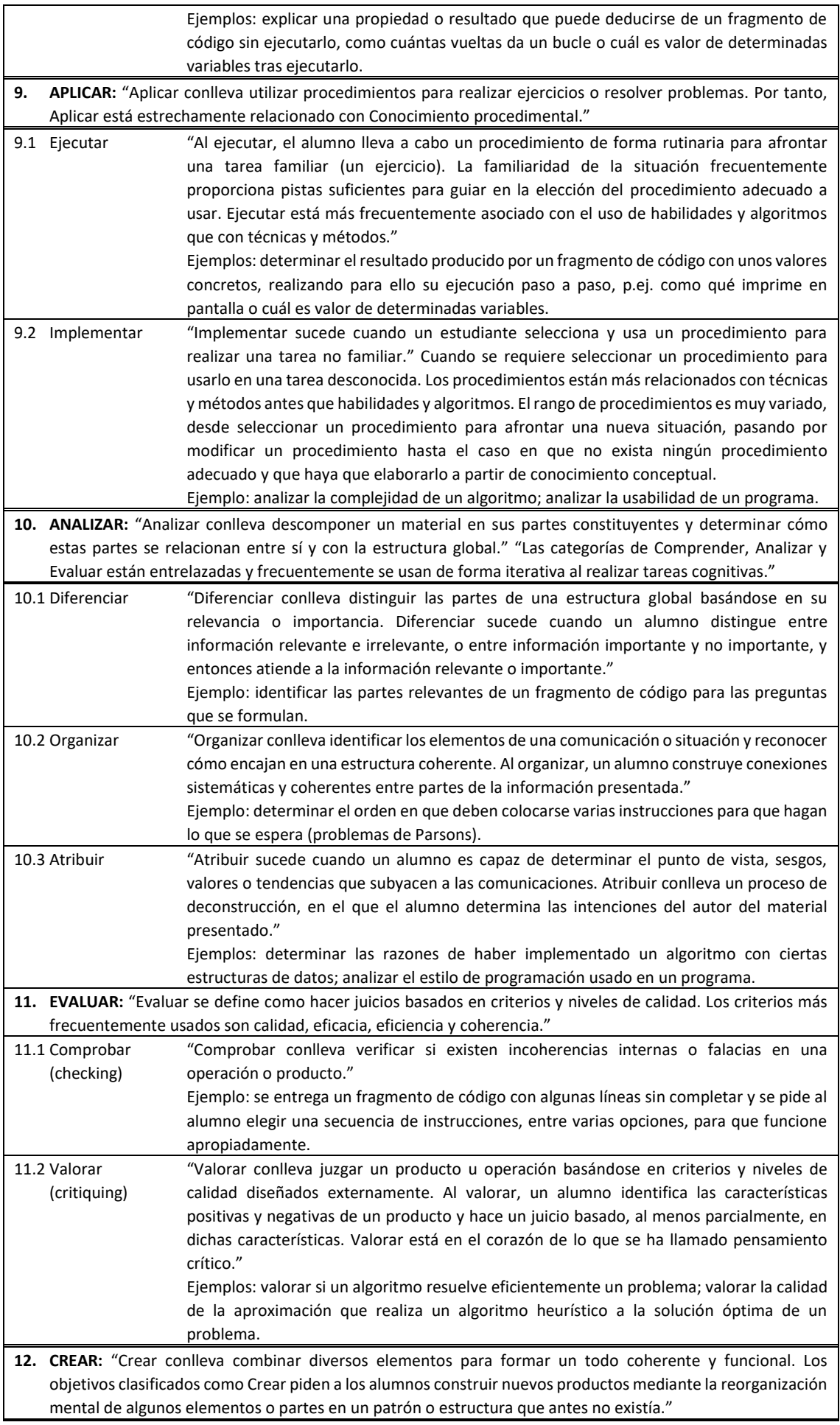

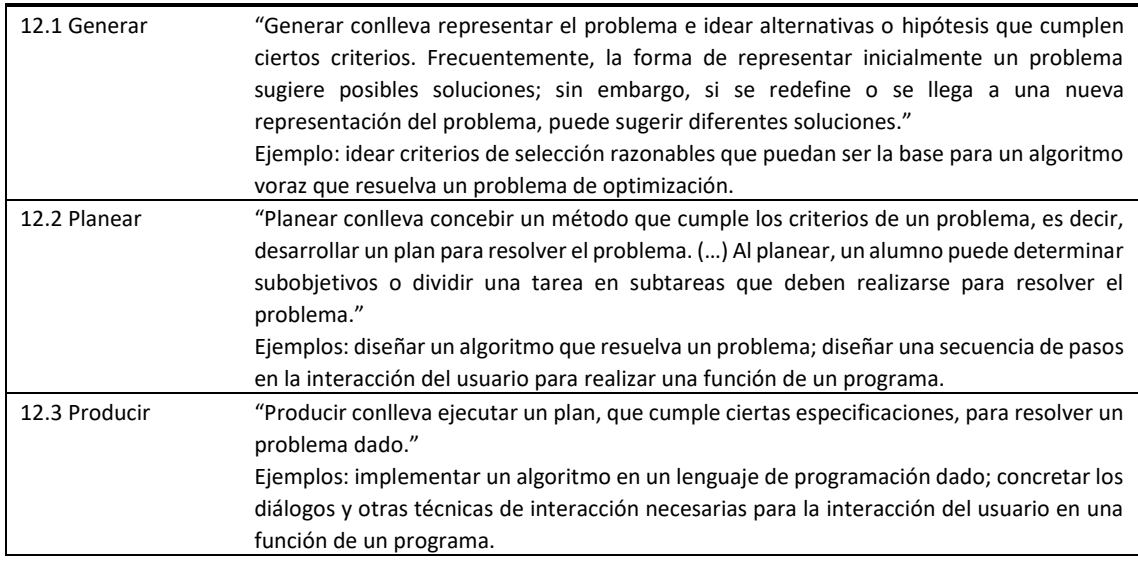

### **DIMENSION DE LOS TIPOS DE CONOCIMIENTO**

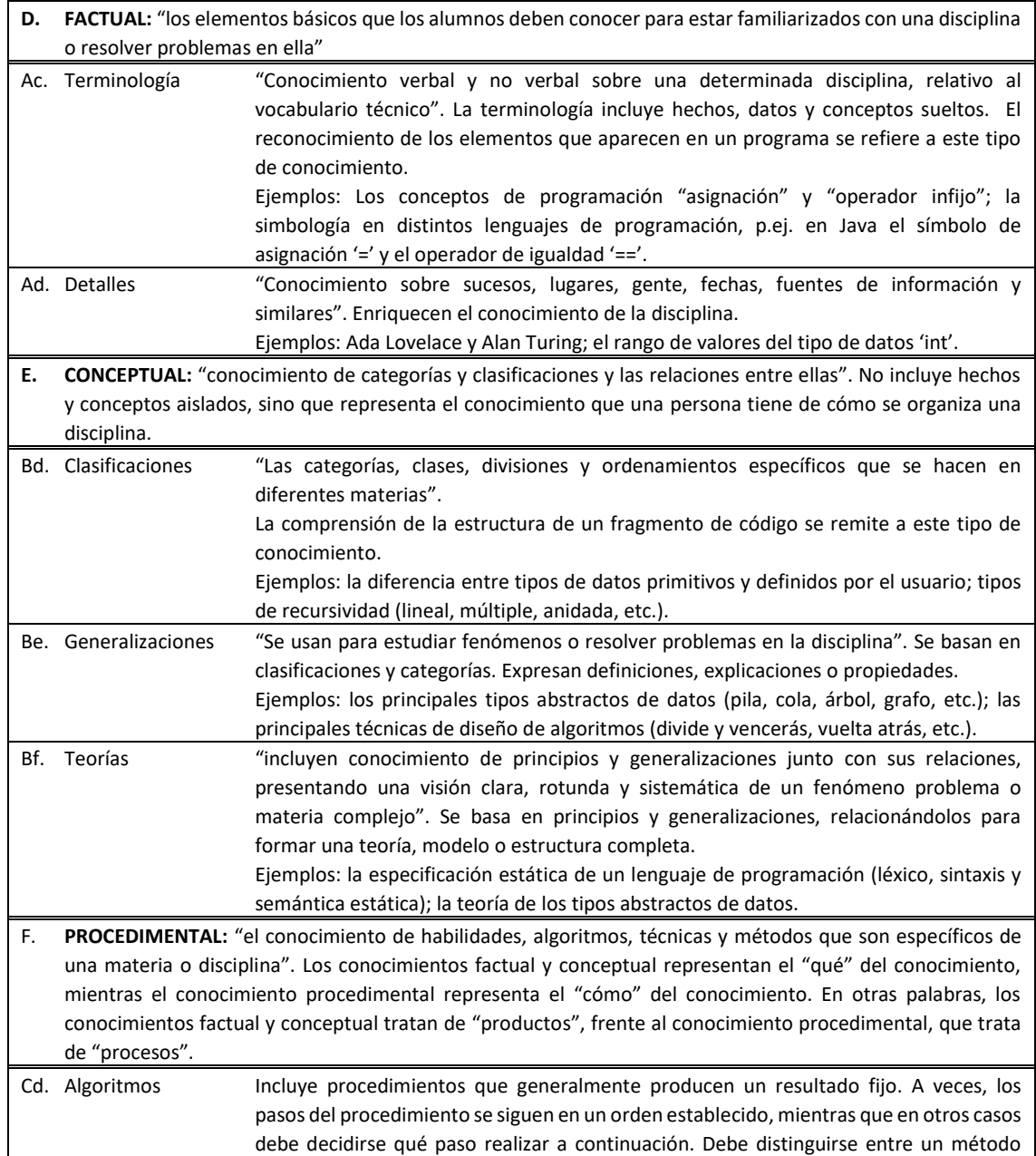

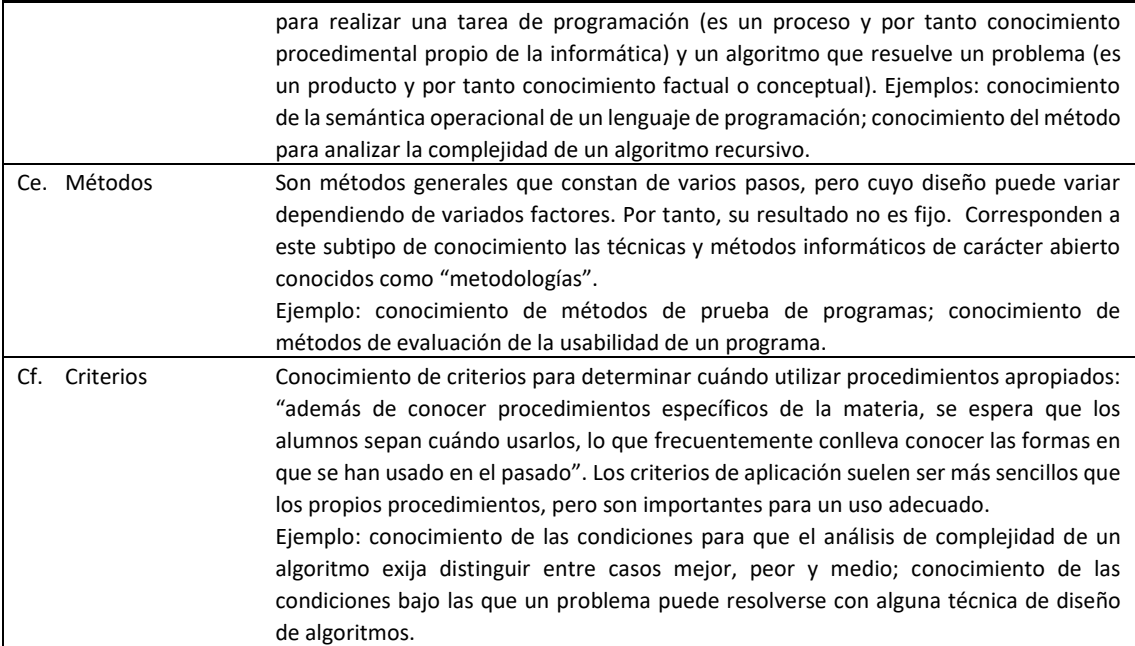

#### **RECOMENDACIONES GENERALES PARA EL USO DE LA TAXONOMÍA DE BLOOM**

- Es necesario conocer la forma en la que se impartieron los conocimientos en clase para distinguir los procesos cognitivos que se espera que alcancen los alumnos. Por ejemplo, si el contenido es muy similar a un ejemplo visto en clase, el proceso cognitivo puede estar relacionado con Recordar o con Ejecutar, pero si el contenido es desconocido para el alumno, suele estarlo con Analizar, Implementar y Producir, ya que el estudiante debe tomar partes del conocimiento aprendido para generar la solución.
- La clasificación de un objetivo educativo según la dimensión del proceso cognitivo no debe hacerse de forma automática por el verbo. En ciertos casos, el verbo principal puede tener más de una posibilidad de clasificación. En otros, los verbos que describen los procesos cognitivos tienen un significado distinto del que tienen en la vida diaria o en informática. Por ejemplo, el verbo "explicar" tiene un uso diferente en la taxonomía con respecto al uso común y "analizar" la complejidad de un algoritmo consiste en aplicar un método de análisis de algoritmos.
- La forma de clasificar un objetivo educativo, actividad de instrucción o actividad de evaluación varía entre las tres categorías inferiores de procesos cognitivos (Recordar, Comprender y Aplicar) y las tres categorías superiores (Analizar, Evaluar y Crear). En objetivos correspondientes a las categorías inferiores, el sustantivo tomado como tipo de conocimiento es el asociado al verbo del proceso cognitivo. Por ejemplo, "*Dar un ejemplo* de bucle *for* cuya ejecución no termine". Sin embargo, en objetivos correspondientes a las categorías superiores, el sustantivo es el criterio utilizado para realizar el proceso cognitivo del verbo. Por ejemplo, "*Evaluar* la calidad de un algoritmo según su estilo de programación".
- Un objetivo educativo, actividad de instrucción o actividad de evaluación conlleva varios procesos cognitivos, salvo que sea muy sencillo. Véase el siguiente ejemplo (Anderson *et al.* 2014, pág. 89): "Aunque hemos descrito los procesos cognitivos individualmente, probablemente se usarán de forma coordinada para facilitar aprendizaje escolar significativo. La mayoría de las tareas académicas requieren el uso coordinado de varios procesos cognitivos, así como varios tipos de conocimiento. Por ejemplo, para resolver un problema matemático en palabras, un alumno puede implicarse en:
	- ‒ *interpretar* (comprender cada frase del problema);
	- ‒ *recuperar* (recuperar el *Conocimiento factual* necesario para resolver el problema);
- ‒ *organizar* (construir una representación coherente de la información clave del problema, es decir, *Conocimiento conceptual*);
- ‒ *planificar* (diseñar un plan para la solución);
- ‒ *producir* (llevar a cabo el plan, es decir, *Conocimiento procedimental*)".

#### **TERMINOLOGÍA QUE DIFIERE ENTRE LA TAXONOMÍA DE BLOOM Y LA INFORMÁTICA**

Los siguientes términos tienen una definición distinta en la taxonomía de Bloom de la que usualmente usamos en informática y en español. Proporcionamos algunos ejemplos de malentendidos que pueden darse.

- Explicar. La definición dada en la taxonomía es "construir y usar un modelo causa-efecto de un sistema", que es una definición diferente de usada en español y en informática. Los autores de la taxonomía revisada avisan de que un profesor puede usar la palabra "explicar" cuando no quiere decir "construir un modelo causal" sino queriendo decir "interpretar o resumir" (Anderson *et al*., 2014, pág. 16).
- Ejecutar. en la taxonomía, "ejecutar" es "usar algoritmos y habilidades en una tarea familiar", produciendo un resultado predeterminado. En informática, la palabra "ejecutar" indica "la acción de iniciar la carga de un programa o de cualquier archivo ejecutable", acción que realiza el computador. Los esfuerzos cognitivos de "lanzar" la ejecución de un programa y de realizar paso a paso un procedimiento son muy distintos.
- Implementar. para la taxonomía, es "aplicar técnicas y métodos a una tarea no familiar". Si bien las definiciones de implementar en español y en informática concuerdan con lo expresado en Bloom, hay que tener cuidado con algunas interpretaciones de la palabra implementar dentro del ambiente informático. Por ejemplo, en programación un algoritmo especificado en pseudocódigo se implementa en forma de código de un lenguaje de programación". Según la taxonomía, esta tarea es más acorde con el proceso de interpretar que de implementar.
- Analizar. las definiciones del español y de Bloom son muy similares. Para Bloom, es "dividir el material en sus partes constituyentes y determinar cómo estas partes se relacionan entre sí y con la estructura o el propósito general". Pero en informática el término analizar comúnmente se relaciona con técnicas de análisis. Por ejemplo, el análisis de algoritmos busca determinar la eficiencia de un algoritmo. Esta tarea corresponde al nivel de aplicación (proceso cognitivo de implementar).
- Evaluar. la palabra "evaluar" en informática puede tener algunas interpretaciones distintas a la definición de la taxonomía, "hacer juicios en base a criterios y estándares". Por ejemplo, si se pide evaluar la expresión "2\*8/6+9-5", en realidad se pide obtener un resultado mediante un proceso de cálculo bien determinado (es decir, el proceso cognitivo Ejecutar).
- Generar. en la taxonomía se define como "representar el problema para sugerir varias soluciones o hipótesis que cumplan ciertos criterios". En informática, comúnmente significa "producir o dar lugar a algo", por ejemplo, generar números aleatorios. En este ejemplo, se podría usar una función ya existente, sin implicar un proceso creativo por parte del estudiante, que correspondería a la categoría Aplicar.

#### **PASOS PARA LA CLASIFICACIÓN DE ACTIVIDADES DE EVALUACIÓN**

La clasificación de actividades de evaluación es una tarea compleja y ambigua, donde es normal que diferentes profesores realicen clasificaciones distintas. Para reducir esta disparidad, proponemos seguir varios pasos.

**PASO 0**: Descomponer el enunciado en subejercicios indivisibles.

Frecuentemente, el enunciado de un ejercicio es compuesto, esto es, contiene varios subejercicios que resolver. Cada subejercicio se clasificará por separado.

**PASO 1**: Identificar las actividades cognitivas de un subejercicio indivisible.

El profesor debe determinar la secuencia de actividades cognitivas que espera que realicen los alumnos para resolver cada subejercicio identificado anteriormente. Una actividad cognitiva es una actividad catalogable de forma indivisible como proceso cognitivo. La resolución de un ejercicio puede conllevar la realización de una o varias actividades cognitivas, correspondientes a uno o varios procesos cognitivos.

Hay que tener cuidado en que distintos alumnos pueden resolver un mismo problema de distintas formas, dependiendo de su experiencia con la actividad y su contenido. En algunos casos, pueden diferenciarse las actividades cognitivas esperadas de un alumno principiante y las esperadas de un alumno avanzado.

**PASO 2**: Clasificar cada actividad cognitiva.

Cada actividad cognitiva identificada debe clasificarse según proceso cognitivo y subtipo de conocimiento. Para la clasificación en subtipo de conocimiento, se identifica el sustantivo más representativo de la actividad cognitiva. Para la clasificación en proceso cognitivo, se identifica el verbo principal de la actividad cognitiva. Recordemos que no hacerse una clasificación automática del verbo, sino que debe analizarse la combinación verbosustantivo.

El resultado de ambas clasificaciones debe incluirse en la celda correspondiente de la matriz taxonómica. Si no se está usando la matriz, pueden escribirse en un formato que permita identificar la categoría y subcategoría en cada dimensión. Una forma sencilla de escribir dicha clasificación es:

Categoría de proceso cognitivo (Proceso cognitivo) ‒ Tipo de conocimiento (Subtipo)

Por ejemplo: Comprender (Comparar) ‒ Conceptual (Clasificaciones)

**PASO 3**: Identificar el proceso cognitivo principal (discrecional).

Algunas actividades de evaluación constarán de varias actividades cognitivas que probablemente corresponderán a varios procesos cognitivos. El profesor decidirá qué proceso cognitivo es el más importante para la evaluación.

A continuación, se dan algunas recomendaciones:

- a) Seleccionar aquel proceso cognitivo que refleje de mejor manera la intención de la pregunta de evaluación.
- b) Elegir el proceso cognitivo que el profesor considere más importantes en su evaluación.
- c) Considere que en cualquier actividad en la que se proporcione código habrá que realizar alguna tarea de recordar el lenguaje de programación o de analizar el código. Para simplificar el profesor puede establecer estas actividades como implícitas permitiéndole enfocarse en la más significativa.

#### **EJEMPLO DE APLICACIÓN**

Contexto educativo: En clase los estudiantes han trabajado con ejemplos similares.

*public class Circle { private int diameter; private int xPosition; private int yPosition; private String color; private boolean isVisible; public Circle()*

```
 {
    diameter = 30;
   xPosition = 20;
   yPosition = 60;
   color = "blue"; isVisible = false;
 }
//code removed for brevity
}
```
*Write a constructor that would allow the location, color, and diameter of the circle to be set. Show how this constructor would be used to create a circle at*  $x = 200$  *and*  $y = 400$ *, with color blue, and diameter = 90.*

PASO 0, descomponer el enunciado en subejercicios indivisibles:

- a) Escribir un constructor que permita fijar la posición, color y diámetro del círculo.
- b) Mostrar el uso de este constructor para crear un círculo en *x*=200 e *y*=400, de color azul y diámetro 90.

#### **Subejercicio (a): Declarar un constructor**

PASO 1, identificar las actividades cognitivas:

Analizando el problema, proponemos la siguiente forma de resolver el apartado (a). Reescribimos la primera actividad para facilitar su posterior clasificación, pero no es necesario para las otras dos.

- $1^a$  El alumno debe ser capaz de identificar el léxico y la sintaxis propia del lenguaje de programación utilizado (Java). Esta actividad puede expresarse como "Reconocer las partes del código".
- $2^a$  El estudiante debe analizar el código y determinar su estructura.
- 3ª El alumno debe declarar un constructor *Circle* con cuatro parámetros (usando dicho concepto).

PASO 2, clasificar cada actividad cognitiva:

1ª "Reconocer el código". "Reconocer algo" corresponde al nivel cognitivo de Recordar. Por otro lado, identificar la sintaxis, el léxico y la semántica de un lenguaje de programación corresponde al tipo de conocimiento Factual (terminología, Aa). Por tanto, su clasificación queda:

Recordar (Reconocer) – Factual (Terminología)

 $2<sup>a</sup>$  Se analizan las partes del código para determinar "cómo funcionan por separado y en conjunto" (proceso cognitivo Organizar). El análisis se realiza utilizando el conocimiento de la forma de estructurar clases en Java, que corresponde al subtipo de conocimiento de "principios y generalizaciones" (Bb). La clasificación queda:

Analizar (Organizar) – Conceptual (Generalizaciones)

 $3<sup>a</sup>$  Se pide declarar un constructor. Se puede considerar que es una tarea familiar que puede realizarse usando dicho concepto.

Aplicar (Ejecutar) – Conceptual (Clasificaciones)

PASO 3, identificar el proceso cognitivo principal:

El enunciado pide que el alumno demuestre que sabe crear el constructor de una clase. Por tanto, el proceso cognitivo más importante es el correspondiente a Aplicar. Las otras dos actividades cognitivas (Reconocer y Analizar) son necesarias para poder resolver el problema. Por tanto, queda al criterio del profesor tenerlas o no en cuenta para valorar el rendimiento del alumno en estos procesos cognitivos del alumno.

#### **Subejercicio (b): Realizar una llamada al constructor**

PASO 1, identificar las actividades cognitivas:

Si este subejercicio no estuviera precedido por el subejercicio (a), se iniciaría su resolución con las dos actividades cognitivas identificadas en (a), es decir, reconocer el código y analizarlo para determinar su estructura. Sin embargo, estas tareas ya se han realizado, por lo que solamente se realiza una actividad cognitiva, la correspondiente a escribir una llamada al constructor *Circle* con cuatro parámetros concretos.

PASO 2, clasificar las actividades cognitivas:

Es similar a la actividad cognitiva de la parte (a), pero utilizando el concepto de "creación de objeto" o "llamada a constructor", en lugar de "declaración de constructor". Por tanto: Aplicar (Ejecutar) – Conceptual (Clasificaciones)

Al haber una sola actividad cognitiva, no tiene sentido realizar el paso 3, seleccionar la actividad principal.

# Anexo F. Ejercicios enviados como deber

En la evaluación 2, luego de la primera sesión se solicitó a los participantes que clasificaran dos preguntas de evaluación usando la taxonomía de Bloom, estos son los ejercicios:

#### **Pregunta D1**

*What output is produced by the following Java code: for (int i = 0; i < = 3; i + = 2) System.out.print (i+"" ""); a) 0 1 2 b) 0 1 2 3 c) 0 2 d) 0 2 3 e) 0 2 4.*

#### **Pregunta D2**

*In plain English, explain what the following segment of code does:*

```
bool bValid = true;
for (int i = 0; i < iMAX-1; i++)
{
if (iNumbers[i] > iNumbers[i+1])
{
bValid = false;
}
}
```
# Anexo G. Respuestas de las entrevistas razonamiento de los profesores para cada pregunta - Evaluación 2

## PREGUNTA 1

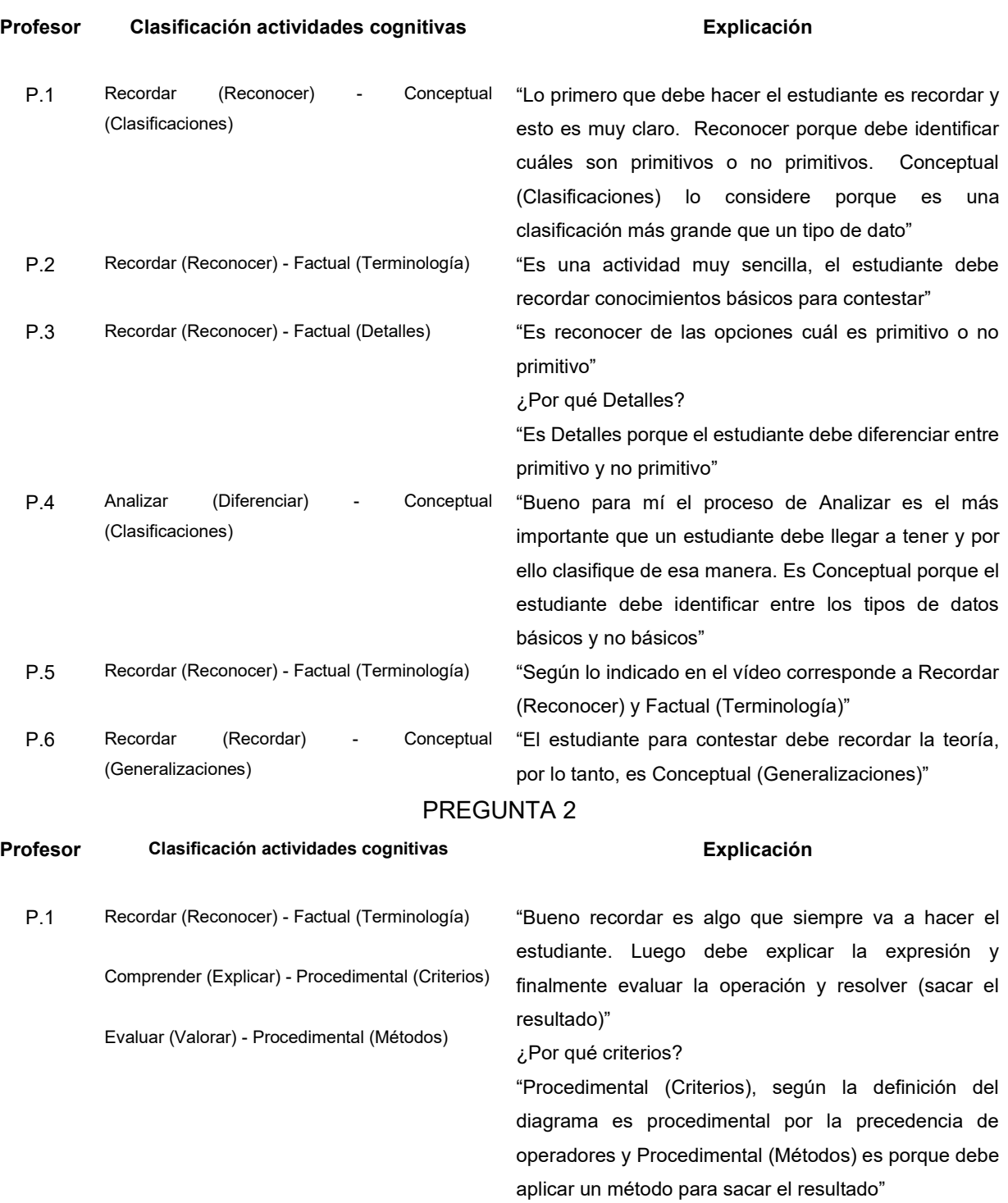

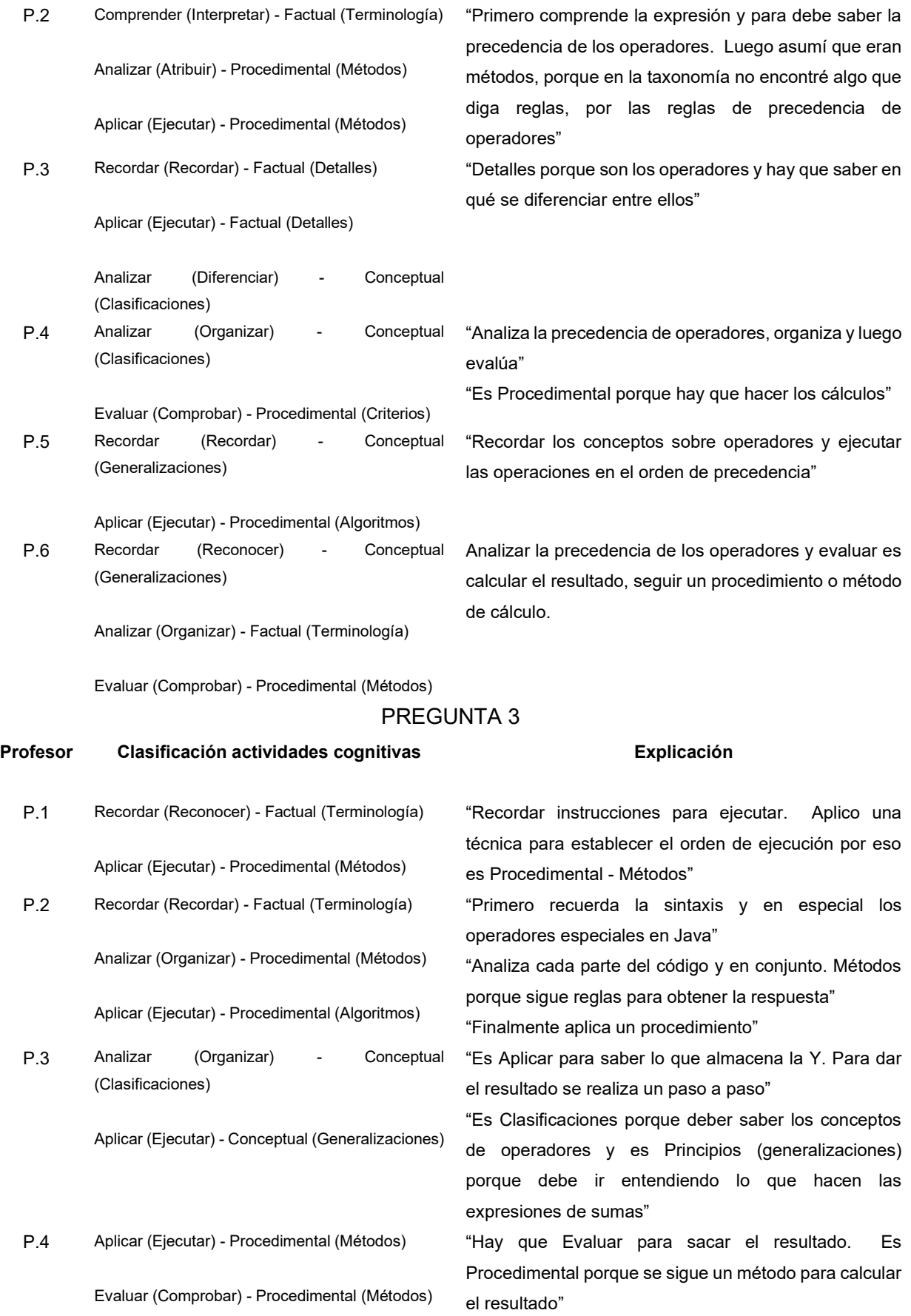

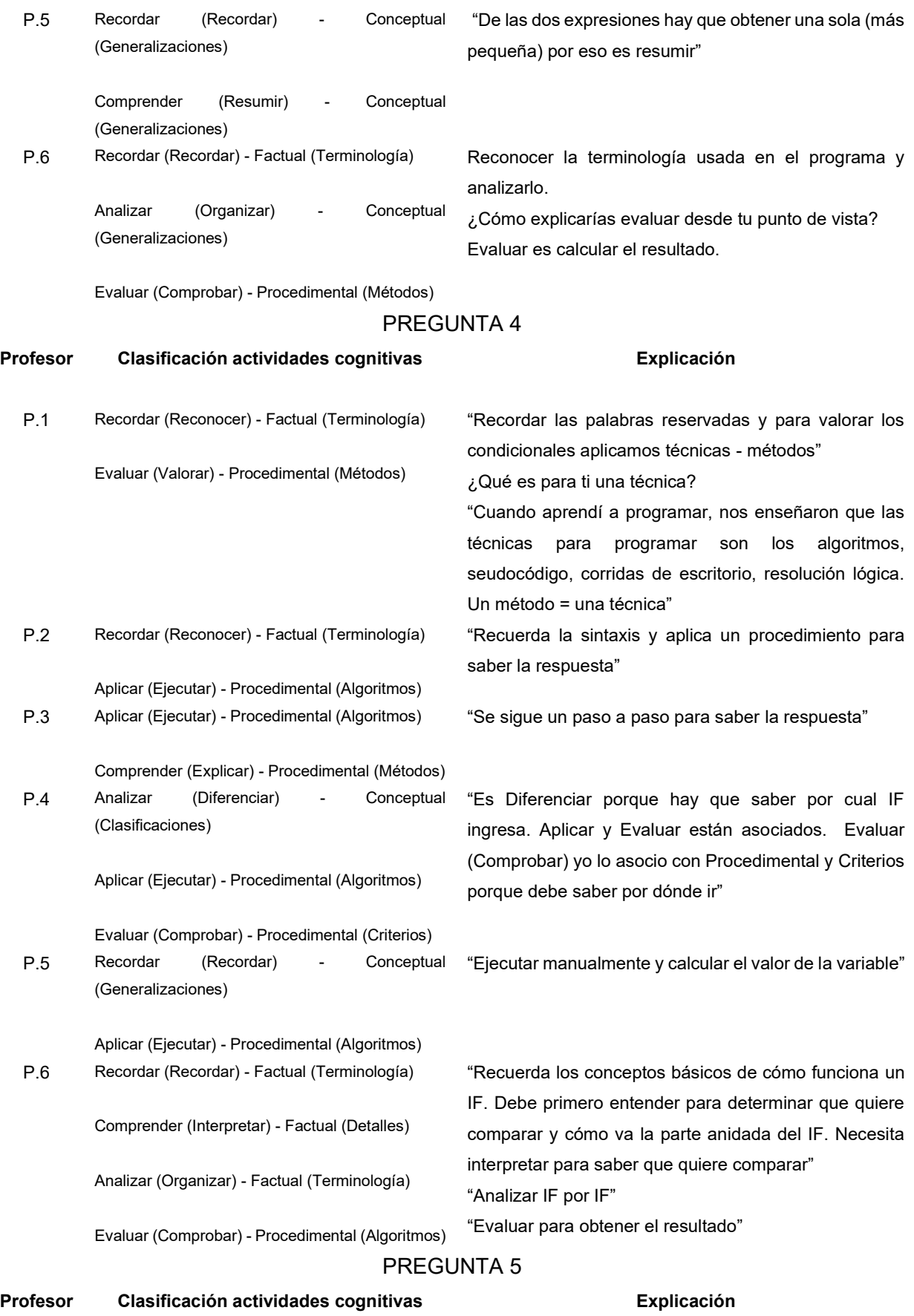

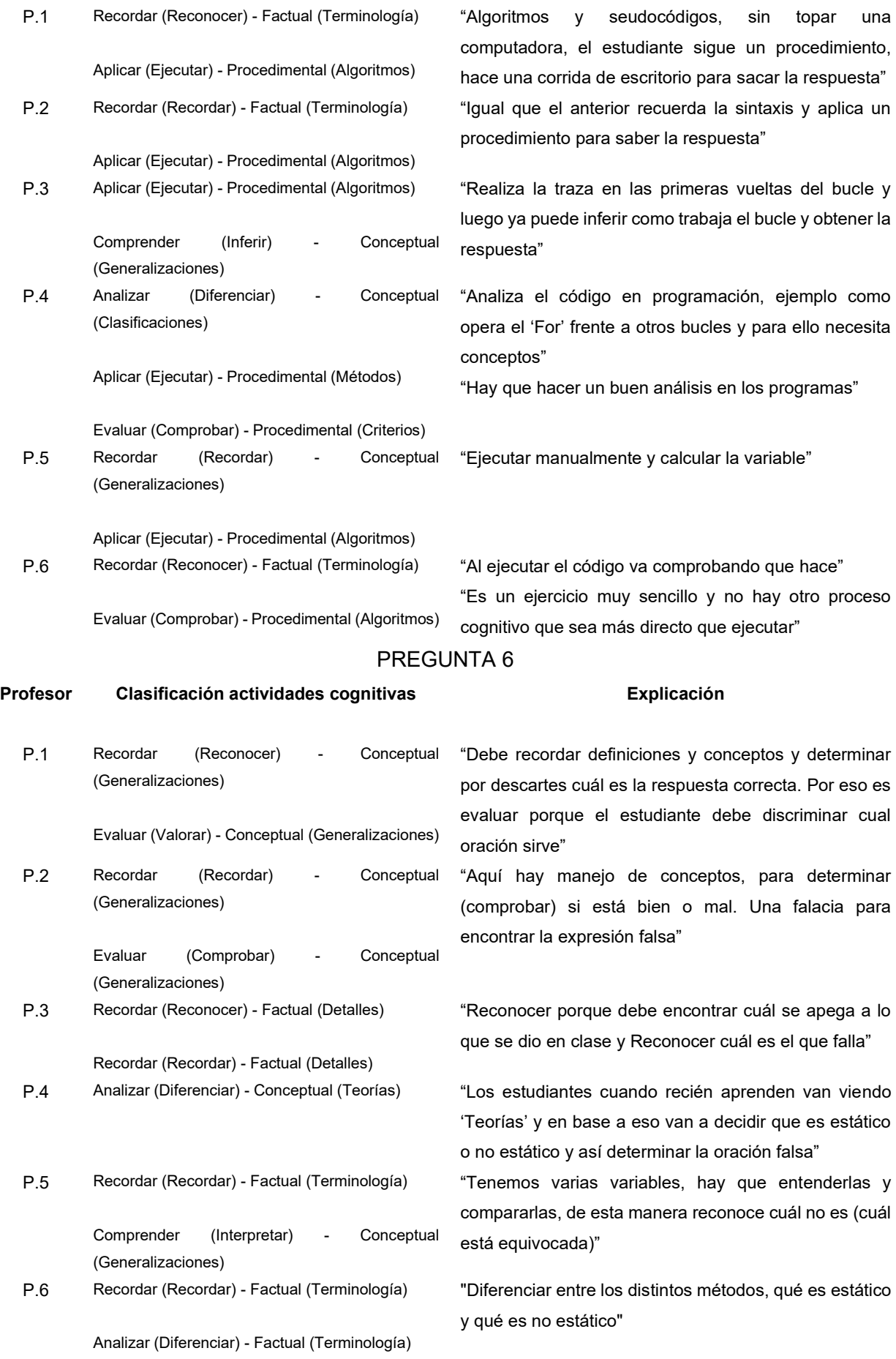

## PREGUNTA 7

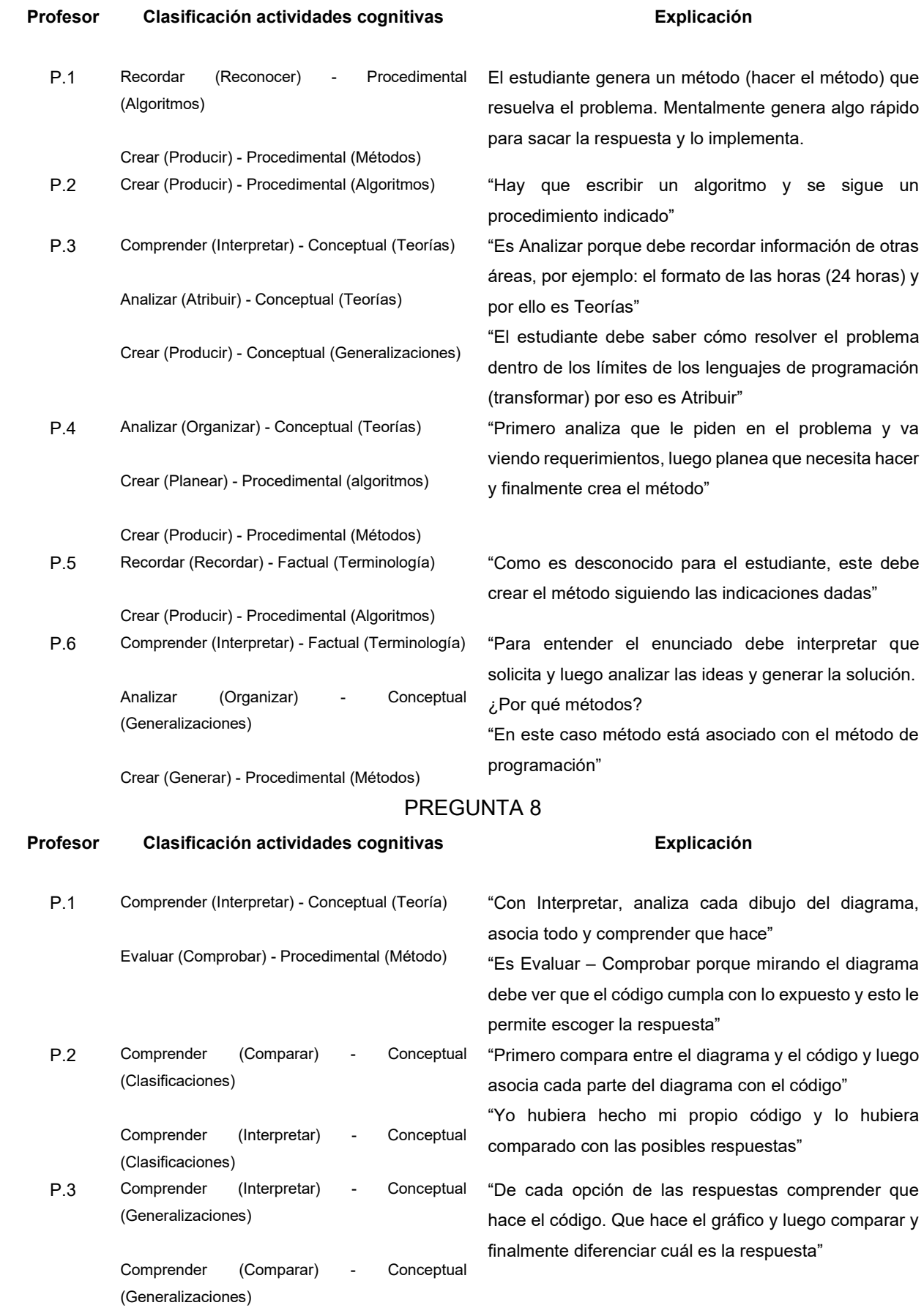

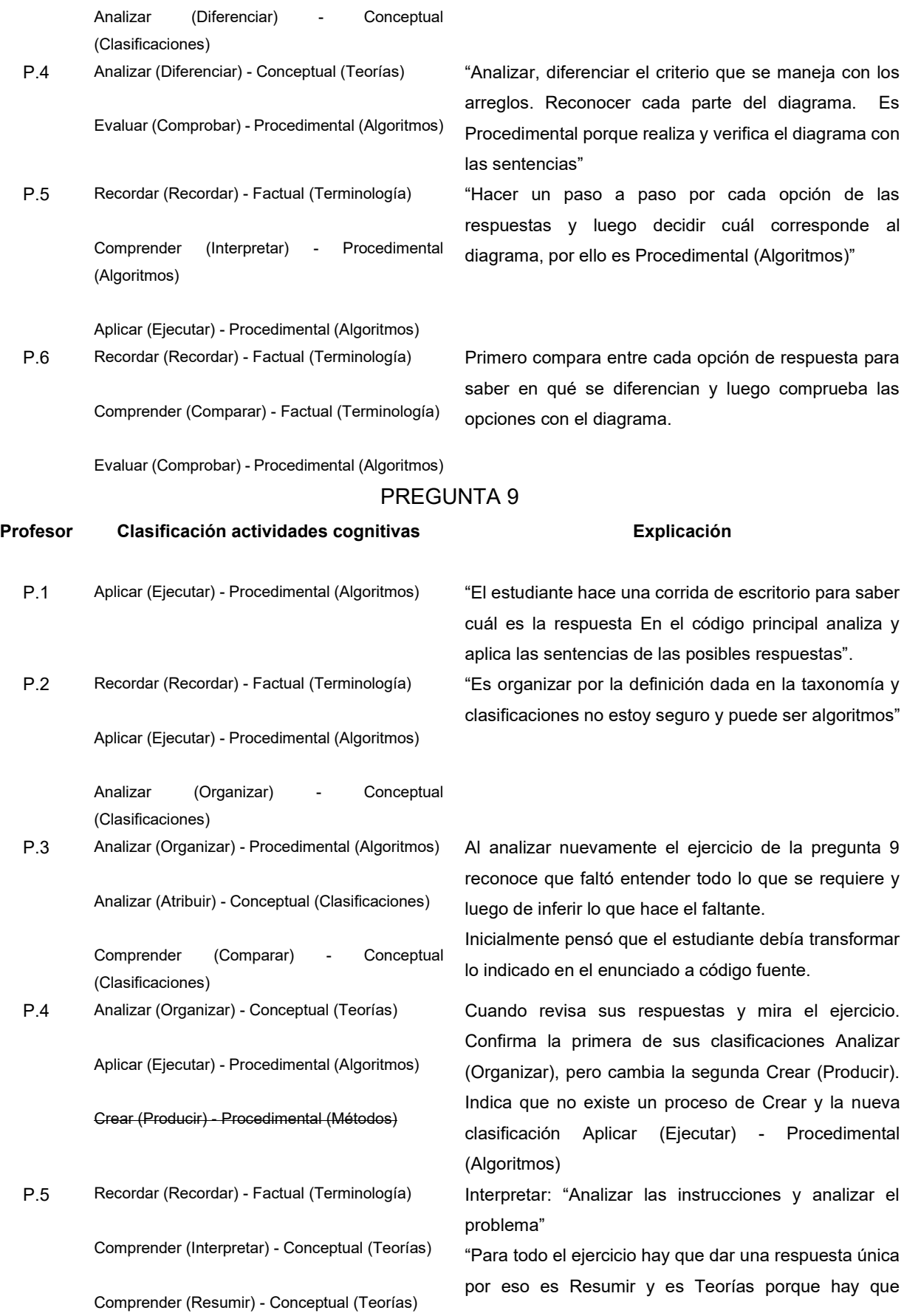

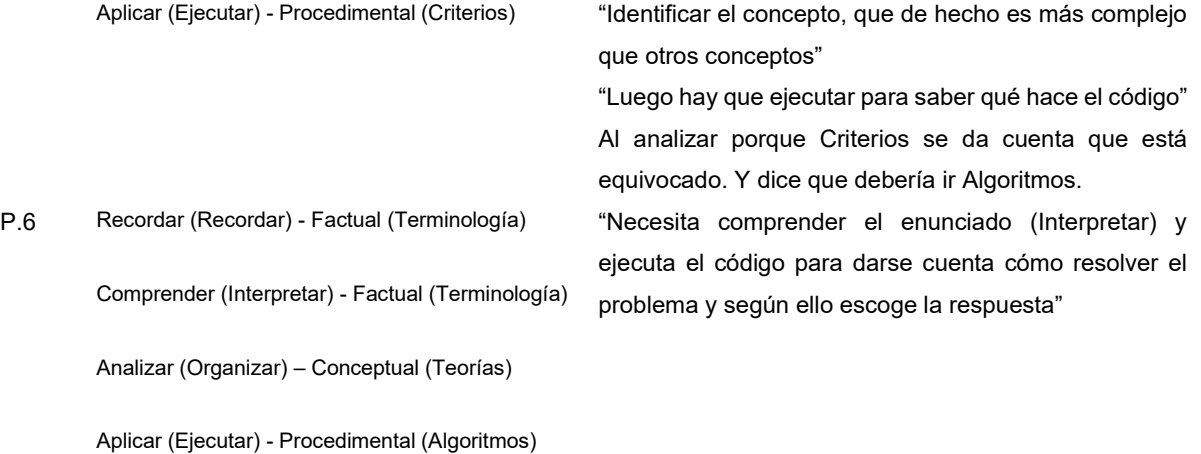

## Anexo H. Lista de los artículos seleccionados para la revisión sistemática

En la siguiente lista se presentan los artículos seleccionados. La numeración corresponde al código de identificación para cada documento. No representa ningún orden en particular.

- 1. Box, I.: Object-oriented analysis, criterion referencing, and Bloom. *Proceedings of the Sixth Australasian Conference on Computing Education*, Vol. 30, pp. 1-8 (2004)
- 2. Shuhidan, S.; Halmilton, M.; D'souza, D.: A taxonomic study of novice programming summative assessment. *Proceedings of the Eleventh Australasian Conference on Computing Education*, Vol. 95, pp. 147-156 (2009)
- 3. Thompson, E.; Luxton-Reilly, A.; Whalley, J.L.; Hu, M.; Robbins, P.: Bloom's taxonomy for CS assessment. *Proceedings of the tenth conference on Australasian computing education*, Vol. 78, pp. 155-161 (2008)
- 4. Lister, R.: On blooming first year programming, and its blooming assessment. *Proceedings of the Australasian conference on Computing education ACM*, pp. 158-162 (2000)
- 5. Lister, R; Leaney, J.: First year programming: let all the flowers bloom. *Proceedings of the fifth Australasian conference on Computing education*, Vol. 20, Australian Computer Society Inc., pp. 221-230 (2003)
- 6. Whalley, J.L.; Lister, R.; Thompson, E.; Clear, T.; Robbins, P.; Kumar, P.K.; Prasad, C.: An Australasian study of reading and comprehension skills in novice programmers, using the bloom and SOLO taxonomies. *Proceedings of the 8th Australasian Conference on Computing Education*, Vol. 52, pp. 243-252 (2006)
- 7. Schulte, C.; Bennedsen, J.: What do teachers teach in introductory programming? *Proceedings of the second international workshop on Computing education, ACM*, pp. 17-28 (2006)
- 8. Fitzgerald, S.; Simon, B.; Thomas, L.: Strategies that students use to trace code: an analysis based in grounded theory. *Proceedings of the first international workshop on Computing education, ACM*, pp. 69-80 (2005)
- 9. Meerbaum-Salant, O.; Armoni, M.; Ben-Ari, M.: Learning computer science concepts with scratch. *Proceedings of the Sixth international workshop on Computing education research* (ICER'10), pp 69-76 (2010)
- 10. Lewis, C.M.; Khayrallah, H.; Tsai, A.: Mining data from the AP CS a exam: patterns, nonpatterns, and replication failure. *Proceedings of the ninth annual international ACM conference on International computing education research*, p. 115-122 (2013)
- 11. Kaloti-Hallak, F.: The effect of robotics activities on students' learning and attitudes, *Proceedings of the tenth annual conference on International computing education, ACM*, pp. 153-154 (2014)
- 12. Taylor, B.; Kaza, S.: Security injections: modules to help students remember, understand, and apply secure coding techniques, *Proceedings of the 16th annual joint conference on Innovation and technology in computer science education*, pp. 3-7 (2011)
- 13. Honing, W.L.: Teaching and assessing programming fundamentals for non majors with visual programming, Proceedings of the 18th ACM conference on Innovation and technology in computer science education, pp. 40-45 (2013)
- 14. Walker, G. N.: Experimentation in the computer programming lab, *Proceeding ITiCSE-WGR '04 Working group reports from ITiCSE on Innovation and technology in computer science education*, pp. 69-72 (2004)
- 15. Naps, T.L.; Rössling, G.; Almstrum, V.; Dann, W.; Fleischer, R.; Hundhausen, C.; Korhonen, A.; Malmi, L.; Mcnally, M.; Rodger, S.: Exploring the role of visualization and engagement in computer science education, *Proceeding ITiCSE-WGR '02 Working group reports from ITiCSE on Innovation and technology in computer science education*, pp. 131-152 (2002)
- 16. Fuller, U.; Johnson, C.G.; Ahoniemi, T.; Cukierman, D.; Hernán-Losada, I.; Jackova, J.; Lahtinen, E.; Lewis, T.L.; Thompson, D.M.; Riedesel, C.; Thompson, E.: Developing a computer science-specific learning taxonomy. *Proceeding ITiCSE-WGR '07 Working group reports on ITiCSE on Innovation and technology in computer science education*, pp. 152-170 (2007)
- 17. Serrano Camara, L. M.; Paredes Velasco, M.; Velazquez-Iturbide, J. Á.: Evaluation of a collaborative instructional framework for programming learning. *Proceedings of the 17th ACM*

*annual conference on Innovation and technology in computer science education*, pp. 162-167 (2012)

- 18. Urquiza-Fuentes, J.; Velazquez-Iturbide, J. Á.: Comparing the effectiveness of different educational uses of program animations. *Proceedings of the 17th ACM annual conference on Innovation and technology in computer science education*, pp. 174-179 (2012)
- 19. Mohamed Shuhidan, S.; Hamilton, M.; D'souza, D.: Understanding novice programmer difficulties via guided learning. *Proceedings of the 16th annual joint conference on Innovation and technology in computer science education*. pp. 213-217 (2011)
- 20. Magnenat, S.; Shin, J.; Riedo, F.; Siegwart, R.; Ben-Ari, M.: Teaching a core CS concept through robotics, *Proceedings of the 2014 conference on Innovation & technology in computer science education 2014, ACM*, pp. 315-320 (2014)
- 21. Cukierman, D.; Thompson, D.M.: Learning strategies sessions within the classroom in computing science university courses. *Proceeding ITiCSE '07 Proceedings of the 12th annual SIGCSE conference on Innovation and technology in computer science education*, pp. 341-341 (2007)
- 22. Johnson, C.G.; Fuller, U.: Is Bloom's taxonomy appropriate for computer science? . *Proceedings of the 6th Baltic Sea conference on Computing education research: Koli Calling 2006*, pp. 120-123 (2006)
- 23. Buck, D.; Stucki, D.J.: JKarelRobot: A Case Study in Supporting Levels of Cognitive Development in the Computer Science Curriculum. *Proceeding SIGCSE '01 Proceedings of the thirty-second SIGCSE technical symposium on Computer Science Education*, pp. 16-20 (2001)
- 24. Miller, L.D.; Soh, L.; Neilsen, B.; Kupzyk, K.; Samal, A.; Lam, E.; Nugent, G.: Revising computer science learning objects from learner interaction data. *Proceedings of the 42nd ACM technical symposium on Computer science education*, pp. 45-50 (2011)
- 25. Köppe, C.; Pruijt, L.: Improving students' learning in software engineering education through multi-level assignments. *Proceedings of the Computer Science Education Research Conference*, pp. 57-62 (2014)
- 26. Buck, D.; Stucki, D.J.: Design early considered harmful: graduated exposure to complexity and structure based on levels of cognitive development. *Proceeding SIGCSE '00 Proceedings of the thirty-first SIGCSE technical symposium on Computer science education*, pp. 75-79 (2000)
- 27. Gluga, R.; Kay, J.; Lister, R; Kleitman S.; Lever, T.: Over-confidence and confusion in using bloom for programming fundamentals assessment. *Proceedings of the 43rd ACM Technical Symposium on Computer Science Education*, pp 147-152 (2012)
- 28. Doran, M.V.; Langan, D.D.: A cognitive-based approach to introductory computer science courses: lesson learned. *Proceeding SIGCSE '95 Proceedings of the twenty-sixth SIGCSE technical symposium on Computer science education*, pp. 218-222 (1995)
- 29. Howard, R.A.; Carver, C.A.; Lane, W.D.: Felder's learning styles, Bloom's taxonomy, and the Kolb learning cycle: tying it all together in the CS2 course. *Proceeding SIGCSE* '96 *Proceedings of the twenty-seventh SIGCS*
- 30. Starr, C.W.; Manaris, B.; Stalvey, R.H.: Bloom's taxonomy revisited: specifying assessable learning objectives in computer science. *ACM SIGCSE Bulletin*, Vol. 40, No. 1, pp. 261-265 (2008)
- 31. Soh, L.K.; Samal, A.; Person, S.; Nugent, G.; Lang, J.: Designing, implementing, and analyzing a placement test for introductory CS courses. *Proceeding SIGCSE '05 Proceedings of the 36th SIGCSE technical symposium o*
- 32. Petersen, A.; Craig, M.; Zingaro, D. Reviewing CS1 exam question content. *Proceedings of the 42nd ACM technical symposium on Computer science education*, pp. 631-636 (2011).
- 33. Malloy, J.; Burge, J.: SEURAT\_Edu: A Tool to Assist and Assess Student Decision-Making in Design. *Proceedings of the 47th ACM Technical Symposium on Computing Science Education*, pp. 669-674 (2016)
- 34. Dolog, P.; Thomsen, L.L.; Thomsen, B.: Assessing Problem-Based Learning in a Software Engineering Curriculum Using Bloom's Taxonomy and the IEEE Software Engineering Body of Knowledge. *ACM Transactions on Computing Education (TOCE)*, Vol. 16, No. 3, (2016)
- 35. Oliver, D.; Dobele, T.; Greber, M.; Roberts, T.: Comparing course assessments: When lower is higher and higher, lower. *Computer Science Education*, Vol. 14, No. 4, pp. 321-341 (2004)
- 36. Hamouda, S.; Shaffer, C.A.: Crib sheets and exam performance in a data structures course. *Computer Science Education*, Vol. 26, No.1, pp.1-26 (2016)
- 37. Alaoutinen, S.: Evaluating the effect of learning style and student background on self- assessment accuracy. *Computer Science Education*, Vol. 22, No. 2, pp. 175-198 (2012)
- 38. Port, D.; Boehm, B.: Introducing risk management techniques within project based software engineering courses. *Computer science education*, Vol. 12, No. 1-2, pp. 37-55 (2002)
- 39. Gluga, R.; Kay, J.; Lister, R.; Kleitman, S.: Mastering cognitive development theory in computer science education. *Computer Science Education*, Vol. 23, No. 1, pp. 24-57 (2013)
- 40. Manaris, B.; Wainer, M.; Kirkpatrick, A.E.; Stalvey, R.H.; Shannon, C.; Leventhal, L.; Barnes J.; Wright J.; Schafer J.B.; Sanders, D. Implementations of the CC′ 01